# Oracle® SQLcl User's Guide

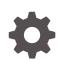

Release 22.1 F54139-03 April 2022

ORACLE

Oracle SQLcl User's Guide, Release 22.1

F54139-03

Copyright © 2019, 2022, Oracle and/or its affiliates.

Primary Author: Celin Cherian

Contributing Authors: Tulika Das

Contributors: Syme Kutz, Jeff D. Smith

This software and related documentation are provided under a license agreement containing restrictions on use and disclosure and are protected by intellectual property laws. Except as expressly permitted in your license agreement or allowed by law, you may not use, copy, reproduce, translate, broadcast, modify, license, transmit, distribute, exhibit, perform, publish, or display any part, in any form, or by any means. Reverse engineering, disassembly, or decompilation of this software, unless required by law for interoperability, is prohibited.

The information contained herein is subject to change without notice and is not warranted to be error-free. If you find any errors, please report them to us in writing.

If this is software or related documentation that is delivered to the U.S. Government or anyone licensing it on behalf of the U.S. Government, then the following notice is applicable:

U.S. GOVERNMENT END USERS: Oracle programs (including any operating system, integrated software, any programs embedded, installed or activated on delivered hardware, and modifications of such programs) and Oracle computer documentation or other Oracle data delivered to or accessed by U.S. Government end users are "commercial computer software" or "commercial computer software documentation" pursuant to the applicable Federal Acquisition Regulation and agency-specific supplemental regulations. As such, the use, reproduction, duplication, release, display, disclosure, modification, preparation of derivative works, and/or adaptation of i) Oracle programs (including any operating system, integrated software, any programs embedded, installed or activated on delivered hardware, and modifications of such programs), ii) Oracle computer documentation and/or iii) other Oracle data, is subject to the rights and limitations specified in the license contained in the applicable contract. The terms governing the U.S. Government's use of Oracle cloud services are defined by the applicable contract for such services. No other rights are granted to the U.S. Government.

This software or hardware is developed for general use in a variety of information management applications. It is not developed or intended for use in any inherently dangerous applications, including applications that may create a risk of personal injury. If you use this software or hardware in dangerous applications, then you shall be responsible to take all appropriate fail-safe, backup, redundancy, and other measures to ensure its safe use. Oracle Corporation and its affiliates disclaim any liability for any damages caused by use of this software or hardware in dangerous applications.

Oracle, Java, and MySQL are registered trademarks of Oracle and/or its affiliates. Other names may be trademarks of their respective owners.

Intel and Intel Inside are trademarks or registered trademarks of Intel Corporation. All SPARC trademarks are used under license and are trademarks or registered trademarks of SPARC International, Inc. AMD, Epyc, and the AMD logo are trademarks or registered trademarks of Advanced Micro Devices. UNIX is a registered trademark of The Open Group.

This software or hardware and documentation may provide access to or information about content, products, and services from third parties. Oracle Corporation and its affiliates are not responsible for and expressly disclaim all warranties of any kind with respect to third-party content, products, and services unless otherwise set forth in an applicable agreement between you and Oracle. Oracle Corporation and its affiliates will not be responsible for any loss, costs, or damages incurred due to your access to or use of third-party content, products, or services, except as set forth in an applicable agreement between you and Oracle.

# Contents

#### Preface

| Audience                        |    |
|---------------------------------|----|
| Documentation Accessibility     | vi |
| Conventions                     | vi |
| Third-Party License Information | vi |

# 1 Changes in Release 22.1 for Oracle SQLcl User's Guide

### 2 Using Oracle SQLcl

| 1 Alphabetic List of SQLcl Commands                                      |      |  |
|--------------------------------------------------------------------------|------|--|
| 2.2 List of Unsupported SQL*Plus Commands and Features                   |      |  |
| 2.3 Starting and Leaving SQLcl                                           |      |  |
| 2.4 Starting Up and Shutting Down a Database                             | 2-6  |  |
| 2.5 Entering and Executing Commands                                      | 2-7  |  |
| 2.6 Manipulating SQL, SQLcl, and PL/SQL Commands                         | 2-8  |  |
| 2.7 Formatting Query Results                                             | 2-11 |  |
| 2.8 Accessing Databases                                                  | 2-15 |  |
| 2.9 Miscellaneous Commands                                               | 2-16 |  |
| 2.9.1 REST                                                               | 2-17 |  |
| 2.9.2 SODA                                                               | 2-18 |  |
| 2.9.3 MODELER                                                            | 2-18 |  |
| 2.9.4 DG (Data Guard)                                                    | 2-20 |  |
| 2.9.5 SET system_variable value                                          | 2-20 |  |
| 2.9.6 SHOW option                                                        | 2-23 |  |
| 2.10 Loading a File                                                      | 2-24 |  |
| 2.10.1 LOAD Command                                                      | 2-24 |  |
| 2.10.1.1 SET LOAD Command                                                | 2-27 |  |
| 2.11 Calling Oracle Cloud Infrastructure REST APIs Using the OCI Command | 2-30 |  |

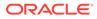

# 3 Liquibase Support in SQLcl

| 3.1 | 3.1 About Liquibase in SQLcl        |                                                              | 3-1  |
|-----|-------------------------------------|--------------------------------------------------------------|------|
| 3.2 | .2 Requirements for Using Liquibase |                                                              |      |
| 3.3 | 3.3 Supported Types                 |                                                              | 3-2  |
| 3.4 | Sup                                 | ported Liquibase Commands in SQLcl                           | 3-4  |
|     | 3.4.1                               | LB GENOBJECT                                                 | 3-5  |
|     | 3.4.2                               | LB GENSCHEMA                                                 | 3-9  |
|     | 3.4.3                               | LB GENCONTROLFILE                                            | 3-10 |
|     | 3.4.4                               | LB UPDATE                                                    | 3-11 |
|     | 3.4.5                               | LB UPDATESQL                                                 | 3-12 |
|     | 3.4.6                               | LB ROLLBACK                                                  | 3-15 |
|     | 3.4.7                               | LB ROLLBACKSQL                                               | 3-16 |
|     | 3.4.8                               | LB DIFF                                                      | 3-18 |
|     | 3.4.9                               | LB DBDOC                                                     | 3-22 |
|     | 3.4.10                              | LB CHANGELOGSYNC                                             | 3-23 |
|     | 3.4.11                              | LB CLEARCHECKSUMS                                            | 3-24 |
|     | 3.4.12                              | LB LISTLOCKS                                                 | 3-25 |
|     | 3.4.13                              | LB RELEASELOCKS                                              | 3-25 |
|     | 3.4.14                              | LB STATUS                                                    | 3-25 |
|     | 3.4.15                              | LB VALIDATE                                                  | 3-26 |
|     | 3.4.16                              | LB VERSION                                                   | 3-26 |
|     | 3.4.17                              | LB HELP                                                      | 3-27 |
| 3.5 | DAT                                 | ABASECHANGELOG_DETAILS VIEW                                  | 3-27 |
| 3.6 | Cha                                 | ngeSets in Liquibase                                         | 3-28 |
| 3.7 | Exar                                | nples Using Liquibase                                        | 3-29 |
|     | 3.7.1                               | Capture and Deploy an Object                                 | 3-29 |
|     | 3.7.2                               | Capture and Deploy a Schema                                  | 3-30 |
|     | 3.7.3                               | Generate the Master Control File                             | 3-32 |
|     | 3.7.4                               | Capture and Deploy a Schema and then Upgrade it and Redeploy | 3-32 |
|     | 3.7.5                               | Execute Custom SQL with RunOracleScript                      | 3-36 |

### 4 Using Cloud Storage

| 4.1 | Using DBMS_CLOUD for Authentication             | 4-1 |
|-----|-------------------------------------------------|-----|
| 4.2 | Creating the OCI profile for OCI Authentication | 4-4 |
| 4.3 | Cloud Storage Command Options                   | 4-4 |
| 4.4 | Examples                                        | 4-5 |
|     |                                                 |     |

### 5 Data Pump Support in SQLcl

5.1 Getting Started

5-1

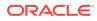

| 5                                          | 5.1.1 Prerequisites         |       | 5-1  |
|--------------------------------------------|-----------------------------|-------|------|
| 5                                          | 5.1.2                       | Usage | 5-3  |
| 5.2 Data Pump Command Syntax and Arguments |                             |       | 5-4  |
| 5.3                                        | .3 Use Cases 5              |       |      |
| 5.4                                        | .4 Tips and Troubleshooting |       | 5-14 |

# 6 PGQL Plug-in for SQLcl

| 6.1 | Downloading and Installing | 6-1 |
|-----|----------------------------|-----|
| 6.2 | About PGQL Commands        | 6-1 |
| 6.3 | Examples                   | 6-2 |
|     |                            |     |

# A SQL Performance Troubleshooting

# Preface

This guide provides usage information about Oracle SQLcl (SQL Developer Command Line), a Java-based command-line interface for Oracle Database.

# Audience

This guide is intended for those using Oracle SQLcl.

# **Documentation Accessibility**

For information about Oracle's commitment to accessibility, visit the Oracle Accessibility Program website at http://www.oracle.com/pls/topic/lookup? ctx=acc&id=docacc.

#### Access to Oracle Support

Oracle customers that have purchased support have access to electronic support through My Oracle Support. For information, visit http://www.oracle.com/pls/topic/lookup?ctx=acc&id=info or visit http://www.oracle.com/pls/topic/lookup? ctx=acc&id=trs if you are hearing impaired.

# Conventions

The following text conventions are used in this document:

| Convention | Meaning                                                                                                    |
|------------|----------------------------------------------------------------------------------------------------|
| boldface   | Boldface type indicates graphical user interface elements associated with an action, or terms defined in text or the glossary.         |
| italic     | Italic type indicates book titles, emphasis, or placeholder variables for which you supply particular values.                          |
| monospace  | Monospace type indicates commands within a paragraph, URLs, code in examples, text that appears on the screen, or text that you enter. |

# **Third-Party License Information**

Oracle SQLcl contains third-party code. Oracle is required to provide the following notices. Note, however, that the Oracle program license that accompanied this product determines your right to use the Oracle program, including the third-party software, and the terms contained in the following notices do not change those rights.

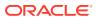

### Apache Commons Codec 1.14

Apache License Version 2.0 January 2004 http://www.apache.org/licenses/

#### TERMS AND CONDITIONS FOR USE, REPRODUCTION, AND DISTRIBUTION

1. Definitions.

"License" shall mean the terms and conditions for use, reproduction, and distribution as defined by Sections 1 through 9 of this document.

"Licensor" shall mean the copyright owner or entity authorized by the copyright owner that is granting the License.

"Legal Entity" shall mean the union of the acting entity and all other entities that control, are controlled by, or are under common control with that entity. For the purposes of this definition, "control" means (i) the power, direct or indirect, to cause the direction or management of such entity, whether by contract or otherwise, or (ii) ownership of fifty percent (50%) or more of the outstanding shares, or (iii) beneficial ownership of such entity.

"You" (or "Your") shall mean an individual or Legal Entity exercising permissions granted by this License.

"Source" form shall mean the preferred form for making modifications, including but not limited to software source code, documentation source, and configuration files.

"Object" form shall mean any form resulting from mechanical transformation or translation of a Source form, including but not limited to compiled object code, generated documentation, and conversions to other media types.

"Work" shall mean the work of authorship, whether in Source or Object form, made available under the License, as indicated by a copyright notice that is included in or attached to the work (an example is provided in the Appendix below).

"Derivative Works" shall mean any work, whether in Source or Object form, that is based on (or derived from) the Work and for which the editorial revisions, annotations, elaborations, or other modifications represent, as a whole, an original work of authorship. For the purposes of this License, Derivative Works shall not include works that remain separable from, or merely link (or bind by name) to the interfaces of, the Work and Derivative Works thereof.

"Contribution" shall mean any work of authorship, including the original version of the Work and any modifications or additions to that Work or Derivative Works thereof, that is intentionally submitted to Licensor for inclusion in the Work by the copyright owner or by an individual or Legal Entity authorized to submit on behalf of the copyright owner. For the purposes of this definition, "submitted" means any form of electronic, verbal, or written communication sent to the Licensor or its representatives, including but not limited to communication on electronic mailing lists, source code control systems, and issue tracking systems that are managed by, or on behalf of, the Licensor for the purpose of discussing and improving the Work, but excluding communication that is conspicuously marked or otherwise designated in writing by the copyright owner as "Not a Contribution."

"Contributor" shall mean Licensor and any individual or Legal Entity on behalf of whom a Contribution has been received by Licensor and subsequently incorporated within the Work.

2. Grant of Copyright License. Subject to the terms and conditions of this License, each Contributor hereby grants to You a perpetual, worldwide, non-exclusive, no-charge, royalty-

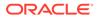

free, irrevocable copyright license to reproduce, prepare Derivative Works of, publicly display, publicly perform, sublicense, and distribute the Work and such Derivative Works in Source or Object form.

3. Grant of Patent License. Subject to the terms and conditions of this License, each Contributor hereby grants to You a perpetual, worldwide, non-exclusive, no-charge, royalty-free, irrevocable (except as stated in this section) patent license to make, have made, use, offer to sell, sell, import, and otherwise transfer the Work, where such license applies only to those patent claims licensable by such Contributor that are necessarily infringed by their Contribution(s) alone or by combination of their Contribution(s) with the Work to which such Contribution(s) was submitted. If You institute patent litigation against any entity (including a cross-claim or counterclaim in a lawsuit) alleging that the Work or a Contribution incorporated within the Work constitutes direct or contributory patent infringement, then any patent licenses granted to You under this License for that Work shall terminate as of the date such litigation is filed.

4. Redistribution. You may reproduce and distribute copies of the Work or Derivative Works thereof in any medium, with or without modifications, and in Source or Object form, provided that You meet the following conditions:

(a) You must give any other recipients of the Work or Derivative Works a copy of this License; and

(b) You must cause any modified files to carry prominent notices stating that You changed the files; and

(c) You must retain, in the Source form of any Derivative Works that You distribute, all copyright, patent, trademark, and attribution notices from the Source form of the Work, excluding those notices that do not pertain to any part of the Derivative Works; and

(d) If the Work includes a "NOTICE" text file as part of its distribution, then any Derivative Works that You distribute must include a readable copy of the attribution notices contained within such NOTICE file, excluding those notices that do not pertain to any part of the Derivative Works, in at least one of the following places: within a NOTICE text file distributed as part of the Derivative Works; within the Source form or documentation, if provided along with the Derivative Works; or, within a display generated by the Derivative Works, if and wherever such third-party notices normally appear. The contents of the NOTICE file are for informational purposes only and do not modify the License. You may add Your own attribution notices within Derivative Works that You distribute, alongside or as an addendum to the NOTICE text from the Work, provided that such additional attribution notices cannot be construed as modifying the License.

You may add Your own copyright statement to Your modifications and may provide additional or different license terms and conditions for use, reproduction, or distribution of Your modifications, or for any such Derivative Works as a whole, provided Your use, reproduction, and distribution of the Work otherwise complies with the conditions stated in this License.

5. Submission of Contributions. Unless You explicitly state otherwise, any Contribution intentionally submitted for inclusion in the Work by You to the Licensor shall be under the terms and conditions of this License, without any additional terms or conditions. Notwithstanding the above, nothing herein shall supersede or modify the terms of any separate license agreement you may have executed with Licensor regarding such Contributions.

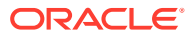

6. Trademarks. This License does not grant permission to use the trade names, trademarks, service marks, or product names of the Licensor, except as required for reasonable and customary use in describing the origin of the Work and reproducing the content of the NOTICE file.

7. Disclaimer of Warranty. Unless required by applicable law or agreed to in writing, Licensor provides the Work (and each Contributor provides its Contributions) on an "AS IS" BASIS, WITHOUT WARRANTIES OR CONDITIONS OF ANY KIND, either express or implied, including, without limitation, any warranties or conditions of TITLE, NON-INFRINGEMENT, MERCHANTABILITY, or FITNESS FOR A PARTICULAR PURPOSE. You are solely responsible for determining the appropriateness of using or redistributing the Work and assume any risks associated with Your exercise of permissions under this License.

8. Limitation of Liability. In no event and under no legal theory, whether in tort (including negligence), contract, or otherwise, unless required by applicable law (such as deliberate and grossly negligent acts) or agreed to in writing, shall any Contributor be liable to You for damages, including any direct, indirect, special, incidental, or consequential damages of any character arising as a result of this License or out of the use or inability to use the Work (including but not limited to damages for loss of goodwill, work stoppage, computer failure or malfunction, or any and all other commercial damages or losses), even if such Contributor has been advised of the possibility of such damages.

9. Accepting Warranty or Additional Liability. While redistributing the Work or Derivative Works thereof, You may choose to offer, and charge a fee for, acceptance of support, warranty, indemnity, or other liability obligations and/or rights consistent with this License. However, in accepting such obligations, You may act only on Your own behalf and on Your sole responsibility, not on behalf of any other Contributor, and only if You agree to indemnify, defend, and hold each Contributor harmless for any liability incurred by, or claims asserted against, such Contributor by reason of your accepting any such warranty or additional liability.

END OF TERMS AND CONDITIONS APPENDIX

APPENDIX: How to apply the Apache License to your work.

To apply the Apache License to your work, attach the following boilerplate notice, with the fields enclosed by brackets "[]" replaced with your own identifying information. (Don't include the brackets!) The text should be enclosed in the appropriate comment syntax for the file format. We also recommend that a file or class name and description of purpose be included on the same "printed page" as the copyright notice for easier identification within third-party archives.

Copyright [yyyy] [name of copyright owner]

Licensed under the Apache License, Version 2.0 (the "License"); you may not use this file except in compliance with the License. You may obtain a copy of the License at

http://www.apache.org/licenses/LICENSE-2.0

COPYRIGHT NOTICE ========

Apache Commons Codec Copyright 2002-2019 The Apache Software Foundation

This product includes software developed at The Apache Software Foundation (http:// www.apache.org/).

src/test/org/apache/commons/codec/language/DoubleMetaphoneTest.java contains test data from http://aspell.net/test/orig/batch0.tab. Copyright (C) 2002 Kevin Atkinson (kevina@gnu.org)

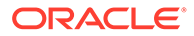

\_\_\_\_\_\_

The content of package org.apache.commons.codec.language.bm has been translated from the original php source code available at http://stevemorse.org/ phoneticinfo.htm with permission from the original authors. Original source copyright: Copyright (c) 2008 Alexander Beider & Stephen P. Morse.

### Apache Commons Logging 1.2

Copyright 2003-2007

The Apache Software Foundation

This product includes software developed by The Apache Software Foundation (http:// www.apache.org/).

Apache License Version 2.0 January 2004 http://www.apache.org/licenses/

#### TERMS AND CONDITIONS FOR USE, REPRODUCTION, AND DISTRIBUTION

1. Definitions.

"License" shall mean the terms and conditions for use, reproduction, and distribution as defined by Sections 1 through 9 of this document.

"Licensor" shall mean the copyright owner or entity authorized by the copyright owner that is granting the License.

"Legal Entity" shall mean the union of the acting entity and all other entities that control, are controlled by, or are under common control with that entity. For the purposes of this definition, "control" means (i) the power, direct or indirect, to cause the direction or management of such entity, whether by contract or otherwise, or (ii) ownership of fifty percent (50%) or more of the outstanding shares, or (iii) beneficial ownership of such entity.

"You" (or "Your") shall mean an individual or Legal Entity exercising permissions granted by this License.

"Source" form shall mean the preferred form for making modifications, including but not limited to software source code, documentation source, and configuration files.

"Object" form shall mean any form resulting from mechanical transformation or translation of a Source form, including but not limited to compiled object code, generated documentation, and conversions to other media types.

"Work" shall mean the work of authorship, whether in Source or Object form, made available under the License, as indicated by a copyright notice that is included in or attached to the work (an example is provided in the Appendix below).

"Derivative Works" shall mean any work, whether in Source or Object form, that is based on (or derived from) the Work and for which the editorial revisions, annotations, elaborations, or other modifications represent, as a whole, an original work of authorship. For the purposes of this License, Derivative Works shall not include works that remain separable from, or merely link (or bind by name) to the interfaces of, the Work and Derivative Works thereof.

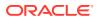

"Contribution" shall mean any work of authorship, including the original version of the Work and any modifications or additions to that Work or Derivative Works thereof, that is intentionally submitted to Licensor for inclusion in the Work by the copyright owner or by an individual or Legal Entity authorized to submit on behalf of the copyright owner. For the purposes of this definition, "submitted" means any form of electronic, verbal, or written communication sent to the Licensor or its representatives, including but not limited to communication on electronic mailing lists, source code control systems, and issue tracking systems that are managed by, or on behalf of, the Licensor for the purpose of discussing and improving the Work, but excluding communication that is conspicuously marked or otherwise designated in writing by the copyright owner as "Not a Contribution."

"Contributor" shall mean Licensor and any individual or Legal Entity on behalf of whom a Contribution has been received by Licensor and subsequently incorporated within the Work.

2. Grant of Copyright License. Subject to the terms and conditions of this License, each Contributor hereby grants to You a perpetual, worldwide, non-exclusive, no-charge, royalty-free, irrevocable copyright license to reproduce, prepare Derivative Works of, publicly display, publicly perform, sublicense, and distribute the Work and such Derivative Works in Source or Object form.

3. Grant of Patent License. Subject to the terms and conditions of this License, each Contributor hereby grants to You a perpetual, worldwide, non-exclusive, no-charge, royaltyfree, irrevocable (except as stated in this section) patent license to make, have made, use, offer to sell, sell, import, and otherwise transfer the Work, where such license applies only to those patent claims licensable by such Contributor that are necessarily infringed by their Contribution(s) alone or by combination of their Contribution(s) with the Work to which such Contribution(s) was submitted. If You institute patent litigation against any entity (including a cross-claim or counterclaim in a lawsuit) alleging that the Work or a Contribution incorporated within the Work constitutes direct or contributory patent infringement, then any patent licenses granted to You under this License for that Work shall terminate as of the date such litigation is filed.

4. Redistribution. You may reproduce and distribute copies of the Work or Derivative Works thereof in any medium, with or without modifications, and in Source or Object form, provided that You meet the following conditions:

(a) You must give any other recipients of the Work or Derivative Works a copy of this License; and

(b) You must cause any modified files to carry prominent notices stating that You changed the files; and

(c) You must retain, in the Source form of any Derivative Works that You distribute, all copyright, patent, trademark, and attribution notices from the Source form of the Work, excluding those notices that do not pertain to any part of the Derivative Works; and

(d) If the Work includes a "NOTICE" text file as part of its distribution, then any Derivative Works that You distribute must include a readable copy of the attribution notices contained within such NOTICE file, excluding those notices that do not pertain to any part of the Derivative Works, in at least one of the following places: within a NOTICE text file distributed as part of the Derivative Works; within the Source form or documentation, if provided along with the Derivative Works; or, within a display generated by the Derivative Works, if and wherever such third-party notices normally appear. The contents of the NOTICE file are for informational purposes only and do not modify the License. You may add Your own attribution notices within Derivative Works, provided that such additional attribution notices cannot be construed as modifying the License.

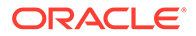

You may add Your own copyright statement to Your modifications and may provide additional or different license terms and conditions for use, reproduction, or distribution of Your modifications, or for any such Derivative Works as a whole, provided Your use, reproduction, and distribution of the Work otherwise complies with the conditions stated in this License.

5. Submission of Contributions. Unless You explicitly state otherwise, any Contribution intentionally submitted for inclusion in the Work by You to the Licensor shall be under the terms and conditions of this License, without any additional terms or conditions. Notwithstanding the above, nothing herein shall supersede or modify the terms of any separate license agreement you may have executed with Licensor regarding such Contributions.

6. Trademarks. This License does not grant permission to use the trade names, trademarks, service marks, or product names of the Licensor, except as required for reasonable and customary use in describing the origin of the Work and reproducing the content of the NOTICE file.

7. Disclaimer of Warranty. Unless required by applicable law or agreed to in writing, Licensor provides the Work (and each Contributor provides its Contributions) on an "AS IS" BASIS, WITHOUT WARRANTIES OR CONDITIONS OF ANY KIND, either express or implied, including, without limitation, any warranties or conditions of TITLE, NON-INFRINGEMENT, MERCHANTABILITY, or FITNESS FOR A PARTICULAR PURPOSE. You are solely responsible for determining the appropriateness of using or redistributing the Work and assume any risks associated with Your exercise of permissions under this License.

8. Limitation of Liability. In no event and under no legal theory, whether in tort (including negligence), contract, or otherwise, unless required by applicable law (such as deliberate and grossly negligent acts) or agreed to in writing, shall any Contributor be liable to You for damages, including any direct, indirect, special, incidental, or consequential damages of any character arising as a result of this License or out of the use or inability to use the Work (including but not limited to damages for loss of goodwill, work stoppage, computer failure or malfunction, or any and all other commercial damages or losses), even if such Contributor has been advised of the possibility of such damages.

9. Accepting Warranty or Additional Liability. While redistributing the Work or Derivative Works thereof, You may choose to offer, and charge a fee for, acceptance of support, warranty, indemnity, or other liability obligations and/or rights consistent with this License. However, in accepting such obligations, You may act only on Your own behalf and on Your sole responsibility, not on behalf of any other Contributor, and only if You agree to indemnify, defend, and hold each Contributor harmless for any liability incurred by, or claims asserted against, such Contributor by reason of your accepting any such warranty or additional liability.

#### END OF TERMS AND CONDITIONS APPENDIX

APPENDIX: How to apply the Apache License to your work.

To apply the Apache License to your work, attach the following boilerplate notice, with the fields enclosed by brackets "[]" replaced with your own identifying information. (Don't include the brackets!) The text should be enclosed in the appropriate comment syntax for the file format. We also recommend that a file or class name and description of purpose be included on the same "printed page" as the copyright notice for easier identification within third-party archives.

Copyright [yyyy] [name of copyright owner]

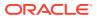

Licensed under the Apache License, Version 2.0 (the "License"); you may not use this file except in compliance with the License. You may obtain a copy of the License at

http://www.apache.org/licenses/LICENSE-2.0

Unless required by applicable law or agreed to in writing, software distributed under the License is distributed on an "AS IS" BASIS, WITHOUT WARRANTIES OR CONDITIONS OF ANY KIND, either express or implied. See the License for the specific language governing permissions and limitations under the License.

Oracle must give recipients a copy of this license (doc)

#### Apache httpmime

Apache HttpClient Mime

Copyright 1999-2019 The Apache Software Foundation

This product includes software developed at The Apache Software Foundation (http:// www.apache.org/).

From the license file

Apache License Version 2.0 January 2004 http://www.apache.org/licenses/

TERMS AND CONDITIONS FOR USE, REPRODUCTION, AND DISTRIBUTION

1. Definitions.

"License" shall mean the terms and conditions for use, reproduction, and distribution as defined by Sections 1 through 9 of this document.

"Licensor" shall mean the copyright owner or entity authorized by the copyright owner that is granting the License.

"Legal Entity" shall mean the union of the acting entity and all other entities that control, are controlled by, or are under common control with that entity. For the purposes of this definition, "control" means (i) the power, direct or indirect, to cause the direction or management of such entity, whether by contract or otherwise, or (ii) ownership of fifty percent (50%) or more of the outstanding shares, or (iii) beneficial ownership of such entity.

"You" (or "Your") shall mean an individual or Legal Entity exercising permissions granted by this License.

"Source" form shall mean the preferred form for making modifications, including but not limited to software source code, documentation source, and configuration files.

"Object" form shall mean any form resulting from mechanical transformation or translation of a Source form, including but not limited to compiled object code, generated documentation, and conversions to other media types.

"Work" shall mean the work of authorship, whether in Source or Object form, made available under the License, as indicated by a copyright notice that is included in or attached to the work (an example is provided in the Appendix below).

"Derivative Works" shall mean any work, whether in Source or Object form, that is based on (or derived from) the Work and for which the editorial revisions, annotations, elaborations, or other modifications represent, as a whole, an original work of authorship. For the purposes of

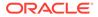

this License, Derivative Works shall not include works that remain separable from, or merely link (or bind by name) to the interfaces of, the Work and Derivative Works thereof.

"Contribution" shall mean any work of authorship, including the original version of the Work and any modifications or additions to that Work or Derivative Works thereof, that is intentionally submitted to Licensor for inclusion in the Work by the copyright owner or by an individual or Legal Entity authorized to submit on behalf of the copyright owner. For the purposes of this definition, "submitted" means any form of electronic, verbal, or written communication sent to the Licensor or its representatives, including but not limited to communication on electronic mailing lists, source code control systems, and issue tracking systems that are managed by, or on behalf of, the Licensor for the purpose of discussing and improving the Work, but excluding communication that is conspicuously marked or otherwise designated in writing by the copyright owner as "Not a Contribution."

"Contributor" shall mean Licensor and any individual or Legal Entity on behalf of whom a Contribution has been received by Licensor and subsequently incorporated within the Work.

2. Grant of Copyright License. Subject to the terms and conditions of this License, each Contributor hereby grants to You a perpetual, worldwide, non-exclusive, no-charge, royalty-free, irrevocable copyright license to reproduce, prepare Derivative Works of, publicly display, publicly perform, sublicense, and distribute the Work and such Derivative Works in Source or Object form.

3. Grant of Patent License. Subject to the terms and conditions of this License, each Contributor hereby grants to You a perpetual, worldwide, non-exclusive, no-charge, royalty-free, irrevocable (except as stated in this section) patent license to make, have made, use, offer to sell, sell, import, and otherwise transfer the Work, where such license applies only to those patent claims licensable by such Contributor that are necessarily infringed by their Contribution(s) alone or by combination of their Contribution(s) with the Work to which such Contribution(s) was submitted. If You institute patent litigation against any entity (including a cross-claim or counterclaim in a lawsuit) alleging that the Work or a Contribution incorporated within the Work constitutes direct or contributory patent infringement, then any patent licenses granted to You under this License for that Work shall terminate as of the date such litigation is filed.

4. Redistribution. You may reproduce and distribute copies of the Work or Derivative Works thereof in any medium, with or without modifications, and in Source or Object form, provided that You meet the following conditions:

(a) You must give any other recipients of the Work or Derivative Works a copy of this License; and

(b) You must cause any modified files to carry prominent notices stating that You changed the files; and

(c) You must retain, in the Source form of any Derivative Works that You distribute, all copyright, patent, trademark, and attribution notices from the Source form of the Work, excluding those notices that do not pertain to any part of the Derivative Works; and

(d) If the Work includes a "NOTICE" text file as part of its distribution, then any Derivative Works that You distribute must include a readable copy of the attribution notices contained within such NOTICE file, excluding those notices that do not pertain to any part of the Derivative Works, in at least one of the following places: within a NOTICE text file distributed as part of the Derivative Works; within the Source form or

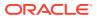

documentation, if provided along with the Derivative Works; or, within a display generated by the Derivative Works, if and wherever such third-party notices normally appear. The contents of the NOTICE file are for informational purposes only and do not modify the License. You may add Your own attribution notices within Derivative Works that You distribute, alongside or as an addendum to the NOTICE text from the Work, provided that such additional attribution notices cannot be construed as modifying the License.

You may add Your own copyright statement to Your modifications and may provide additional or different license terms and conditions for use, reproduction, or distribution of Your modifications, or for any such Derivative Works as a whole, provided Your use, reproduction, and distribution of the Work otherwise complies with the conditions stated in this License.

5. Submission of Contributions. Unless You explicitly state otherwise, any Contribution intentionally submitted for inclusion in the Work by You to the Licensor shall be under the terms and conditions of this License, without any additional terms or conditions. Notwithstanding the above, nothing herein shall supersede or modify the terms of any separate license agreement you may have executed with Licensor regarding such Contributions.

6. Trademarks. This License does not grant permission to use the trade names, trademarks, service marks, or product names of the Licensor, except as required for reasonable and customary use in describing the origin of the Work and reproducing the content of the NOTICE file.

7. Disclaimer of Warranty. Unless required by applicable law or agreed to in writing, Licensor provides the Work (and each Contributor provides its Contributions) on an "AS IS" BASIS, WITHOUT WARRANTIES OR CONDITIONS OF ANY KIND, either express or implied, including, without limitation, any warranties or conditions of TITLE, NON-INFRINGEMENT, MERCHANTABILITY, or FITNESS FOR A PARTICULAR PURPOSE. You are solely responsible for determining the appropriateness of using or redistributing the Work and assume any risks associated with Your exercise of permissions under this License.

8. Limitation of Liability. In no event and under no legal theory, whether in tort (including negligence), contract, or otherwise, unless required by applicable law (such as deliberate and grossly negligent acts) or agreed to in writing, shall any Contributor be liable to You for damages, including any direct, indirect, special, incidental, or consequential damages of any character arising as a result of this License or out of the use or inability to use the Work (including but not limited to damages for loss of goodwill, work stoppage, computer failure or malfunction, or any and all other commercial damages or losses), even if such Contributor has been advised of the possibility of such damages.

9. Accepting Warranty or Additional Liability. While redistributing the Work or Derivative Works thereof, You may choose to offer, and charge a fee for, acceptance of support, warranty, indemnity, or other liability obligations and/or rights consistent with this License. However, in accepting such obligations, You may act only on Your own behalf and on Your sole responsibility, not on behalf of any other Contributor, and only if You agree to indemnify, defend, and hold each Contributor harmless for any liability incurred by, or claims asserted against, such Contributor by reason of your accepting any such warranty or additional liability.

#### END OF TERMS AND CONDITIONS

------ Apache HttpComponents Client Copyright 1999-2018 The Apache Software Foundation

This product includes software developed at The Apache Software Foundation (http:// www.apache.org/)

#### Apache Mina SSHD 2.4.0

=======

Apache MINA SSHD

Copyright 2008-2019 The Apache Software Foundation

This product includes software developed at

The Apache Software Foundation (http://www.apache.org/).

Please refer to each LICENSE.

.txt file for the license terms of the components that Apache MINA depends on.

Message logging is provided by the SLF4J library package, which is open source software, written by Ceki Gülcü, and copyright by SLF4J.ORG and QOS.ch. The original software is available from

http://www.slf4j.org/

\*\*\*\*\*\*\*

LICENSE.TXT

=======

Apache License Version 2.0 January 2004 http://www.apache.org/licenses/

TERMS AND CONDITIONS FOR USE, REPRODUCTION, AND DISTRIBUTION

1. Definitions.

"License" shall mean the terms and conditions for use, reproduction, and distribution as defined by Sections 1 through 9 of this document.

"Licensor" shall mean the copyright owner or entity authorized by the copyright owner that is granting the License.

"Legal Entity" shall mean the union of the acting entity and all other entities that control, are controlled by, or are under common control with that entity. For the purposes of this definition, "control" means (i) the power, direct or indirect, to cause the direction or management of such entity, whether by contract or otherwise, or (ii) ownership of fifty percent (50%) or more of the outstanding shares, or (iii) beneficial ownership of such entity.

"You" (or "Your") shall mean an individual or Legal Entity exercising permissions granted by this License.

"Source" form shall mean the preferred form for making modifications, including but not limited to software source code, documentation source, and configuration files.

"Object" form shall mean any form resulting from mechanical transformation or translation of a Source form, including but not limited to compiled object code, generated documentation, and conversions to other media types.

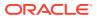

"Work" shall mean the work of authorship, whether in Source or Object form, made available under the License, as indicated by a copyright notice that is included in or attached to the work (an example is provided in the Appendix below).

"Derivative Works" shall mean any work, whether in Source or Object form, that is based on (or derived from) the Work and for which the editorial revisions, annotations, elaborations, or other modifications represent, as a whole, an original work of authorship. For the purposes of this License, Derivative Works shall not include works that remain separable from, or merely link (or bind by name) to the interfaces of, the Work and Derivative Works thereof.

"Contribution" shall mean any work of authorship, including the original version of the Work and any modifications or additions to that Work or Derivative Works thereof, that is intentionally submitted to Licensor for inclusion in the Work by the copyright owner or by an individual or Legal Entity authorized to submit on behalf of the copyright owner. For the purposes of this definition, "submitted" means any form of electronic, verbal, or written communication sent to the Licensor or its representatives, including but not limited to communication on electronic mailing lists, source code control systems, and issue tracking systems that are managed by, or on behalf of, the Licensor for the purpose of discussing and improving the Work, but excluding communication that is conspicuously marked or otherwise designated in writing by the copyright owner as "Not a Contribution."

"Contributor" shall mean Licensor and any individual or Legal Entity on behalf of whom a Contribution has been received by Licensor and subsequently incorporated within the Work.

2. Grant of Copyright License. Subject to the terms and conditions of this License, each Contributor hereby grants to You a perpetual, worldwide, non-exclusive, no-charge, royalty-free, irrevocable copyright license to reproduce, prepare Derivative Works of, publicly display, publicly perform, sublicense, and distribute the Work and such Derivative Works in Source or Object form.

3. Grant of Patent License. Subject to the terms and conditions of this License, each Contributor hereby grants to You a perpetual, worldwide, non-exclusive, no-charge, royaltyfree, irrevocable (except as stated in this section) patent license to make, have made, use, offer to sell, sell, import, and otherwise transfer the Work, where such license applies only to those patent claims licensable by such Contributor that are necessarily infringed by their Contribution(s) alone or by combination of their Contribution(s) with the Work to which such Contribution(s) was submitted. If You institute patent litigation against any entity (including a cross-claim or counterclaim in a lawsuit) alleging that the Work or a Contribution incorporated within the Work constitutes direct or contributory patent infringement, then any patent licenses granted to You under this License for that Work shall terminate as of the date such litigation is filed.

4. Redistribution. You may reproduce and distribute copies of the Work or Derivative Works thereof in any medium, with or without modifications, and in Source or Object form, provided that You meet the following conditions:

(a) You must give any other recipients of the Work or Derivative Works a copy of this License; and

(b) You must cause any modified files to carry prominent notices stating that You changed the files; and

(c) You must retain, in the Source form of any Derivative Works that You distribute, all copyright, patent, trademark, and attribution notices from the Source form of the Work, excluding those notices that do not pertain to any part of the Derivative Works; and

(d) If the Work includes a "NOTICE" text file as part of its distribution, then any Derivative Works that You distribute must include a readable copy of the attribution notices contained

within such NOTICE file, excluding those notices that do not pertain to any part of the Derivative Works, in at least one of the following places: within a NOTICE text file distributed as part of the Derivative Works; within the Source form or documentation, if provided along with the Derivative Works; or, within a display generated by the Derivative Works, if and wherever such third-party notices normally appear. The contents of the NOTICE file are for informational purposes only and do not modify the License. You may add Your own attribution notices within Derivative Works that You distribute, alongside or as an addendum to the NOTICE text from the Work, provided that such additional attribution notices cannot be construed as modifying the License.

You may add Your own copyright statement to Your modifications and may provide additional or different license terms and conditions for use, reproduction, or distribution of Your modifications, or for any such Derivative Works as a whole, provided Your use, reproduction, and distribution of the Work otherwise complies with the conditions stated in this License.

5. Submission of Contributions. Unless You explicitly state otherwise, any Contribution intentionally submitted for inclusion in the Work by You to the Licensor shall be under the terms and conditions of this License, without any additional terms or conditions. Notwithstanding the above, nothing herein shall supersede or modify the terms of any separate license agreement you may have executed with Licensor regarding such Contributions.

6. Trademarks. This License does not grant permission to use the trade names, trademarks, service marks, or product names of the Licensor, except as required for reasonable and customary use in describing the origin of the Work and reproducing the content of the NOTICE file.

7. Disclaimer of Warranty. Unless required by applicable law or agreed to in writing, Licensor provides the Work (and each Contributor provides its Contributions) on an "AS IS" BASIS, WITHOUT WARRANTIES OR CONDITIONS OF ANY KIND, either express or implied, including, without limitation, any warranties or conditions of TITLE, NON-INFRINGEMENT, MERCHANTABILITY, or FITNESS FOR A PARTICULAR PURPOSE. You are solely responsible for determining the appropriateness of using or redistributing the Work and assume any risks associated with Your exercise of permissions under this License.

8. Limitation of Liability. In no event and under no legal theory, whether in tort (including negligence), contract, or otherwise, unless required by applicable law (such as deliberate and grossly negligent acts) or agreed to in writing, shall any Contributor be liable to You for damages, including any direct, indirect, special, incidental, or consequential damages of any character arising as a result of this License or out of the use or inability to use the Work (including but not limited to damages for loss of goodwill, work stoppage, computer failure or malfunction, or any and all other commercial damages or losses), even if such Contributor has been advised of the possibility of such damages.

9. Accepting Warranty or Additional Liability. While redistributing the Work or Derivative Works thereof, You may choose to offer, and charge a fee for, acceptance of support, warranty, indemnity, or other liability obligations and/or rights consistent with this License. However, in accepting such obligations, You may act only on Your own behalf and on Your sole responsibility, not on behalf of any other Contributor, and only if You agree to indemnify, defend, and hold each Contributor harmless for any liability incurred by, or claims asserted against, such Contributor by reason of your accepting any such warranty or additional liability.

END OF TERMS AND CONDITIONS APPENDIX

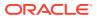

APPENDIX: How to apply the Apache License to your work.

To apply the Apache License to your work, attach the following boilerplate notice, with the fields enclosed by brackets "[]" replaced with your own identifying information. (Don't include the brackets!) The text should be enclosed in the appropriate comment syntax for the file format. We also recommend that a file or class name and description of purpose be included on the same "printed page" as the copyright notice for easier identification within third-party archives.

Copyright [yyyy] [name of copyright owner]

Licensed under the Apache License, Version 2.0 (the "License"); you may not use this file except in compliance with the License. You may obtain a copy of the License at

http://www.apache.org/licenses/LICENSE-2.0

Unless required by applicable law or agreed to in writing, software distributed under the License is distributed on an "AS IS" BASIS, WITHOUT WARRANTIES OR CONDITIONS OF ANY KIND, either express or implied. See the License for the specific language governing permissions and limitations under the License.

Below are 4th party dependencies. (Some are optional)

bouncycastle v1.60 (optional)

Copyright (c) 2000 - 2017 The Legion Of The Bouncy Castle (http://www.bouncycastle.org)

Permission is hereby granted, free of charge, to any person obtaining a copy of this software and associated documentation files (the "Software"), to deal in the Software without restriction, including without limitation the rights to use, copy, modify, merge, publish, distribute, sublicense, and/or sell copies of the Software, and to permit persons to whom the Software is furnished to do so, subject to the following conditions:

The above copyright notice and this permission notice shall be included in all copies or substantial portions of the Software.

THE SOFTWARE IS PROVIDED "AS IS", WITHOUT WARRANTY OF ANY KIND, EXPRESS OR IMPLIED, INCLUDING BUT NOT LIMITED TO THE WARRANTIES OF MERCHANTABILITY, FITNESS FOR A PARTICULAR PURPOSE AND NONINFRINGEMENT. IN NO EVENT SHALL THE AUTHORS OR COPYRIGHT HOLDERS BE LIABLE FOR ANY CLAIM, DAMAGES OR OTHER LIABILITY, WHETHER IN AN ACTION OF CONTRACT, TORT OR OTHERWISE, ARISING FROM, OUT OF OR IN CONNECTION WITH THE SOFTWARE OR THE USE OR OTHER DEALINGS IN THE SOFTWARE.

slf4j, v1.7.25,

===========

Copyright (c) 2004-2017 QOS.ch All rights reserved.

Permission is hereby granted, free of charge, to any person obtaining a copy of this software and associated documentation files (the "Software"), to deal in the Software without

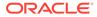

restriction, including without limitation the rights to use, copy, modify, merge, publish, distribute, sublicense, and/or sell copies of the Software, and to permit persons to whom the Software is furnished to do so, subject to the following conditions:

The above copyright notice and this permission notice shall be included in all copies or substantial portions of the Software.

THE SOFTWARE IS PROVIDED "AS IS", WITHOUT WARRANTY OF ANY KIND, EXPRESS OR IMPLIED, INCLUDING BUT NOT LIMITED TO THE WARRANTIES OF MERCHANTABILITY, FITNESS FOR A PARTICULAR PURPOSE AND NONINFRINGEMENT. IN NO EVENT SHALL THE AUTHORS OR COPYRIGHT HOLDERS BE LIABLE FOR ANY CLAIM, DAMAGES OR OTHER LIABILITY, WHETHER IN AN ACTION OF CONTRACT, TORT OR OTHERWISE, ARISING FROM, OUT OF OR IN CONNECTION WITH THE SOFTWARE OR THE USE OR OTHER DEALINGS IN THE SOFTWARE.

tomcat-apr, v5.5.23 (optional)

Apache Tomcat

Copyright 1999-2012 The Apache Software Foundation

Licensed under the Apache License, Version 2.0 (the "License"); you may not use this file except in compliance with the License. You may obtain a copy of the License at

http://www.apache.org/licenses/LICENSE-2.0

Unless required by applicable law or agreed to in writing, software distributed under the License is distributed on an "AS IS" BASIS, WITHOUT WARRANTIES OR CONDITIONS OF ANY KIND, either express or implied. See the License for the specific language governing permissions and limitations under the License

#### Google Guava 30.1.1

Copyright (C) 2012 The Guava Authors

Licensed under the Apache License, Version 2.0 (the "License"); you may not use this file except \* in compliance with the License. You may obtain a copy of the License at

http://www.apache.org/licenses/LICENSE-2.0

Unless required by applicable law or agreed to in writing, software distributed under the License is distributed on an "AS IS" BASIS, WITHOUT WARRANTIES OR CONDITIONS OF ANY KIND, either express or implied. See the License for the specific language governing permissions and limitations under the License.

Apache License Version 2.0 January 2004 http://www.apache.org/licenses/

TERMS AND CONDITIONS FOR USE, REPRODUCTION, AND DISTRIBUTION

1. Definitions.

"License" shall mean the terms and conditions for use, reproduction, and distribution as defined by Sections 1 through 9 of this document.

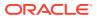

"Licensor" shall mean the copyright owner or entity authorized by the copyright owner that is granting the License.

"Legal Entity" shall mean the union of the acting entity and all other entities that control, are controlled by, or are under common control with that entity. For the purposes of this definition, "control" means (i) the power, direct or indirect, to cause the direction or management of such entity, whether by contract or otherwise, or (ii) ownership of fifty percent (50%) or more of the outstanding shares, or (iii) beneficial ownership of such entity.

"You" (or "Your") shall mean an individual or Legal Entity exercising permissions granted by this License.

"Source" form shall mean the preferred form for making modifications, including but not limited to software source code, documentation source, and configuration files.

"Object" form shall mean any form resulting from mechanical transformation or translation of a Source form, including but not limited to compiled object code, generated documentation, and conversions to other media types.

"Work" shall mean the work of authorship, whether in Source or Object form, made available under the License, as indicated by a copyright notice that is included in or attached to the work (an example is provided in the Appendix below).

"Derivative Works" shall mean any work, whether in Source or Object form, that is based on (or derived from) the Work and for which the editorial revisions, annotations, elaborations, or other modifications represent, as a whole, an original work of authorship. For the purposes of this License, Derivative Works shall not include works that remain separable from, or merely link (or bind by name) to the interfaces of, the Work and Derivative Works thereof.

"Contribution" shall mean any work of authorship, including the original version of the Work and any modifications or additions to that Work or Derivative Works thereof, that is intentionally submitted to Licensor for inclusion in the Work by the copyright owner or by an individual or Legal Entity authorized to submit on behalf of the copyright owner. For the purposes of this definition, "submitted" means any form of electronic, verbal, or written communication sent to the Licensor or its representatives, including but not limited to communication on electronic mailing lists, source code control systems, and issue tracking systems that are managed by, or on behalf of, the Licensor for the purpose of discussing and improving the Work, but excluding communication that is conspicuously marked or otherwise designated in writing by the copyright owner as "Not a Contribution."

"Contributor" shall mean Licensor and any individual or Legal Entity on behalf of whom a Contribution has been received by Licensor and subsequently incorporated within the Work.

2. Grant of Copyright License. Subject to the terms and conditions of this License, each Contributor hereby grants to You a perpetual, worldwide, non-exclusive, no-charge, royalty-free, irrevocable copyright license to reproduce, prepare Derivative Works of, publicly display, publicly perform, sublicense, and distribute the Work and such Derivative Works in Source or Object form.

3. Grant of Patent License. Subject to the terms and conditions of this License, each Contributor hereby grants to You a perpetual, worldwide, non-exclusive, no-charge, royaltyfree, irrevocable (except as stated in this section) patent license to make, have made, use, offer to sell, sell, import, and otherwise transfer the Work, where such license applies only to those patent claims licensable by such Contributor that are necessarily infringed by their Contribution(s) alone or by combination of their Contribution(s) with the Work to which such Contribution(s) was submitted. If You institute patent litigation against any entity (including a cross-claim or counterclaim in a lawsuit) alleging that the Work or a Contribution incorporated within the Work constitutes direct or contributory patent infringement, then any patent

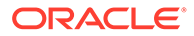

licenses granted to You under this License for that Work shall terminate as of the date such litigation is filed.

4. Redistribution. You may reproduce and distribute copies of the Work or Derivative Works thereof in any medium, with or without modifications, and in Source or Object form, provided that You meet the following conditions:

(a) You must give any other recipients of the Work or Derivative Works a copy of this License; and

(b) You must cause any modified files to carry prominent notices stating that You changed the files; and

(c) You must retain, in the Source form of any Derivative Works that You distribute, all copyright, patent, trademark, and attribution notices from the Source form of the Work, excluding those notices that do not pertain to any part of the Derivative Works; and

(d) If the Work includes a "NOTICE" text file as part of its distribution, then any Derivative Works that You distribute must include a readable copy of the attribution notices contained within such NOTICE file, excluding those notices that do not pertain to any part of the Derivative Works, in at least one of the following places: within a NOTICE text file distributed as part of the Derivative Works; within the Source form or documentation, if provided along with the Derivative Works; or, within a display generated by the Derivative Works, if and wherever such third-party notices normally appear. The contents of the NOTICE file are for informational purposes only and do not modify the License. You may add Your own attribution notices within Derivative Works that You distribute, alongside or as an addendum to the NOTICE text from the Work, provided that such additional attribution notices cannot be construed as modifying the License.

You may add Your own copyright statement to Your modifications and may provide additional or different license terms and conditions for use, reproduction, or distribution of Your modifications, or for any such Derivative Works as a whole, provided Your use, reproduction, and distribution of the Work otherwise complies with the conditions stated in this License.

5. Submission of Contributions. Unless You explicitly state otherwise, any Contribution intentionally submitted for inclusion in the Work by You to the Licensor shall be under the terms and conditions of this License, without any additional terms or conditions. Notwithstanding the above, nothing herein shall supersede or modify the terms of any separate license agreement you may have executed with Licensor regarding such Contributions.

6. Trademarks. This License does not grant permission to use the trade names, trademarks, service marks, or product names of the Licensor, except as required for reasonable and customary use in describing the origin of the Work and reproducing the content of the NOTICE file.

7. Disclaimer of Warranty. Unless required by applicable law or agreed to in writing, Licensor provides the Work (and each Contributor provides its Contributions) on an "AS IS" BASIS, WITHOUT WARRANTIES OR CONDITIONS OF ANY KIND, either express or implied, including, without limitation, any warranties or conditions of TITLE, NON-INFRINGEMENT, MERCHANTABILITY, or FITNESS FOR A PARTICULAR PURPOSE. You are solely responsible for determining the appropriateness of using or redistributing the Work and assume any risks associated with Your exercise of permissions under this License.

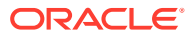

8. Limitation of Liability. In no event and under no legal theory, whether in tort (including negligence), contract, or otherwise, unless required by applicable law (such as deliberate and grossly negligent acts) or agreed to in writing, shall any Contributor be liable to You for damages, including any direct, indirect, special, incidental, or consequential damages of any character arising as a result of this License or out of the use or inability to use the Work (including but not limited to damages for loss of goodwill, work stoppage, computer failure or malfunction, or any and all other commercial damages or losses), even if such Contributor has been advised of the possibility of such damages.

9. Accepting Warranty or Additional Liability. While redistributing the Work or Derivative Works thereof, You may choose to offer, and charge a fee for, acceptance of support, warranty, indemnity, or other liability obligations and/or rights consistent with this License. However, in accepting such obligations, You may act only on Your own behalf and on Your sole responsibility, not on behalf of any other Contributor, and only if You agree to indemnify, defend, and hold each Contributor harmless for any liability incurred by, or claims asserted against, such Contributor by reason of your accepting any such warranty or additional liability.

END OF TERMS AND CONDITIONS APPENDIX

APPENDIX: How to apply the Apache License to your work.

To apply the Apache License to your work, attach the following boilerplate notice, with the fields enclosed by brackets "[]" replaced with your own identifying information. (Don't include the brackets!) The text should be enclosed in the appropriate comment syntax for the file format. We also recommend that a file or class name and description of purpose be included on the same "printed page" as the copyright notice for easier identification within third-party archives.

Copyright [yyyy] [name of copyright owner]

Licensed under the Apache License, Version 2.0 (the "License"); you may not use this file except in compliance with the License. You may obtain a copy of the License at

http://www.apache.org/licenses/LICENSE-2.0

Unless required by applicable law or agreed to in writing, software distributed under the License is distributed on an "AS IS" BASIS, WITHOUT WARRANTIES OR CONDITIONS OF ANY KIND, either express or implied. See the License for the specific language governing permissions and limitations under the License.

com.google.code.findbugs:jsr305:3.0.2

Copyright (c) 2007-2009, JSR305 expert group

All rights reserved.

Redistribution and use in source and binary forms, with or without modification, are permitted provided that the following conditions are met:

1. Redistributions of source code must retain the above copyright notice, this list of conditions and the following disclaimer.

2. Redistributions in binary form must reproduce the above copyright notice, this list of conditions and the following disclaimer in the documentation and/or other materials provided with the distribution.

THIS SOFTWARE IS PROVIDED BY THE COPYRIGHT HOLDERS AND CONTRIBUTORS "AS IS" AND ANY EXPRESS OR IMPLIED WARRANTIES, INCLUDING, BUT NOT LIMITED

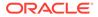

TO, THE IMPLIED WARRANTIES OF MERCHANTABILITY AND FITNESS FOR A PARTICULAR PURPOSE ARE DISCLAIMED. IN NO EVENT SHALL THE COPYRIGHT HOLDER OR CONTRIBUTORS BE LIABLE FOR ANY DIRECT, INDIRECT, INCIDENTAL, SPECIAL, EXEMPLARY, OR CONSEQUENTIAL DAMAGES (INCLUDING, BUT NOT LIMITED TO, PROCUREMENT OF SUBSTITUTE GOODS OR SERVICES; LOSS OF USE, DATA, OR PROFITS; OR BUSINESS INTERRUPTION) HOWEVER CAUSED AND ON ANY THEORY OF LIABILITY, WHETHER IN CONTRACT, STRICT LIABILITY, OR TORT (INCLUDING NEGLIGENCE OR OTHERWISE) ARISING IN ANY WAY OUT OF THE USE OF THIS SOFTWARE, EVEN IF ADVISED OF THE POSSIBILITY OF SUCH DAMAGE.

checker-qual, v2.11.1, MIT

**Checker Framework qualifiers** 

Copyright 2004-present by the Checker Framework developers

MIT License:

Permission is hereby granted, free of charge, to any person obtaining a copy of this software and associated documentation files (the "Software"), to deal in the Software without restriction, including without limitation the rights to use, copy, modify, merge, publish, distribute, sublicense, and/or sell copies of the Software, and to permit persons to whom the Software is furnished to do so, subject to the following conditions:

The above copyright notice and this permission notice shall be included in all copies or substantial portions of the Software.

THE SOFTWARE IS PROVIDED "AS IS", WITHOUT WARRANTY OF ANY KIND, EXPRESS OR IMPLIED, INCLUDING BUT NOT LIMITED TO THE WARRANTIES OF MERCHANTABILITY, FITNESS FOR A PARTICULAR PURPOSE AND NONINFRINGEMENT. IN NO EVENT SHALL THE AUTHORS OR COPYRIGHT HOLDERS BE LIABLE FOR ANY CLAIM, DAMAGES OR OTHER LIABILITY, WHETHER IN AN ACTION OF CONTRACT, TORT OR OTHERWISE, ARISING FROM, OUT OF OR IN CONNECTION WITH THE SOFTWARE OR THE USE OR OTHER DEALINGS IN THE SOFTWARE. © 2020 GitHub, Inc.

error\_prone\_annotations, v2.3.4, Apache 2.0

\* \* Copyright 2014 The Error Prone Authors.

\* \* Licensed under the Apache License, Version 2.0 (the "License"); you may not use this file except in compliance with the License. You may obtain a copy of the License at http://www.apache.org/licenses/LICENSE-2.0

Unless required by applicable law or agreed to in writing, software distributed under the License is distributed on an "AS IS" BASIS, WITHOUT WARRANTIES OR CONDITIONS OF ANY KIND, either express or implied. See the License for the specific language governing permissions and limitations under the License.

j2objc-annotations, v1.3, Apache 2.0

/\* \* Copyright 2011 Google Inc. All Rights Reserved.

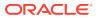

Licensed under the Apache License, Version 2.0 (the "License"); you may not use this file except in compliance with the License. You may obtain a copy of the License at http://www.apache.org/licenses/LICENSE-2.0

Unless required by applicable law or agreed to in writing, software distributed under the License is distributed on an "AS IS" BASIS, WITHOUT WARRANTIES OR CONDITIONS OF ANY KIND, either express or implied. See the License for the specific language governing permissions and limitations under the License.

net.jcip.annotations

Copyright (c) 2005, Brian Goetz and Tim Peierls

Redistribution and use in source and binary forms, with or without modification, are permitted provided that the following conditions are met:

1. Redistributions of source code must retain the above copyright notice, this list of conditions and the following disclaimer.

2. Redistributions in binary form must reproduce the above copyright notice, this list of conditions and the following disclaimer in the documentation and/or other materials provided with the distribution.

3. Neither the name of the copyright holder nor the names of its contributors may be used to endorse or promote products derived from this software without specific prior written permission.

THIS SOFTWARE IS PROVIDED BY THE COPYRIGHT HOLDERS AND CONTRIBUTORS "AS IS" AND ANY EXPRESS OR IMPLIED WARRANTIES, INCLUDING, BUT NOT LIMITED TO, THE IMPLIED WARRANTIES OF MERCHANTABILITY AND FITNESS FOR A PARTICULAR PURPOSE ARE DISCLAIMED. IN NO EVENT SHALL THE COPYRIGHT HOLDER OR CONTRIBUTORS BE LIABLE FOR ANY DIRECT, INDIRECT, INCIDENTAL, SPECIAL, EXEMPLARY, OR CONSEQUENTIAL DAMAGES (INCLUDING, BUT NOT LIMITED TO, PROCUREMENT OF SUBSTITUTE GOODS OR SERVICES; LOSS OF USE, DATA, OR PROFITS; OR BUSINESS INTERRUPTION) HOWEVER CAUSED AND ON ANY THEORY OF LIABILITY, WHETHER IN CONTRACT, STRICT LIABILITY, OR TORT (INCLUDING NEGLIGENCE OR OTHERWISE) ARISING IN ANY WAY OUT OF THE USE OF THIS SOFTWARE, EVEN IF ADVISED OF THE POSSIBILITY OF SUCH DAMAGE.

listenablefuture, v9999.0-empty-to-avoid-conflict-with-guava, Apache 2.0

Copyright 2011 Google Inc. All Rights Reserved.

Licensed under the Apache License, Version 2.0 (the "License"); you may not use this file except in compliance with the License. You may obtain a copy of the License at http:// www.apache.org/licenses/LICENSE-2.0

Unless required by applicable law or agreed to in writing, software distributed under the License is distributed on an "AS IS" BASIS, \* WITHOUT WARRANTIES OR CONDITIONS OF ANY KIND, either express or implied. See the License for the specific language governing permissions and limitations under the License.

failureaccess, v1.0.1, Apache 2.0

Copyright 2011 Google Inc. All Rights Reserved.

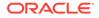

Licensed under the Apache License, Version 2.0 (the "License"); you may not use this file except in compliance with the License. You may obtain a copy of the License at http://www.apache.org/licenses/LICENSE-2.0

Unless required by applicable law or agreed to in writing, software distributed under the License is distributed on an "AS IS" BASIS, WITHOUT WARRANTIES OR CONDITIONS OF ANY KIND, either express or implied. See the License for the specific language governing permissions and limitations under the License.

#### HttpComponents Http Client 5.1

COPYRIGHT: Copyright 1999-2019 The Apache Software Foundation

Apache License Version 2.0 January 2004 http://www.apache.org/licenses/

TERMS AND CONDITIONS FOR USE, REPRODUCTION, AND DISTRIBUTION

1. Definitions.

"License" shall mean the terms and conditions for use, reproduction, and distribution as defined by Sections 1 through 9 of this document.

"Licensor" shall mean the copyright owner or entity authorized by the copyright owner that is granting the License.

"Legal Entity" shall mean the union of the acting entity and all other entities that control, are controlled by, or are under common control with that entity. For the purposes of this definition, "control" means (i) the power, direct or indirect, to cause the direction or management of such entity, whether by contract or otherwise, or (ii) ownership of fifty percent (50%) or more of the outstanding shares, or (iii) beneficial ownership of such entity.

"You" (or "Your") shall mean an individual or Legal Entity exercising permissions granted by this License.

"Source" form shall mean the preferred form for making modifications, including but not limited to software source code, documentation source, and configuration files.

"Object" form shall mean any form resulting from mechanical transformation or translation of a Source form, including but not limited to compiled object code, generated documentation, and conversions to other media types.

"Work" shall mean the work of authorship, whether in Source or Object form, made available under the License, as indicated by a copyright notice that is included in or attached to the work (an example is provided in the Appendix below).

"Derivative Works" shall mean any work, whether in Source or Object form, that is based on (or derived from) the Work and for which the editorial revisions, annotations, elaborations, or other modifications represent, as a whole, an original work of authorship. For the purposes of this License, Derivative Works shall not include works that remain separable from, or merely link (or bind by name) to the interfaces of, the Work and Derivative Works thereof.

"Contribution" shall mean any work of authorship, including the original version of the Work and any modifications or additions to that Work or Derivative Works thereof, that is intentionally submitted to Licensor for inclusion in the Work by the copyright owner or by an individual or Legal Entity authorized to submit on behalf of the copyright

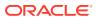

owner. For the purposes of this definition, "submitted" means any form of electronic, verbal, or written communication sent to the Licensor or its representatives, including but not limited to communication on electronic mailing lists, source code control systems, and issue tracking systems that are managed by, or on behalf of, the Licensor for the purpose of discussing and improving the Work, but excluding communication that is conspicuously marked or otherwise designated in writing by the copyright owner as "Not a Contribution."

"Contributor" shall mean Licensor and any individual or Legal Entity on behalf of whom a Contribution has been received by Licensor and subsequently incorporated within the Work.

2. Grant of Copyright License. Subject to the terms and conditions of this License, each Contributor hereby grants to You a perpetual, worldwide, non-exclusive, no-charge, royalty-free, irrevocable copyright license to reproduce, prepare Derivative Works of, publicly display, publicly perform, sublicense, and distribute the Work and such Derivative Works in Source or Object form.

3. Grant of Patent License. Subject to the terms and conditions of this License, each Contributor hereby grants to You a perpetual, worldwide, non-exclusive, no-charge, royaltyfree, irrevocable (except as stated in this section) patent license to make, have made, use, offer to sell, sell, import, and otherwise transfer the Work, where such license applies only to those patent claims licensable by such Contributor that are necessarily infringed by their Contribution(s) alone or by combination of their Contribution(s) with the Work to which such Contribution(s) was submitted. If You institute patent litigation against any entity (including a cross-claim or counterclaim in a lawsuit) alleging that the Work or a Contribution incorporated within the Work constitutes direct or contributory patent infringement, then any patent licenses granted to You under this License for that Work shall terminate as of the date such litigation is filed.

4. Redistribution. You may reproduce and distribute copies of the Work or Derivative Works thereof in any medium, with or without modifications, and in Source or Object form, provided that You meet the following conditions:

(a) You must give any other recipients of the Work or Derivative Works a copy of this License; and

(b) You must cause any modified files to carry prominent notices stating that You changed the files; and

(c) You must retain, in the Source form of any Derivative Works that You distribute, all copyright, patent, trademark, and attribution notices from the Source form of the Work, excluding those notices that do not pertain to any part of the Derivative Works; and

(d) If the Work includes a "NOTICE" text file as part of its distribution, then any Derivative Works that You distribute must include a readable copy of the attribution notices contained within such NOTICE file, excluding those notices that do not pertain to any part of the Derivative Works, in at least one of the following places: within a NOTICE text file distributed as part of the Derivative Works; within the Source form or documentation, if provided along with the Derivative Works; or, within a display generated by the Derivative Works, if and wherever such third-party notices normally appear. The contents of the NOTICE file are for informational purposes only and do not modify the License. You may add Your own attribution notices within Derivative Works, provided that such additional attribution notices cannot be construed as modifying the License.

You may add Your own copyright statement to Your modifications and may provide additional or different license terms and conditions for use, reproduction, or distribution of Your modifications, or for any such Derivative Works as a whole, provided Your use, reproduction, and distribution of the Work otherwise complies with the conditions stated in this License.

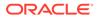

5. Submission of Contributions. Unless You explicitly state otherwise, any Contribution intentionally submitted for inclusion in the Work by You to the Licensor shall be under the terms and conditions of this License, without any additional terms or conditions. Notwithstanding the above, nothing herein shall supersede or modify the terms of any separate license agreement you may have executed with Licensor regarding such Contributions.

6. Trademarks. This License does not grant permission to use the trade names, trademarks, service marks, or product names of the Licensor, except as required for reasonable and customary use in describing the origin of the Work and reproducing the content of the NOTICE file.

7. Disclaimer of Warranty. Unless required by applicable law or agreed to in writing, Licensor provides the Work (and each Contributor provides its Contributions) on an "AS IS" BASIS, WITHOUT WARRANTIES OR CONDITIONS OF ANY KIND, either express or implied, including, without limitation, any warranties or conditions of TITLE, NON-INFRINGEMENT, MERCHANTABILITY, or FITNESS FOR A PARTICULAR PURPOSE. You are solely responsible for determining the appropriateness of using or redistributing the Work and assume any risks associated with Your exercise of permissions under this License.

8. Limitation of Liability. In no event and under no legal theory, whether in tort (including negligence), contract, or otherwise, unless required by applicable law (such as deliberate and grossly negligent acts) or agreed to in writing, shall any Contributor be liable to You for damages, including any direct, indirect, special, incidental, or consequential damages of any character arising as a result of this License or out of the use or inability to use the Work (including but not limited to damages for loss of goodwill, work stoppage, computer failure or malfunction, or any and all other commercial damages or losses), even if such Contributor has been advised of the possibility of such damages.

9. Accepting Warranty or Additional Liability. While redistributing the Work or Derivative Works thereof, You may choose to offer, and charge a fee for, acceptance of support, warranty, indemnity, or other liability obligations and/or rights consistent with this License. However, in accepting such obligations, You may act only on Your own behalf and on Your sole responsibility, not on behalf of any other Contributor, and only if You agree to indemnify, defend, and hold each Contributor harmless for any liability incurred by, or claims asserted against, such Contributor by reason of your accepting any such warranty or additional liability.

END OF TERMS AND CONDITIONS APPENDIX

\_\_\_\_\_\_

This project includes Public Suffix List copied from /publicsuffix.org/list/ effective\_tld\_names.dat> licensed under the terms of the Mozilla Public License, v. 2.0

Full license text: /mozilla.org/MPL/2.0/>

Mozilla Public License Version 2.0

\_\_\_\_\_

1. Definitions

-----

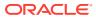

1.1. "Contributor" means each individual or legal entity that creates, contributes to the creation of, or owns Covered Software.

1.2. "Contributor Version" means the combination of the Contributions of others (if any) used by a Contributor and that particular Contributor's Contribution.

1.3. "Contribution" means Covered Software of a particular Contributor.

1.4. "Covered Software" means Source Code Form to which the initial Contributor has attached the notice in Exhibit A, the Executable Form of such Source Code Form, and Modifications of such Source Code Form, in each case including portions thereof.

1.5. "Incompatible With Secondary Licenses" means

(a) that the initial Contributor has attached the notice described in Exhibit B to the Covered Software; or

(b) that the Covered Software was made available under the terms of version 1.1 or earlier of the License, but not also under the terms of a Secondary License.

1.6. "Executable Form" means any form of the work other than Source Code Form.

1.7. "Larger Work" means a work that combines Covered Software with other material, in a separate file or files, that is not Covered Software.

1.8. "License" means this document.

1.9. "Licensable" means having the right to grant, to the maximum extent possible, whether at the time of the initial grant or subsequently, any and all of the rights conveyed by this License.

1.10. "Modifications" means any of the following: (a) any file in Source Code Form that results from an addition to, deletion from, or modification of the contents of Covered Software; or (b) any new file in Source Code Form that contains any Covered Software.

1.11. "Patent Claims" of a Contributor means any patent claim(s), including without limitation, method, process, and apparatus claims, in any patent Licensable by such Contributor that would be infringed, but for the grant of the License, by the making, using, selling, offering for sale, having made, import, or transfer of either its Contributions or its Contributor Version.

1.12. "Secondary License" means either the GNU General Public License, Version 2.0, the GNU Lesser General Public License, Version 2.1, the GNU Affero General Public License, Version 3.0, or any later versions of those licenses.

1.13. "Source Code Form" means the form of the work preferred for making modifications.

1.14. "You" (or "Your") means an individual or a legal entity exercising rights under this License. For legal entities, "You" includes any entity that controls, is controlled by, or is under common control with You. For purposes of this definition, "control" means

(a) the power, direct or indirect, to cause the direction or management of such entity, whether by contract or otherwise, or

(b) ownership of more than fifty percent (50%) of the outstanding shares or beneficial ownership of such entity.

2. License Grants and Conditions

\_\_\_\_\_

2.1. Grants Each Contributor hereby grants You a world-wide, royalty-free, non-exclusive license:

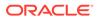

(a) under intellectual property rights (other than patent or trademark) Licensable by such Contributor to use, reproduce, make available, modify, display, perform, distribute, and otherwise exploit its Contributions, either on an unmodified basis, with Modifications, or as part of a Larger Work; and

(b) under Patent Claims of such Contributor to make, use, sell, offer for sale, have made, import, and otherwise transfer either its Contributions or its Contributor Version.

2.2. Effective Date The licenses granted in Section 2.1 with respect to any Contribution become effective for each Contribution on the date the Contributor first distributes such Contribution.

2.3. Limitations on Grant Scope The licenses granted in this Section 2 are the only rights granted under this License. No additional rights or licenses will be implied from the distribution or licensing of Covered Software under this License. Notwithstanding Section 2.1(b) above, no patent license is granted by a Contributor: (a) for any code that a Contributor has removed from Covered Software; or (b) for infringements caused by: (i) Your and any other third party's modifications of Covered Software, or (ii) the combination of its Contributions with other software (except as part of its Contributor Version); or (c) under Patent Claims infringed by Covered Software in the absence of its Contributions. This License does not grant any rights in the trademarks, service marks, or logos of any Contributor (except as may be necessary to comply with the notice requirements in Section 3.4).

2.4. Subsequent Licenses No Contributor makes additional grants as a result of Your choice to distribute the Covered Software under a subsequent version of this License (see Section 10.2) or under the terms of a Secondary License (if permitted under the terms of Section 3.3).

2.5. Representation Each Contributor represents that the Contributor believes its Contributions are its original creation(s) or it has sufficient rights to grant the rights to its Contributions conveyed by this License.

2.6. Fair Use This License is not intended to limit any rights You have under applicable copyright doctrines of fair use, fair dealing, or other equivalents.

2.7. Conditions Sections 3.1, 3.2, 3.3, and 3.4 are conditions of the licenses granted in Section 2.1.

3. Responsibilities

-----

3.1. Distribution of Source Form All distribution of Covered Software in Source Code Form, including any Modifications that You create or to which You contribute, must be under the terms of this License. You must inform recipients that the Source Code Form of the Covered Software is governed by the terms of this License, and how they can obtain a copy of this License. You may not attempt to alter or restrict the recipients' rights in the Source Code Form.

3.2. Distribution of Executable Form If You distribute Covered Software in Executable Form then:

(a) such Covered Software must also be made available in Source Code Form, as described in Section 3.1, and You must inform recipients of the Executable Form how they can obtain a copy of such Source Code Form by reasonable means in a timely manner, at a charge no more than the cost of distribution to the recipient; and

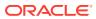

(b) You may distribute such Executable Form under the terms of this License, or sublicense it under different terms, provided that the license for the Executable Form does not attempt to limit or alter the recipients' rights in the Source Code Form under this License.

3.3. Distribution of a Larger Work You may create and distribute a Larger Work under terms of Your choice, provided that You also comply with the requirements of this License for the Covered Software. If the Larger Work is a combination of Covered Software with a work governed by one or more Secondary Licenses, and the Covered Software is not Incompatible With Secondary Licenses, this License permits You to additionally distribute such Covered Software under the terms of such Secondary License(s), so that the recipient of the Larger Work may, at their option, further distribute the Covered Software under the terms of either this License or such Secondary License(s).

3.4. Notices You may not remove or alter the substance of any license notices (including copyright notices, patent notices, disclaimers of warranty, or limitations of liability) contained within the Source Code Form of the Covered Software, except that You may alter any license notices to the extent required to remedy known factual inaccuracies.

3.5. Application of Additional Terms You may choose to offer, and to charge a fee for, warranty, support, indemnity or liability obligations to one or more recipients of Covered Software. However, You may do so only on Your own behalf, and not on behalf of any Contributor. You must make it absolutely clear that any such warranty, support, indemnity, or liability obligation is offered by You alone, and You hereby agree to indemnify every Contributor for any liability incurred by such Contributor as a result of warranty, support, indemnity or liability terms You offer. You may include additional disclaimers of warranty and limitations of liability specific to any jurisdiction.

4. Inability to Comply Due to Statute or Regulation

-----

If it is impossible for You to comply with any of the terms of this License with respect to some or all of the Covered Software due to statute, judicial order, or regulation then You must: (a) comply with the terms of this License to the maximum extent possible; and (b) describe the limitations and the code they affect. Such description must be placed in a text file included with all distributions of the Covered Software under this License. Except to the extent prohibited by statute or regulation, such description must be sufficiently detailed for a recipient of ordinary skill to be able to understand it.

5. Termination

5.1. The rights granted under this License will terminate automatically if You fail to comply with any of its terms. However, if You become compliant, then the rights granted under this License from a particular Contributor are reinstated

(a) provisionally, unless and until such Contributor explicitly and finally terminates Your grants, and

(b) on an ongoing basis, if such Contributor fails to notify You of the non-compliance by some reasonable means prior to 60 days after You have come back into compliance. Moreover, Your grants from a particular Contributor are reinstated on an ongoing basis if such Contributor notifies You of the non-compliance by some reasonable means, this is the first time You have received notice of non-compliance with this License from such Contributor, and You become compliant prior to 30 days after Your receipt of the notice.

5.2. If You initiate litigation against any entity by asserting a patent infringement claim (excluding declaratory judgment actions, counter-claims, and cross-claims) alleging that a

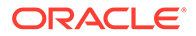

Contributor Version directly or indirectly infringes any patent, then the rights granted to You by any and all Contributors for the Covered Software under Section 2.1 of this License shall terminate.

5.3. In the event of termination under Sections 5.1 or 5.2 above, all end user license agreements (excluding distributors and resellers) which have been validly granted by You or Your distributors under this License prior to termination shall survive termination.

6. Disclaimer of Warranty \*

\* \_\_\_\_\_ \* \*

Covered Software is provided under this License on an "as is" \* basis, without warranty of any kind, either expressed, implied, or \* \* statutory, including, without limitation, warranties that the \* \* Covered Software is free of defects, merchantable, fit for a \* \* particular purpose or non-infringing. The entire risk as to the \* \* quality and performance of the Covered Software is with You. \* \* Should any Covered Software prove defective in any respect, You \* \* (not any Contributor) assume the cost of any necessary servicing, \* \* repair, or correction. This disclaimer of warranty constitutes an \* \* essential part of this License. No use of any Covered Software is \* \* authorized under this License except under this disclaimer.

7. Limitation of Liability

\* \* \_\_\_\_\_ \* \* \* \*

Under no circumstances and under no legal theory, whether tort (including negligence), contract, or otherwise, shall any Contributor, or anyone who distributes Covered Software as permitted above, be liable to You for any direct, indirect, special, incidental, or consequential damages of any character including, without limitation, damages for lost profits, loss of goodwill, work stoppage, computer failure or malfunction, or any and all other commercial damages or losses, even if such party shall have been informed of the possibility of such damages. This limitation of liability shall not apply to liability for death or personal injury resulting from such party's negligence to the extent applicable law prohibits such limitation. Some jurisdictions do not allow the exclusion or limitation of incidental or consequential damages, so this exclusion and limitation may not apply to You.

8. Litigation

-----

Any litigation relating to this License may be brought only in the courts of a jurisdiction where the defendant maintains its principal place of business and such litigation shall be governed by laws of that jurisdiction, without reference to its conflict-of-law provisions. Nothing in this Section shall prevent a party's ability to bring cross-claims or counter-claims.

9. Miscellaneous

-----

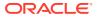

This License represents the complete agreement concerning the subject matter hereof. If any provision of this License is held to be unenforceable, such provision shall be reformed only to the extent necessary to make it enforceable. Any law or regulation which provides that the language of a contract shall be construed against the drafter shall not be used to construe this License against a Contributor.

10. Versions of the License

-----

10.1. New Versions Mozilla Foundation is the license steward. Except as provided in Section 10.3, no one other than the license steward has the right to modify or publish new versions of this License. Each version will be given a distinguishing version number.

10.2. Effect of New Versions You may distribute the Covered Software under the terms of the version of the License under which You originally received the Covered Software, or under the terms of any subsequent version published by the license steward.

10.3. Modified Versions If you create software not governed by this License, and you want to create a new license for such software, you may create and use a modified version of this License if you rename the license and remove any references to the name of the license steward (except to note that such modified license differs from this License).

10.4. Distributing Source Code Form that is Incompatible With Secondary Licenses If You choose to distribute Source Code Form that is Incompatible With Secondary Licenses under the terms of this version of the License, the notice described in Exhibit B of this License must be attached.

Exhibit A - Source Code Form License Notice

-----

This Source Code Form is subject to the terms of the Mozilla Public License, v. 2.0. If a copy of the MPL was not distributed with this file, You can obtain one at http://mozilla.org/MPL/2.0/.

If it is not possible or desirable to put the notice in a particular file, then You may include the notice in a location (such as a LICENSE file in a relevant directory) where a recipient would be likely to look for such a notice. You may add additional accurate notices of copyright ownership.

Exhibit B - "Incompatible With Secondary Licenses" Notice

-----

This Source Code Form is "Incompatible With Secondary Licenses", as defined by the Mozilla Public License, v. 2.0.

\_\_\_\_\_

4P Dependencies:

commons-codec » commons-codec 1.11

COPYRIGHT: Copyright 2002-2014

The Apache Software Foundation LICENSE: Apache 2.0 https://github.com/apache/ commons-codec/blob/1.10/LICENSE.txt

---

commons-logging » commons-logging 1.2

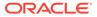

COPYRIGHT: Copyright 2003-2014

The Apache Software Foundation LICENSE: Apache 2.0 https://github.com/apache/ commons-logging/blob/LOGGING\_1\_2/LICENSE.txt

---

org.apache.httpcomponents » httpcore 4.4.11

COPYRIGHT: Copyright 2005-2019 The Apache Software Foundation

LICENSE: Apache 2.0 https://github.com/apache/httpcomponents-core/blob/4.4.11/ LICENSE.txt

\_\_\_\_\_

Updated 4P Dependency:

commons-codec » commons-codec 1.11

COPYRIGHT: Copyright 2002-2014 The Apache Software Foundation

LICENSE: Apache 2.0 https://github.com/apache/commons-codec/blob/commons-codec-1.11/LICENSE.txt

#### HttpCore 5.1.1

Apache HttpComponents Core 5.1.1

COPYRIGHT: Copyright 2005-2018 The Apache Software Foundation

LICENSE: Apache 2.0

Apache License Version 2.0 January 2004 http://www.apache.org/licenses/

TERMS AND CONDITIONS FOR USE, REPRODUCTION, AND DISTRIBUTION

1. Definitions.

"License" shall mean the terms and conditions for use, reproduction, and distribution as defined by Sections 1 through 9 of this document.

"Licensor" shall mean the copyright owner or entity authorized by the copyright owner that is granting the License.

"Legal Entity" shall mean the union of the acting entity and all other entities that control, are controlled by, or are under common control with that entity. For the purposes of this definition, "control" means (i) the power, direct or indirect, to cause the direction or management of such entity, whether by contract or otherwise, or (ii) ownership of fifty percent (50%) or more of the outstanding shares, or (iii) beneficial ownership of such entity.

"You" (or "Your") shall mean an individual or Legal Entity exercising permissions granted by this License.

"Source" form shall mean the preferred form for making modifications, including but not limited to software source code, documentation source, and configuration files.

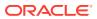

"Object" form shall mean any form resulting from mechanical transformation or translation of a Source form, including but not limited to compiled object code, generated documentation, and conversions to other media types.

"Work" shall mean the work of authorship, whether in Source or Object form, made available under the License, as indicated by a copyright notice that is included in or attached to the work (an example is provided in the Appendix below).

"Derivative Works" shall mean any work, whether in Source or Object form, that is based on (or derived from) the Work and for which the editorial revisions, annotations, elaborations, or other modifications represent, as a whole, an original work of authorship. For the purposes of this License, Derivative Works shall not include works that remain separable from, or merely link (or bind by name) to the interfaces of, the Work and Derivative Works thereof.

"Contribution" shall mean any work of authorship, including the original version of the Work and any modifications or additions to that Work or Derivative Works thereof, that is intentionally submitted to Licensor for inclusion in the Work by the copyright owner or by an individual or Legal Entity authorized to submit on behalf of the copyright owner. For the purposes of this definition, "submitted" means any form of electronic, verbal, or written communication sent to the Licensor or its representatives, including but not limited to communication on electronic mailing lists, source code control systems, and issue tracking systems that are managed by, or on behalf of, the Licensor for the purpose of discussing and improving the Work, but excluding communication that is conspicuously marked or otherwise designated in writing by the copyright owner as "Not a Contribution."

"Contributor" shall mean Licensor and any individual or Legal Entity on behalf of whom a Contribution has been received by Licensor and subsequently incorporated within the Work.

2. Grant of Copyright License. Subject to the terms and conditions of this License, each Contributor hereby grants to You a perpetual, worldwide, non-exclusive, no-charge, royalty-free, irrevocable copyright license to reproduce, prepare Derivative Works of, publicly display, publicly perform, sublicense, and distribute the Work and such Derivative Works in Source or Object form.

3. Grant of Patent License. Subject to the terms and conditions of this License, each Contributor hereby grants to You a perpetual, worldwide, non-exclusive, no-charge, royaltyfree, irrevocable (except as stated in this section) patent license to make, have made, use, offer to sell, sell, import, and otherwise transfer the Work, where such license applies only to those patent claims licensable by such Contributor that are necessarily infringed by their Contribution(s) alone or by combination of their Contribution(s) with the Work to which such Contribution(s) was submitted. If You institute patent litigation against any entity (including a cross-claim or counterclaim in a lawsuit) alleging that the Work or a Contribution incorporated within the Work constitutes direct or contributory patent infringement, then any patent licenses granted to You under this License for that Work shall terminate as of the date such litigation is filed.

4. Redistribution. You may reproduce and distribute copies of the Work or Derivative Works thereof in any medium, with or without modifications, and in Source or Object form, provided that You meet the following conditions:

(a) You must give any other recipients of the Work or Derivative Works a copy of this License; and

(b) You must cause any modified files to carry prominent notices stating that You changed the files; and

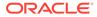

(c) You must retain, in the Source form of any Derivative Works that You distribute, all copyright, patent, trademark, and attribution notices from the Source form of the Work, excluding those notices that do not pertain to any part of the Derivative Works; and

(d) If the Work includes a "NOTICE" text file as part of its distribution, then any Derivative Works that You distribute must include a readable copy of the attribution notices contained within such NOTICE file, excluding those notices that do not pertain to any part of the Derivative Works, in at least one of the following places: within a NOTICE text file distributed as part of the Derivative Works; within the Source form or documentation, if provided along with the Derivative Works; or, within a display generated by the Derivative Works, if and wherever such third-party notices normally appear. The contents of the NOTICE file are for informational purposes only and do not modify the License. You may add Your own attribution notices within Derivative Works that You distribute, alongside or as an addendum to the NOTICE text from the Work, provided that such additional attribution notices cannot be construed as modifying the License.

You may add Your own copyright statement to Your modifications and may provide additional or different license terms and conditions for use, reproduction, or distribution of Your modifications, or for any such Derivative Works as a whole, provided Your use, reproduction, and distribution of the Work otherwise complies with the conditions stated in this License.

5. Submission of Contributions. Unless You explicitly state otherwise, any Contribution intentionally submitted for inclusion in the Work by You to the Licensor shall be under the terms and conditions of this License, without any additional terms or conditions. Notwithstanding the above, nothing herein shall supersede or modify the terms of any separate license agreement you may have executed with Licensor regarding such Contributions.

6. Trademarks. This License does not grant permission to use the trade names, trademarks, service marks, or product names of the Licensor, except as required for reasonable and customary use in describing the origin of the Work and reproducing the content of the NOTICE file.

7. Disclaimer of Warranty. Unless required by applicable law or agreed to in writing, Licensor provides the Work (and each Contributor provides its Contributions) on an "AS IS" BASIS, WITHOUT WARRANTIES OR CONDITIONS OF ANY KIND, either express or implied, including, without limitation, any warranties or conditions of TITLE, NON-INFRINGEMENT, MERCHANTABILITY, or FITNESS FOR A PARTICULAR PURPOSE. You are solely responsible for determining the appropriateness of using or redistributing the Work and assume any risks associated with Your exercise of permissions under this License.

8. Limitation of Liability. In no event and under no legal theory, whether in tort (including negligence), contract, or otherwise, unless required by applicable law (such as deliberate and grossly negligent acts) or agreed to in writing, shall any Contributor be liable to You for damages, including any direct, indirect, special, incidental, or consequential damages of any character arising as a result of this License or out of the use or inability to use the Work (including but not limited to damages for loss of goodwill, work stoppage, computer failure or malfunction, or any and all other commercial damages or losses), even if such Contributor has been advised of the possibility of such damages.

9. Accepting Warranty or Additional Liability. While redistributing the Work or Derivative Works thereof, You may choose to offer, and charge a fee for, acceptance of support, warranty, indemnity, or other liability obligations and/or rights consistent with this

License. However, in accepting such obligations, You may act only on Your own behalf and on Your sole responsibility, not on behalf of any other Contributor, and only if You agree to indemnify, defend, and hold each Contributor harmless for any liability incurred by, or claims asserted against, such Contributor by reason of your accepting any such warranty or additional liability.

END OF TERMS AND CONDITIONS APPENDIX

## jackson-annotations 2.12.4

Jackson Annotations

Copyright (c) 2019 Tatu Saloranta

LICENSE: Apache 2.0

Apache License Version 2.0 January 2004 http://www.apache.org/licenses/

#### TERMS AND CONDITIONS FOR USE, REPRODUCTION, AND DISTRIBUTION

1. Definitions.

"License" shall mean the terms and conditions for use, reproduction, and distribution as defined by Sections 1 through 9 of this document.

"Licensor" shall mean the copyright owner or entity authorized by the copyright owner that is granting the License.

"Legal Entity" shall mean the union of the acting entity and all other entities that control, are controlled by, or are under common control with that entity. For the purposes of this definition, "control" means (i) the power, direct or indirect, to cause the direction or management of such entity, whether by contract or otherwise, or (ii) ownership of fifty percent (50%) or more of the outstanding shares, or (iii) beneficial ownership of such entity.

"You" (or "Your") shall mean an individual or Legal Entity exercising permissions granted by this License.

"Source" form shall mean the preferred form for making modifications, including but not limited to software source code, documentation source, and configuration files.

"Object" form shall mean any form resulting from mechanical transformation or translation of a Source form, including but not limited to compiled object code, generated documentation, and conversions to other media types.

"Work" shall mean the work of authorship, whether in Source or Object form, made available under the License, as indicated by a copyright notice that is included in or attached to the work (an example is provided in the Appendix below).

"Derivative Works" shall mean any work, whether in Source or Object form, that is based on (or derived from) the Work and for which the editorial revisions, annotations, elaborations, or other modifications represent, as a whole, an original work of authorship. For the purposes of this License, Derivative Works shall not include works that remain separable from, or merely link (or bind by name) to the interfaces of, the Work and Derivative Works thereof.

"Contribution" shall mean any work of authorship, including the original version of the Work and any modifications or additions to that Work or Derivative Works thereof, that is intentionally submitted to Licensor for inclusion in the Work by the copyright owner or by an individual or Legal Entity authorized to submit on behalf of the copyright owner. For the

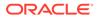

purposes of this definition, "submitted" means any form of electronic, verbal, or written communication sent to the Licensor or its representatives, including but not limited to communication on electronic mailing lists, source code control systems, and issue tracking systems that are managed by, or on behalf of, the Licensor for the purpose of discussing and improving the Work, but excluding communication that is conspicuously marked or otherwise designated in writing by the copyright owner as "Not a Contribution."

"Contributor" shall mean Licensor and any individual or Legal Entity on behalf of whom a Contribution has been received by Licensor and subsequently incorporated within the Work.

2. Grant of Copyright License. Subject to the terms and conditions of this License, each Contributor hereby grants to You a perpetual, worldwide, non-exclusive, no-charge, royalty-free, irrevocable copyright license to reproduce, prepare Derivative Works of, publicly display, publicly perform, sublicense, and distribute the Work and such Derivative Works in Source or Object form.

3. Grant of Patent License. Subject to the terms and conditions of this License, each Contributor hereby grants to You a perpetual, worldwide, non-exclusive, no-charge, royalty-free, irrevocable (except as stated in this section) patent license to make, have made, use, offer to sell, sell, import, and otherwise transfer the Work, where such license applies only to those patent claims licensable by such Contributor that are necessarily infringed by their Contribution(s) alone or by combination of their Contribution(s) with the Work to which such Contribution(s) was submitted. If You institute patent litigation against any entity (including a cross-claim or counterclaim in a lawsuit) alleging that the Work or a Contribution incorporated within the Work constitutes direct or contributory patent infringement, then any patent licenses granted to You under this License for that Work shall terminate as of the date such litigation is filed.

4. Redistribution. You may reproduce and distribute copies of the Work or Derivative Works thereof in any medium, with or without modifications, and in Source or Object form, provided that You meet the following conditions:

(a) You must give any other recipients of the Work or Derivative Works a copy of this License; and

(b) You must cause any modified files to carry prominent notices stating that You changed the files; and

(c) You must retain, in the Source form of any Derivative Works that You distribute, all copyright, patent, trademark, and attribution notices from the Source form of the Work, excluding those notices that do not pertain to any part of the Derivative Works; and

(d) If the Work includes a "NOTICE" text file as part of its distribution, then any Derivative Works that You distribute must include a readable copy of the attribution notices contained within such NOTICE file, excluding those notices that do not pertain to any part of the Derivative Works, in at least one of the following places: within a NOTICE text file distributed as part of the Derivative Works; within the Source form or documentation, if provided along with the Derivative Works; or, within a display generated by the Derivative Works, if and wherever such third-party notices normally appear. The contents of the NOTICE file are for informational purposes only and do not modify the License. You may add Your own attribution notices within Derivative Works that You distribute, alongside or as an addendum to the NOTICE text from the Work, provided that such additional attribution notices cannot be construed as modifying the License. You may add Your own copyright statement to Your modifications and may provide additional or different license terms and conditions for use, reproduction, or distribution of Your modifications, or for any such Derivative Works as a whole, provided Your use, reproduction, and distribution of the Work otherwise complies with the conditions stated in this License.

5. Submission of Contributions. Unless You explicitly state otherwise, any Contribution intentionally submitted for inclusion in the Work by You to the Licensor shall be under the terms and conditions of this License, without any additional terms or conditions. Notwithstanding the above, nothing herein shall supersede or modify the terms of any separate license agreement you may have executed with Licensor regarding such Contributions.

6. Trademarks. This License does not grant permission to use the trade names, trademarks, service marks, or product names of the Licensor, except as required for reasonable and customary use in describing the origin of the Work and reproducing the content of the NOTICE file.

7. Disclaimer of Warranty. Unless required by applicable law or agreed to in writing, Licensor provides the Work (and each Contributor provides its Contributions) on an "AS IS" BASIS, WITHOUT WARRANTIES OR CONDITIONS OF ANY KIND, either express or implied, including, without limitation, any warranties or conditions of TITLE, NON-INFRINGEMENT, MERCHANTABILITY, or FITNESS FOR A PARTICULAR PURPOSE. You are solely responsible for determining the appropriateness of using or redistributing the Work and assume any risks associated with Your exercise of permissions under this License.

8. Limitation of Liability. In no event and under no legal theory, whether in tort (including negligence), contract, or otherwise, unless required by applicable law (such as deliberate and grossly negligent acts) or agreed to in writing, shall any Contributor be liable to You for damages, including any direct, indirect, special, incidental, or consequential damages of any character arising as a result of this License or out of the use or inability to use the Work (including but not limited to damages for loss of goodwill, work stoppage, computer failure or malfunction, or any and all other commercial damages or losses), even if such Contributor has been advised of the possibility of such damages.

9. Accepting Warranty or Additional Liability. While redistributing the Work or Derivative Works thereof, You may choose to offer, and charge a fee for, acceptance of support, warranty, indemnity, or other liability obligations and/or rights consistent with this License. However, in accepting such obligations, You may act only on Your own behalf and on Your sole responsibility, not on behalf of any other Contributor, and only if You agree to indemnify, defend, and hold each Contributor harmless for any liability incurred by, or claims asserted against, such Contributor by reason of your accepting any such warranty or additional liability.

END OF TERMS AND CONDITIONS APPENDIX

APPENDIX: How to apply the Apache License to your work.

To apply the Apache License to your work, attach the following boilerplate notice, with the fields enclosed by brackets "[]" replaced with your own identifying information. (Don't include the brackets!) The text should be enclosed in the appropriate comment syntax for the file format. We also recommend that a file or class name and description of purpose be included on the same "printed page" as the copyright notice for easier identification within third-party archives.

Copyright [yyyy] [name of copyright owner]

Licensed under the Apache License, Version 2.0 (the "License"); you may not use this file except in compliance with the License. You may obtain a copy of the License at

http://www.apache.org/licenses/LICENSE-2.0

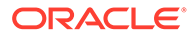

Unless required by applicable law or agreed to in writing, software distributed under the License is distributed on an "AS IS" BASIS, WITHOUT WARRANTIES OR CONDITIONS OF ANY KIND, either express or implied. See the License for the specific language governing permissions and limitations under the License

### jackson-core 2.12.4

Jackson Core

Copyright (c) 2019 Tatu Saloranta

LICENSE: Apache 2.0

Apache License Version 2.0 January 2004 http://www.apache.org/licenses/

TERMS AND CONDITIONS FOR USE, REPRODUCTION, AND DISTRIBUTION

1. Definitions.

"License" shall mean the terms and conditions for use, reproduction, and distribution as defined by Sections 1 through 9 of this document.

"Licensor" shall mean the copyright owner or entity authorized by the copyright owner that is granting the License.

"Legal Entity" shall mean the union of the acting entity and all other entities that control, are controlled by, or are under common control with that entity. For the purposes of this definition, "control" means (i) the power, direct or indirect, to cause the direction or management of such entity, whether by contract or otherwise, or (ii) ownership of fifty percent (50%) or more of the outstanding shares, or (iii) beneficial ownership of such entity.

"You" (or "Your") shall mean an individual or Legal Entity exercising permissions granted by this License.

"Source" form shall mean the preferred form for making modifications, including but not limited to software source code, documentation source, and configuration files.

"Object" form shall mean any form resulting from mechanical transformation or translation of a Source form, including but not limited to compiled object code, generated documentation, and conversions to other media types.

"Work" shall mean the work of authorship, whether in Source or Object form, made available under the License, as indicated by a copyright notice that is included in or attached to the work (an example is provided in the Appendix below).

"Derivative Works" shall mean any work, whether in Source or Object form, that is based on (or derived from) the Work and for which the editorial revisions, annotations, elaborations, or other modifications represent, as a whole, an original work of authorship. For the purposes of this License, Derivative Works shall not include works that remain separable from, or merely link (or bind by name) to the interfaces of, the Work and Derivative Works thereof.

"Contribution" shall mean any work of authorship, including the original version of the Work and any modifications or additions to that Work or Derivative Works thereof, that is intentionally submitted to Licensor for inclusion in the Work by the copyright owner or by an individual or Legal Entity authorized to submit on behalf of the copyright

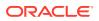

owner. For the purposes of this definition, "submitted" means any form of electronic, verbal, or written communication sent to the Licensor or its representatives, including but not limited to communication on electronic mailing lists, source code control systems, and issue tracking systems that are managed by, or on behalf of, the Licensor for the purpose of discussing and improving the Work, but excluding communication that is conspicuously marked or otherwise designated in writing by the copyright owner as "Not a Contribution."

"Contributor" shall mean Licensor and any individual or Legal Entity on behalf of whom a Contribution has been received by Licensor and subsequently incorporated within the Work.

2. Grant of Copyright License. Subject to the terms and conditions of this License, each Contributor hereby grants to You a perpetual, worldwide, non-exclusive, no-charge, royalty-free, irrevocable copyright license to reproduce, prepare Derivative Works of, publicly display, publicly perform, sublicense, and distribute the Work and such Derivative Works in Source or Object form.

3. Grant of Patent License. Subject to the terms and conditions of this License, each Contributor hereby grants to You a perpetual, worldwide, non-exclusive, no-charge, royaltyfree, irrevocable (except as stated in this section) patent license to make, have made, use, offer to sell, sell, import, and otherwise transfer the Work, where such license applies only to those patent claims licensable by such Contributor that are necessarily infringed by their Contribution(s) alone or by combination of their Contribution(s) with the Work to which such Contribution(s) was submitted. If You institute patent litigation against any entity (including a cross-claim or counterclaim in a lawsuit) alleging that the Work or a Contribution incorporated within the Work constitutes direct or contributory patent infringement, then any patent licenses granted to You under this License for that Work shall terminate as of the date such litigation is filed.

4. Redistribution. You may reproduce and distribute copies of the Work or Derivative Works thereof in any medium, with or without modifications, and in Source or Object form, provided that You meet the following conditions:

(a) You must give any other recipients of the Work or Derivative Works a copy of this License; and

(b) You must cause any modified files to carry prominent notices stating that You changed the files; and

(c) You must retain, in the Source form of any Derivative Works that You distribute, all copyright, patent, trademark, and attribution notices from the Source form of the Work, excluding those notices that do not pertain to any part of the Derivative Works; and

(d) If the Work includes a "NOTICE" text file as part of its distribution, then any Derivative Works that You distribute must include a readable copy of the attribution notices contained within such NOTICE file, excluding those notices that do not pertain to any part of the Derivative Works, in at least one of the following places: within a NOTICE text file distributed as part of the Derivative Works; within the Source form or documentation, if provided along with the Derivative Works; or, within a display generated by the Derivative Works, if and wherever such third-party notices normally appear. The contents of the NOTICE file are for informational purposes only and do not modify the License. You may add Your own attribution notices within Derivative Works, provided that such additional attribution notices cannot be construed as modifying the License.

You may add Your own copyright statement to Your modifications and may provide additional or different license terms and conditions for use, reproduction, or distribution of Your modifications, or for any such Derivative Works as a whole, provided Your use, reproduction, and distribution of the Work otherwise complies with the conditions stated in this License.

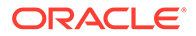

5. Submission of Contributions. Unless You explicitly state otherwise, any Contribution intentionally submitted for inclusion in the Work by You to the Licensor shall be under the terms and conditions of this License, without any additional terms or conditions. Notwithstanding the above, nothing herein shall supersede or modify the terms of any separate license agreement you may have executed with Licensor regarding such Contributions.

6. Trademarks. This License does not grant permission to use the trade names, trademarks, service marks, or product names of the Licensor, except as required for reasonable and customary use in describing the origin of the Work and reproducing the content of the NOTICE file.

7. Disclaimer of Warranty. Unless required by applicable law or agreed to in writing, Licensor provides the Work (and each Contributor provides its Contributions) on an "AS IS" BASIS, WITHOUT WARRANTIES OR CONDITIONS OF ANY KIND, either express or implied, including, without limitation, any warranties or conditions of TITLE, NON-INFRINGEMENT, MERCHANTABILITY, or FITNESS FOR A PARTICULAR PURPOSE. You are solely responsible for determining the appropriateness of using or redistributing the Work and assume any risks associated with Your exercise of permissions under this License.

8. Limitation of Liability. In no event and under no legal theory, whether in tort (including negligence), contract, or otherwise, unless required by applicable law (such as deliberate and grossly negligent acts) or agreed to in writing, shall any Contributor be liable to You for damages, including any direct, indirect, special, incidental, or consequential damages of any character arising as a result of this License or out of the use or inability to use the Work (including but not limited to damages for loss of goodwill, work stoppage, computer failure or malfunction, or any and all other commercial damages or losses), even if such Contributor has been advised of the possibility of such damages.

9. Accepting Warranty or Additional Liability. While redistributing the Work or Derivative Works thereof, You may choose to offer, and charge a fee for, acceptance of support, warranty, indemnity, or other liability obligations and/or rights consistent with this License. However, in accepting such obligations, You may act only on Your own behalf and on Your sole responsibility, not on behalf of any other Contributor, and only if You agree to indemnify, defend, and hold each Contributor harmless for any liability incurred by, or claims asserted against, such Contributor by reason of your accepting any such warranty or additional liability.

END OF TERMS AND CONDITIONS APPENDIX

APPENDIX: How to apply the Apache License to your work.

To apply the Apache License to your work, attach the following boilerplate notice, with the fields enclosed by brackets "[]" replaced with your own identifying information. (Don't include the brackets!) The text should be enclosed in the appropriate comment syntax for the file format. We also recommend that a file or class name and description of purpose be included on the same "printed page" as the copyright notice for easier identification within third-party archives.

Copyright [yyyy] [name of copyright owner]

Licensed under the Apache License, Version 2.0 (the "License"); you may not use this file except in compliance with the License. You may obtain a copy of the License at

http://www.apache.org/licenses/LICENSE-2.0

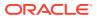

Unless required by applicable law or agreed to in writing, software distributed under the License is distributed on an "AS IS" BASIS, WITHOUT WARRANTIES OR CONDITIONS OF ANY KIND, either express or implied. See the License for the specific language governing permissions and limitations under the License

### jackson-databind 2.12.4

Jackson Databind

Copyright (c) 2019 Tatu Saloranta

Apache License Version 2.0 January 2004 http://www.apache.org/licenses/

TERMS AND CONDITIONS FOR USE, REPRODUCTION, AND DISTRIBUTION

1. Definitions.

"License" shall mean the terms and conditions for use, reproduction, and distribution as defined by Sections 1 through 9 of this document.

"Licensor" shall mean the copyright owner or entity authorized by the copyright owner that is granting the License.

"Legal Entity" shall mean the union of the acting entity and all other entities that control, are controlled by, or are under common control with that entity. For the purposes of this definition, "control" means (i) the power, direct or indirect, to cause the direction or management of such entity, whether by contract or otherwise, or (ii) ownership of fifty percent (50%) or more of the outstanding shares, or (iii) beneficial ownership of such entity.

"You" (or "Your") shall mean an individual or Legal Entity exercising permissions granted by this License.

"Source" form shall mean the preferred form for making modifications, including but not limited to software source code, documentation source, and configuration files.

"Object" form shall mean any form resulting from mechanical transformation or translation of a Source form, including but not limited to compiled object code, generated documentation, and conversions to other media types.

"Work" shall mean the work of authorship, whether in Source or Object form, made available under the License, as indicated by a copyright notice that is included in or attached to the work (an example is provided in the Appendix below).

"Derivative Works" shall mean any work, whether in Source or Object form, that is based on (or derived from) the Work and for which the editorial revisions, annotations, elaborations, or other modifications represent, as a whole, an original work of authorship. For the purposes of this License, Derivative Works shall not include works that remain separable from, or merely link (or bind by name) to the interfaces of, the Work and Derivative Works thereof.

"Contribution" shall mean any work of authorship, including the original version of the Work and any modifications or additions to that Work or Derivative Works thereof, that is intentionally submitted to Licensor for inclusion in the Work by the copyright owner or by an individual or Legal Entity authorized to submit on behalf of the copyright owner. For the purposes of this definition, "submitted" means any form of electronic, verbal, or written communication sent to the Licensor or its representatives, including but not limited to communication on electronic mailing lists, source code control systems, and issue tracking systems that are managed by, or on behalf of, the Licensor for the purpose of discussing and

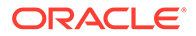

improving the Work, but excluding communication that is conspicuously marked or otherwise designated in writing by the copyright owner as "Not a Contribution."

"Contributor" shall mean Licensor and any individual or Legal Entity on behalf of whom a Contribution has been received by Licensor and subsequently incorporated within the Work.

2. Grant of Copyright License. Subject to the terms and conditions of this License, each Contributor hereby grants to You a perpetual, worldwide, non-exclusive, no-charge, royalty-free, irrevocable copyright license to reproduce, prepare Derivative Works of, publicly display, publicly perform, sublicense, and distribute the Work and such Derivative Works in Source or Object form.

3. Grant of Patent License. Subject to the terms and conditions of this License, each Contributor hereby grants to You a perpetual, worldwide, non-exclusive, no-charge, royalty-free, irrevocable (except as stated in this section) patent license to make, have made, use, offer to sell, sell, import, and otherwise transfer the Work, where such license applies only to those patent claims licensable by such Contributor that are necessarily infringed by their Contribution(s) alone or by combination of their Contribution(s) with the Work to which such Contribution(s) was submitted. If You institute patent litigation against any entity (including a cross-claim or counterclaim in a lawsuit) alleging that the Work or a Contribution incorporated within the Work constitutes direct or contributory patent infringement, then any patent licenses granted to You under this License for that Work shall terminate as of the date such litigation is filed.

4. Redistribution. You may reproduce and distribute copies of the Work or Derivative Works thereof in any medium, with or without modifications, and in Source or Object form, provided that You meet the following conditions:

(a) You must give any other recipients of the Work or Derivative Works a copy of this License; and

(b) You must cause any modified files to carry prominent notices stating that You changed the files; and

(c) You must retain, in the Source form of any Derivative Works that You distribute, all copyright, patent, trademark, and attribution notices from the Source form of the Work, excluding those notices that do not pertain to any part of the Derivative Works; and

(d) If the Work includes a "NOTICE" text file as part of its distribution, then any Derivative Works that You distribute must include a readable copy of the attribution notices contained within such NOTICE file, excluding those notices that do not pertain to any part of the Derivative Works, in at least one of the following places: within a NOTICE text file distributed as part of the Derivative Works; within the Source form or documentation, if provided along with the Derivative Works; or, within a display generated by the Derivative Works, if and wherever such third-party notices normally appear. The contents of the NOTICE file are for informational purposes only and do not modify the License. You may add Your own attribution notices within Derivative Works that You distribute, alongside or as an addendum to the NOTICE text from the Work, provided that such additional attribution notices cannot be construed as modifying the License.

You may add Your own copyright statement to Your modifications and may provide additional or different license terms and conditions for use, reproduction, or distribution of Your modifications, or for any such Derivative Works as a whole, provided Your use, reproduction, and distribution of the Work otherwise complies with the conditions stated in this License.

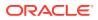

5. Submission of Contributions. Unless You explicitly state otherwise, any Contribution intentionally submitted for inclusion in the Work by You to the Licensor shall be under the terms and conditions of this License, without any additional terms or conditions. Notwithstanding the above, nothing herein shall supersede or modify the terms of any separate license agreement you may have executed with Licensor regarding such Contributions.

6. Trademarks. This License does not grant permission to use the trade names, trademarks, service marks, or product names of the Licensor, except as required for reasonable and customary use in describing the origin of the Work and reproducing the content of the NOTICE file.

7. Disclaimer of Warranty. Unless required by applicable law or agreed to in writing, Licensor provides the Work (and each Contributor provides its Contributions) on an "AS IS" BASIS, WITHOUT WARRANTIES OR CONDITIONS OF ANY KIND, either express or implied, including, without limitation, any warranties or conditions of TITLE, NON-INFRINGEMENT, MERCHANTABILITY, or FITNESS FOR A PARTICULAR PURPOSE. You are solely responsible for determining the appropriateness of using or redistributing the Work and assume any risks associated with Your exercise of permissions under this License.

8. Limitation of Liability. In no event and under no legal theory, whether in tort (including negligence), contract, or otherwise, unless required by applicable law (such as deliberate and grossly negligent acts) or agreed to in writing, shall any Contributor be liable to You for damages, including any direct, indirect, special, incidental, or consequential damages of any character arising as a result of this License or out of the use or inability to use the Work (including but not limited to damages for loss of goodwill, work stoppage, computer failure or malfunction, or any and all other commercial damages or losses), even if such Contributor has been advised of the possibility of such damages.

9. Accepting Warranty or Additional Liability. While redistributing the Work or Derivative Works thereof, You may choose to offer, and charge a fee for, acceptance of support, warranty, indemnity, or other liability obligations and/or rights consistent with this License. However, in accepting such obligations, You may act only on Your own behalf and on Your sole responsibility, not on behalf of any other Contributor, and only if You agree to indemnify, defend, and hold each Contributor harmless for any liability incurred by, or claims asserted against, such Contributor by reason of your accepting any such warranty or additional liability.

END OF TERMS AND CONDITIONS APPENDIX

COPYRIGHT NOTICE # Jackson JSON processor

Jackson is a high-performance, Free/Open Source JSON processing library. It was originally written by Tatu Saloranta (tatu.saloranta@iki.fi), and has been in development since 2007. It is currently developed by a community of developers, as well as supported commercially by FasterXML.com.

------ jackson-core 2.10.0 ------ COPYRIGHT: Copyright (c) 2007- Tatu Saloranta, tatu.saloranta@iki.fi LICENSE: Apache 2.0

#### ## Credits

A list of contributors may be found from CREDITS file, which is included in some artifacts (usually source distributions); but is always available from the source code management (SCM) system project uses. ------jackson-annotations 2.10.0 ------COPYRIGHT: Copyright (c) 2007- Tatu Saloranta, tatu.saloranta@iki.fi LICENSE: Apache 2.0

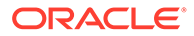

### jackson-jr-objects 2.12.4

This copy of Jackson JSON processor streaming parser/generator is licensed under the Apache (Software) License, version 2.0 ("the License"). See the License for details about distribution rights, and the specific rights regarding derivate works.

You may obtain a copy of the License at:

http://www.apache.org/licenses/LICENSE-2.0

## jLine 3.3.20.0

Copyright (c) 2002-2016, the original author or authors.

All rights reserved.

http://www.opensource.org/licenses/bsd-license.php

Redistribution and use in source and binary forms, with or without modification, are permitted provided that the following conditions are met:

Redistributions of source code must retain the above copyright notice, this list of conditions and the following disclaimer.

Redistributions in binary form must reproduce the above copyright notice, this list of conditions and the following disclaimer in the documentation and/or other materials provided with the distribution.

Neither the name of JLine nor the names of its contributors may be used to endorse or promote products derived from this software without specific prior written permission.

THIS SOFTWARE IS PROVIDED BY THE COPYRIGHT HOLDERS AND CONTRIBUTORS "AS IS" AND ANY EXPRESS OR IMPLIED WARRANTIES, INCLUDING, BUT NOT LIMITED TO, THE IMPLIED WARRANTIES OF MERCHANTABILITY AND FITNESS FOR A PARTICULAR PURPOSE ARE DISCLAIMED. IN NO EVENT SHALL THE COPYRIGHT OWNER OR CONTRIBUTORS BE LIABLE FOR ANY DIRECT, INDIRECT, INCIDENTAL, SPECIAL, EXEMPLARY, OR CONSEQUENTIAL DAMAGES (INCLUDING, BUT NOT LIMITED TO, PROCUREMENT OF SUBSTITUTE GOODS OR SERVICES; LOSS OF USE, DATA, OR PROFITS; OR BUSINESS INTERRUPTION) HOWEVER CAUSED AND ON ANY THEORY OF LIABILITY, WHETHER IN CONTRACT, STRICT LIABILITY, OR TORT (INCLUDING NEGLIGENCE OR OTHERWISE) ARISING IN ANY WAY OUT OF THE USE OF THIS SOFTWARE, EVEN IF ADVISED OF THE POSSIBILITY OF SUCH DAMAGE.

jansi 1.12 Apache 2.0

Apache License Version 2.0 January 2004 http://www.apache.org/licenses/

TERMS AND CONDITIONS FOR USE, REPRODUCTION, AND DISTRIBUTION

1. Definitions.

"License" shall mean the terms and conditions for use, reproduction, and distribution as defined by Sections 1 through 9 of this document.

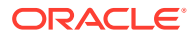

"Licensor" shall mean the copyright owner or entity authorized by the copyright owner that is granting the License.

"Legal Entity" shall mean the union of the acting entity and all other entities that control, are controlled by, or are under common control with that entity. For the purposes of this definition, "control" means (i) the power, direct or indirect, to cause the direction or management of such entity, whether by contract or otherwise, or (ii) ownership of fifty percent (50%) or more of the outstanding shares, or (iii) beneficial ownership of such entity.

"You" (or "Your") shall mean an individual or Legal Entity exercising permissions granted by this License.

"Source" form shall mean the preferred form for making modifications, including but not limited to software source code, documentation source, and configuration files.

"Object" form shall mean any form resulting from mechanical transformation or translation of a Source form, including but not limited to compiled object code, generated documentation, and conversions to other media types.

"Work" shall mean the work of authorship, whether in Source or Object form, made available under the License, as indicated by a copyright notice that is included in or attached to the work (an example is provided in the Appendix below).

"Derivative Works" shall mean any work, whether in Source or Object form, that is based on (or derived from) the Work and for which the editorial revisions, annotations, elaborations, or other modifications represent, as a whole, an original work of authorship. For the purposes of this License, Derivative Works shall not include works that remain separable from, or merely link (or bind by name) to the interfaces of, the Work and Derivative Works thereof.

"Contribution" shall mean any work of authorship, including the original version of the Work and any modifications or additions to that Work or Derivative Works thereof, that is intentionally submitted to Licensor for inclusion in the Work by the copyright owner or by an individual or Legal Entity authorized to submit on behalf of the copyright owner. For the purposes of this definition, "submitted" means any form of electronic, verbal, or written communication sent to the Licensor or its representatives, including but not limited to communication on electronic mailing lists, source code control systems, and issue tracking systems that are managed by, or on behalf of, the Licensor for the purpose of discussing and improving the Work, but excluding communication that is conspicuously marked or otherwise designated in writing by the copyright owner as "Not a Contribution."

"Contributor" shall mean Licensor and any individual or Legal Entity on behalf of whom a Contribution has been received by Licensor and subsequently incorporated within the Work.

2. Grant of Copyright License. Subject to the terms and conditions of this License, each Contributor hereby grants to You a perpetual, worldwide, non-exclusive, no-charge, royalty-free, irrevocable copyright license to reproduce, prepare Derivative Works of, publicly display, publicly perform, sublicense, and distribute the Work and such Derivative Works in Source or Object form.

3. Grant of Patent License. Subject to the terms and conditions of this License, each Contributor hereby grants to You a perpetual, worldwide, non-exclusive, no-charge, royaltyfree, irrevocable (except as stated in this section) patent license to make, have made, use, offer to sell, sell, import, and otherwise transfer the Work, where such license applies only to those patent claims licensable by such Contributor that are necessarily infringed by their Contribution(s) alone or by combination of their Contribution(s) with the Work to which such Contribution(s) was submitted. If You institute patent litigation against any entity (including a cross-claim or counterclaim in a lawsuit) alleging that the Work or a Contribution incorporated within the Work constitutes direct or contributory patent infringement, then any patent

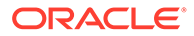

licenses granted to You under this License for that Work shall terminate as of the date such litigation is filed.

4. Redistribution. You may reproduce and distribute copies of the Work or Derivative Works thereof in any medium, with or without modifications, and in Source or Object form, provided that You meet the following conditions:

(a) You must give any other recipients of the Work or Derivative Works a copy of this License; and

(b) You must cause any modified files to carry prominent notices stating that You changed the files; and

(c) You must retain, in the Source form of any Derivative Works that You distribute, all copyright, patent, trademark, and attribution notices from the Source form of the Work, excluding those notices that do not pertain to any part of the Derivative Works; and

(d) If the Work includes a "NOTICE" text file as part of its distribution, then any Derivative Works that You distribute must include a readable copy of the attribution notices contained within such NOTICE file, excluding those notices that do not pertain to any part of the Derivative Works, in at least one of the following places: within a NOTICE text file distributed as part of the Derivative Works; within the Source form or documentation, if provided along with the Derivative Works; or, within a display generated by the Derivative Works, if and wherever such third-party notices normally appear. The contents of the NOTICE file are for informational purposes only and do not modify the License. You may add Your own attribution notices within Derivative Works that You distribute, alongside or as an addendum to the NOTICE text from the Work, provided that such additional attribution notices cannot be construed as modifying the License.

You may add Your own copyright statement to Your modifications and may provide additional or different license terms and conditions for use, reproduction, or distribution of Your modifications, or for any such Derivative Works as a whole, provided Your use, reproduction, and distribution of the Work otherwise complies with the conditions stated in this License.

5. Submission of Contributions. Unless You explicitly state otherwise, any Contribution intentionally submitted for inclusion in the Work by You to the Licensor shall be under the terms and conditions of this License, without any additional terms or conditions. Notwithstanding the above, nothing herein shall supersede or modify the terms of any separate license agreement you may have executed with Licensor regarding such Contributions.

6. Trademarks. This License does not grant permission to use the trade names, trademarks, service marks, or product names of the Licensor, except as required for reasonable and customary use in describing the origin of the Work and reproducing the content of the NOTICE file.

7. Disclaimer of Warranty. Unless required by applicable law or agreed to in writing, Licensor provides the Work (and each Contributor provides its Contributions) on an "AS IS" BASIS, WITHOUT WARRANTIES OR CONDITIONS OF ANY KIND, either express or implied, including, without limitation, any warranties or conditions of TITLE, NON-INFRINGEMENT, MERCHANTABILITY, or FITNESS FOR A PARTICULAR PURPOSE. You are solely responsible for determining the appropriateness of using or redistributing the Work and assume any risks associated with Your exercise of permissions under this License.

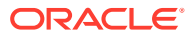

8. Limitation of Liability. In no event and under no legal theory, whether in tort (including negligence), contract, or otherwise, unless required by applicable law (such as deliberate and grossly negligent acts) or agreed to in writing, shall any Contributor be liable to You for damages, including any direct, indirect, special, incidental, or consequential damages of any character arising as a result of this License or out of the use or inability to use the Work (including but not limited to damages for loss of goodwill, work stoppage, computer failure or malfunction, or any and all other commercial damages or losses), even if such Contributor has been advised of the possibility of such damages.

9. Accepting Warranty or Additional Liability. While redistributing the Work or Derivative Works thereof, You may choose to offer, and charge a fee for, acceptance of support, warranty, indemnity, or other liability obligations and/or rights consistent with this License. However, in accepting such obligations, You may act only on Your own behalf and on Your sole responsibility, not on behalf of any other Contributor, and only if You agree to indemnify, defend, and hold each Contributor harmless for any liability incurred by, or claims asserted against, such Contributor by reason of your accepting any such warranty or additional liability.

END OF TERMS AND CONDITIONS APPENDIX

APPENDIX: How to apply the Apache License to your work.

To apply the Apache License to your work, attach the following boilerplate notice, with the fields enclosed by brackets "[]" replaced with your own identifying information. (Don't include the brackets!) The text should be enclosed in the appropriate comment syntax for the file format. We also recommend that a file or class name and description of purpose be included on the same "printed page" as the copyright notice for easier identification within third-party archives.

Copyright [yyyy] [name of copyright owner]

Licensed under the Apache License, Version 2.0 (the "License"); you may not use this file except in compliance with the License. You may obtain a copy of the License at

http://www.apache.org/licenses/LICENSE-2.0

Unless required by applicable law or agreed to in writing, software distributed under the License is distributed on an "AS IS" BASIS, WITHOUT WARRANTIES OR CONDITIONS OF ANY KIND, either express or implied. See the License for the specific language governing permissions and limitations under the License

### Launch4j 3.14

Launch4j (http://launch4j.sourceforge.net/) Cross-platform Java application wrapper for creating Windows native executables.

Copyright (c) 2004, 2017 Grzegorz Kowal All rights reserved.

Redistribution and use in source and binary forms, with or without modification, are permitted provided that the following conditions are met:

1. Redistributions of source code must retain the above copyright notice, this list of conditions and the following disclaimer.

2. Redistributions in binary form must reproduce the above copyright notice, this list of conditions and the following disclaimer in the documentation and/or other materials provided with the distribution.

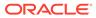

3. Neither the name of the copyright holder nor the names of its contributors may be used to endorse or promote products derived from this software without specific prior written permission.

THIS SOFTWARE IS PROVIDED BY THE COPYRIGHT HOLDERS AND CONTRIBUTORS "AS IS" AND ANY EXPRESS OR IMPLIED WARRANTIES, INCLUDING, BUT NOT LIMITED TO, THE IMPLIED WARRANTIES OF MERCHANTABILITY AND FITNESS FOR A PARTICULAR PURPOSE ARE DISCLAIMED. IN NO EVENT SHALL THE COPYRIGHT HOLDER OR CONTRIBUTORS BE LIABLE FOR ANY DIRECT, INDIRECT, INCIDENTAL, SPECIAL, EXEMPLARY, OR CONSEQUENTIAL DAMAGES (INCLUDING, BUT NOT LIMITED TO, PROCUREMENT OF SUBSTITUTE GOODS OR SERVICES; LOSS OF USE, DATA, OR PROFITS; OR BUSINESS INTERRUPTION) HOWEVER CAUSED AND ON ANY THEORY OF LIABILITY, WHETHER IN CONTRACT, STRICT LIABILITY, OR TORT (INCLUDING NEGLIGENCE OR OTHERWISE) ARISING IN ANY WAY OUT OF THE USE OF THIS SOFTWARE, EVEN IF ADVISED OF THE POSSIBILITY OF SUCH DAMAGE.

Copyright (c) 2009-2014 JGoodies Software GmbH. All rights reserved.

Redistribution and use in source and binary forms, with or without modification, are permitted provided that the following conditions are met:

o Redistributions of source code must retain the above copyright notice, this list of conditions and the following disclaimer.

o Redistributions in binary form must reproduce the above copyright notice, this list of conditions and the following disclaimer in the documentation and/or other materials provided with the distribution.

o Neither the name of JGoodies Software GmbH nor the names of its contributors may be used to endorse or promote products derived from this software without specific prior written permission.

THIS SOFTWARE IS PROVIDED BY THE COPYRIGHT HOLDERS AND CONTRIBUTORS "AS IS" AND ANY EXPRESS OR IMPLIED WARRANTIES, INCLUDING, BUT NOT LIMITED TO, THE IMPLIED WARRANTIES OF MERCHANTABILITY AND FITNESS FOR A PARTICULAR PURPOSE ARE DISCLAIMED. IN NO EVENT SHALL THE COPYRIGHT OWNER OR CONTRIBUTORS BE LIABLE FOR ANY DIRECT, INDIRECT, INCIDENTAL, SPECIAL, EXEMPLARY, OR CONSEQUENTIAL DAMAGES (INCLUDING, BUT NOT LIMITED TO, PROCUREMENT OF SUBSTITUTE GOODS OR SERVICES; LOSS OF USE, DATA, OR PROFITS; OR BUSINESS INTERRUPTION) HOWEVER CAUSED AND ON ANY THEORY OF LIABILITY, WHETHER IN CONTRACT, STRICT LIABILITY, OR TORT (INCLUDING NEGLIGENCE OR OTHERWISE) ARISING IN ANY WAY OUT OF THE USE OF THIS SOFTWARE, EVEN IF ADVISED OF THE POSSIBILITY OF SUCH DAMAGE.

Redistribution and use in source and binary forms, with or without modification, are permitted provided that the following conditions are met: Redistributions of source code must retain the above copyright notice, this list of conditions and the following disclaimer. Redistributions in binary form must reproduce the above copyright notice,

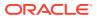

this list of conditions and the following disclaimer in the documentation and/or other materials provided with the distribution. Neither the name of XStream nor the names of its contributors may be used to endorse or promote products derived from this software without specific prior written permission.

THIS SOFTWARE IS PROVIDED BY THE COPYRIGHT HOLDERS AND CONTRIBUTORS "AS IS" AND ANY EXPRESS OR IMPLIED WARRANTIES, INCLUDING, BUT NOT LIMITED TO, THE IMPLIED WARRANTIES OF MERCHANTABILITY AND FITNESS FOR A PARTICULAR PURPOSE ARE DISCLAIMED. IN NO EVENT SHALL THE COPYRIGHT OWNER OR CONTRIBUTORS BE LIABLE FOR ANY DIRECT, INDIRECT, INCIDENTAL, SPECIAL, EXEMPLARY, OR CONSEQUENTIAL DAMAGES (INCLUDING, BUT NOT LIMITED TO, PROCUREMENT OF SUBSTITUTE GOODS OR SERVICES; LOSS OF USE, DATA, OR PROFITS; OR BUSINESS INTERRUPTION) HOWEVER CAUSED AND ON ANY THEORY OF LIABILITY, WHETHER IN CONTRACT, STRICT LIABILITY, OR TORT (INCLUDING NEGLIGENCE OR OTHERWISE) ARISING IN ANY WAY OUT OF THE USE OF THIS SOFTWARE, EVEN IF ADVISED OF THE POSSIBILITY OF SUCH DAMAGE.

++++++++++++++++++++ commons-beanutils, v1.7.0, Apache 2.0

Apache Commons BeanUtils

Copyright 2000-2016 The Apache Software Foundation

This product includes software developed at The Apache Software Foundation (http:// www.apache.org/).

#### 

commons-logging, v1.2, Apache 2.0

Apache Commons Logging

Copyright 2003-2014 The Apache Software Foundation

This product includes software developed at The Apache Software Foundation (http:// www.apache.org/).

foxtrot, v2.0, BSD

LICENSE

Copyright 2014 Flipkart Internet Pvt. Ltd.

Licensed under the Apache License, Version 2.0 (the "License"); you may not use this file except in compliance with the License. You may obtain a copy of the License at

http://www.apache.org/licenses/LICENSE-2.0

### Liquibase 4.4.2

Copyright  $\ensuremath{\mathbb{C}}$  2016 Liquibase.org. All rights reserved. Licensed under the Apache License v. 2.0

Apache License Version 2.0 January 2004 http://www.apache.org/licenses/

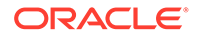

#### TERMS AND CONDITIONS FOR USE, REPRODUCTION, AND DISTRIBUTION

#### 1. Definitions.

"License" shall mean the terms and conditions for use, reproduction, and distribution as defined by Sections 1 through 9 of this document.

"Licensor" shall mean the copyright owner or entity authorized by the copyright owner that is granting the License.

"Legal Entity" shall mean the union of the acting entity and all other entities that control, are controlled by, or are under common control with that entity. For the purposes of this definition, "control" means (i) the power, direct or indirect, to cause the direction or management of such entity, whether by contract or otherwise, or (ii) ownership of fifty percent (50%) or more of the outstanding shares, or (iii) beneficial ownership of such entity.

"You" (or "Your") shall mean an individual or Legal Entity exercising permissions granted by this License.

"Source" form shall mean the preferred form for making modifications, including but not limited to software source code, documentation source, and configuration files.

"Object" form shall mean any form resulting from mechanical transformation or translation of a Source form, including but not limited to compiled object code, generated documentation, and conversions to other media types.

"Work" shall mean the work of authorship, whether in Source or Object form, made available under the License, as indicated by a copyright notice that is included in or attached to the work (an example is provided in the Appendix below).

"Derivative Works" shall mean any work, whether in Source or Object form, that is based on (or derived from) the Work and for which the editorial revisions, annotations, elaborations, or other modifications represent, as a whole, an original work of authorship. For the purposes of this License, Derivative Works shall not include works that remain separable from, or merely link (or bind by name) to the interfaces of, the Work and Derivative Works thereof.

"Contribution" shall mean any work of authorship, including the original version of the Work and any modifications or additions to that Work or Derivative Works thereof, that is intentionally submitted to Licensor for inclusion in the Work by the copyright owner or by an individual or Legal Entity authorized to submit on behalf of the copyright owner. For the purposes of this definition, "submitted" means any form of electronic, verbal, or written communication sent to the Licensor or its representatives, including but not limited to communication on electronic mailing lists, source code control systems, and issue tracking systems that are managed by, or on behalf of, the Licensor for the purpose of discussing and improving the Work, but excluding communication that is conspicuously marked or otherwise designated in writing by the copyright owner as "Not a Contribution."

"Contributor" shall mean Licensor and any individual or Legal Entity on behalf of whom a Contribution has been received by Licensor and subsequently incorporated within the Work.

2. Grant of Copyright License. Subject to the terms and conditions of this License, each Contributor hereby grants to You a perpetual, worldwide, non-exclusive, no-charge, royalty-free, irrevocable copyright license to reproduce, prepare Derivative Works of, publicly display, publicly perform, sublicense, and distribute the Work and such Derivative Works in Source or Object form.

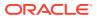

3. Grant of Patent License. Subject to the terms and conditions of this License, each Contributor hereby grants to You a perpetual, worldwide, non-exclusive, no-charge, royaltyfree, irrevocable (except as stated in this section) patent license to make, have made, use, offer to sell, sell, import, and otherwise transfer the Work, where such license applies only to those patent claims licensable by such Contributor that are necessarily infringed by their Contribution(s) alone or by combination of their Contribution(s) with the Work to which such Contribution(s) was submitted. If You institute patent litigation against any entity (including a cross-claim or counterclaim in a lawsuit) alleging that the Work or a Contribution incorporated within the Work constitutes direct or contributory patent infringement, then any patent licenses granted to You under this License for that Work shall terminate as of the date such litigation is filed.

4. Redistribution. You may reproduce and distribute copies of the Work or Derivative Works thereof in any medium, with or without modifications, and in Source or Object form, provided that You meet the following conditions:

(a) You must give any other recipients of the Work or Derivative Works a copy of this License; and

(b) You must cause any modified files to carry prominent notices stating that You changed the files; and

(c) You must retain, in the Source form of any Derivative Works that You distribute, all copyright, patent, trademark, and attribution notices from the Source form of the Work, excluding those notices that do not pertain to any part of the Derivative Works; and

(d) If the Work includes a "NOTICE" text file as part of its distribution, then any Derivative Works that You distribute must include a readable copy of the attribution notices contained within such NOTICE file, excluding those notices that do not pertain to any part of the Derivative Works, in at least one of the following places: within a NOTICE text file distributed as part of the Derivative Works; within the Source form or documentation, if provided along with the Derivative Works; or, within a display generated by the Derivative Works, if and wherever such third-party notices normally appear. The contents of the NOTICE file are for informational purposes only and do not modify the License. You may add Your own attribution notices within Derivative Works, provided that such additional attribution notices cannot be construed as modifying the License.

You may add Your own copyright statement to Your modifications and may provide additional or different license terms and conditions for use, reproduction, or distribution of Your modifications, or for any such Derivative Works as a whole, provided Your use, reproduction, and distribution of the Work otherwise complies with the conditions stated in this License.

5. Submission of Contributions. Unless You explicitly state otherwise, any Contribution intentionally submitted for inclusion in the Work by You to the Licensor shall be under the terms and conditions of this License, without any additional terms or conditions. Notwithstanding the above, nothing herein shall supersede or modify the terms of any separate license agreement you may have executed with Licensor regarding such Contributions.

6. Trademarks. This License does not grant permission to use the trade names, trademarks, service marks, or product names of the Licensor, except as required for reasonable and customary use in describing the origin of the Work and reproducing the content of the NOTICE file.

7. Disclaimer of Warranty. Unless required by applicable law or agreed to in writing, Licensor provides the Work (and each Contributor provides its Contributions) on an "AS IS" BASIS, WITHOUT WARRANTIES OR CONDITIONS OF ANY KIND, either express or implied,

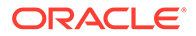

including, without limitation, any warranties or conditions of TITLE, NON-INFRINGEMENT, MERCHANTABILITY, or FITNESS FOR A PARTICULAR PURPOSE. You are solely responsible for determining the appropriateness of using or redistributing the Work and assume any risks associated with Your exercise of permissions under this License.

8. Limitation of Liability. In no event and under no legal theory, whether in tort (including negligence), contract, or otherwise, unless required by applicable law (such as deliberate and grossly negligent acts) or agreed to in writing, shall any Contributor be liable to You for damages, including any direct, indirect, special, incidental, or consequential damages of any character arising as a result of this License or out of the use or inability to use the Work (including but not limited to damages for loss of goodwill, work stoppage, computer failure or malfunction, or any and all other commercial damages or losses), even if such Contributor has been advised of the possibility of such damages.

9. Accepting Warranty or Additional Liability. While redistributing the Work or Derivative Works thereof, You may choose to offer, and charge a fee for, acceptance of support, warranty, indemnity, or other liability obligations and/or rights consistent with this License. However, in accepting such obligations, You may act only on Your own behalf and on Your sole responsibility, not on behalf of any other Contributor, and only if You agree to indemnify, defend, and hold each Contributor harmless for any liability incurred by, or claims asserted against, such Contributor by reason of your accepting any such warranty or additional liability.

END OF TERMS AND CONDITIONS APPENDIX

APPENDIX: How to apply the Apache License to your work.

To apply the Apache License to your work, attach the following boilerplate notice, with the fields enclosed by brackets "[]" replaced with your own identifying information. (Don't include the brackets!) The text should be enclosed in the appropriate comment syntax for the file format. We also recommend that a file or class name and description of purpose be included on the same "printed page" as the copyright notice for easier identification within third-party archives.

Copyright [yyyy] [name of copyright owner] Licensed under the Apache License, Version 2.0 (the "License"); you may not use this file except in compliance with the License. You may obtain a copy of the License at

http://www.apache.org/licenses/LICENSE-2.0

Unless required by applicable law or agreed to in writing, software distributed under the License is distributed on an "AS IS" BASIS, WITHOUT WARRANTIES OR CONDITIONS OF ANY KIND, either express or implied. See the License for the specific language governing permissions and limitations under the License.

\_\_\_\_\_

LIST OF 30 FOURTH-PARTY DEPENDENCIES

\_\_\_\_\_\_

Code Generation Library (cglib:cglib-nodep:2.2.2 - http://cglib.sourceforge.net/)

Commons CLI (commons-cli:commons-cli:1.2 - http://commons.apache.org/cli/)

Logging (commons-logging:commons-logging:1.1 - http://jakarta.apache.org/ commons/\${pom.artifactId.substring(8)}/)

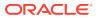

ant-antunit (org.apache.ant:ant-antunit:1.3 - no url defined)

AssertJ fluent assertions (org.assertj:assertj-core:1.5.0 - http://nexus.sonatype.org/oss-repository-hosting.html/assertj-parent-pom/assertj-core)

Groovy (org.codehaus.groovy:groovy-all:2.3.10 - http://groovy.codehaus.org/)

Objenesis (org.objenesis:objenesis:1.2 - http://objenesis.googlecode.com/svn/docs/ index.html)

osgi.core (org.osgi:org.osgi.core:4.3.1 - http://www.osgi.org)

powermock-api-mockito (org.powermock:powermock-api-mockito:1.5.6 - http:// www.powermock.org/powermock-api/powermock-api-mockito)

powermock-api-support (org.powermock:powermock-api-support:1.5.6 - http:// www.powermock.org/powermock-api/powermock-api-support)

powermock-core (org.powermock:powermock-core:1.5.6 - http://www.powermock.org)

powermock-module-junit4 (org.powermock:powermock-module-junit4:1.5.6 - http:// www.powermock.org)

powermock-module-junit4-common (org.powermock:powermock-module-junit4common:1.5.6 - http://www.powermock.org/powermock-modules/powermock-module-junit4common)

powermock-reflect (org.powermock:powermock-reflect:1.5.6 - http://www.powermock.org/ powermock-reflect)

Spock Framework - Core Module (org.spockframework:spock-core:1.0-groovy-2.3 - http:// spockframework.org)

Spring Framework (org.springframework:spring:2.0.6 - http://www.springframework.org)

SnakeYAML (org.yaml:snakeyaml:1.17 - http://www.snakeyaml.org)

avalon-framework (avalon-framework:avalon-framework:4.1.3 - no url defined)

log4j (log4j:log4j:1.2.12 - no url defined)

org.apache.tools.ant (org.apache.ant:ant:1.7.1 - http://ant.apache.org/ant/)

ant-launcher (org.apache.ant:ant-launcher:1.7.1 - http://ant.apache.org/ant-launcher/)

(Apache Software License Version 2.0) SEE FULL TEXT ABOVE

servlet-api (javax.servlet:servlet-api:2.4 - no url defined)

(CDDL + GPLv2 with classpath exception)

-----CDDL v1.1 + GPL v2.0 LICENSE FULL TEXT ------

COMMON DEVELOPMENT AND DISTRIBUTION LICENSE (CDDL - Version 1.1)

1. Definitions.

1.1. "Contributor" means each individual or entity that creates or contributes to the creation of Modifications.

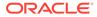

1.2. "Contributor Version" means the combination of the Original Software, prior Modifications used by a Contributor (if any), and the Modifications made by that particular Contributor.

1.3. "Covered Software" means (a) the Original Software, or (b) Modifications, or (c) the combination of files containing Original Software with files containing Modifications, in each case including portions thereof.

1.4. "Executable" means the Covered Software in any form other than Source Code.

1.5. "Initial Developer" means the individual or entity that first makes Original Software available under this License.

1.6. "Larger Work" means a work which combines Covered Software or portions thereof with code not governed by the terms of this License.

1.7. "License" means this document.

1.8. "Licensable" means having the right to grant, to the maximum extent possible, whether at the time of the initial grant or subsequently acquired, any and all of the rights conveyed herein.

1.9. "Modifications" means the Source Code and Executable form of any of the following: A. Any file that results from an addition to, deletion from or modification of the contents of a file containing Original Software or previous Modifications; B. Any new file that contains any part of the Original Software or previous Modification; or C. Any new file that is contributed or otherwise made available under the terms of this License.

1.10. "Original Software" means the Source Code and Executable form of computer software code that is originally released under this License.

1.11. "Patent Claims" means any patent claim(s), now owned or hereafter acquired, including without limitation, method, process, and apparatus claims, in any patent Licensable by grantor.

1.12. "Source Code" means (a) the common form of computer software code in which modifications are made and (b) associated documentation included in or with such code.

1.13. "You" (or "Your") means an individual or a legal entity exercising rights under, and complying with all of the terms of, this License. For legal entities, "You" includes any entity which controls, is controlled by, or is under common control with You. For purposes of this definition, "control" means (a) the power, direct or indirect, to cause the direction or management of such entity, whether by contract or otherwise, or (b) ownership of more than fifty percent (50%) of the outstanding shares or beneficial ownership of such entity.

2. License Grants.

2.1. The Initial Developer Grant. Conditioned upon Your compliance with Section 3.1 below and subject to third party intellectual property claims, the Initial Developer hereby grants You a world-wide, royalty-free, non-exclusive license:

(a) under intellectual property rights (other than patent or trademark) Licensable by Initial Developer, to use, reproduce, modify, display, perform, sublicense and distribute the Original Software (or portions thereof), with or without Modifications, and/or as part of a Larger Work; and

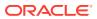

(b) under Patent Claims infringed by the making, using or selling of Original Software, to make, have made, use, practice, sell, and offer for sale, and/or otherwise dispose of the Original Software (or portions thereof).

(c) The licenses granted in Sections 2.1(a) and (b) are effective on the date Initial Developer first distributes or otherwise makes the Original Software available to a third party under the terms of this License.

(d) Notwithstanding Section 2.1(b) above, no patent license is granted: (1) for code that You delete from the Original Software, or (2) for infringements caused by: (i) the modification of the Original Software, or (ii) the combination of the Original Software with other software or devices.

2.2. Contributor Grant. Conditioned upon Your compliance with Section 3.1 below and subject to third party intellectual property claims, each Contributor hereby grants You a world-wide, royalty-free, non-exclusive license:

(a) under intellectual property rights (other than patent or trademark) Licensable by Contributor to use, reproduce, modify, display, perform, sublicense and distribute the Modifications created by such Contributor (or portions thereof), either on an unmodified basis, with other Modifications, as Covered Software and/or as part of a Larger Work; and

(b) under Patent Claims infringed by the making, using, or selling of Modifications made by that Contributor either alone and/or in combination with its Contributor Version (or portions of such combination), to make, use, sell, offer for sale, have made, and/or otherwise dispose of: (1) Modifications made by that Contributor (or portions thereof); and (2) the combination of Modifications made by that Contributor with its Contributor Version (or portions of such combination).

(c) The licenses granted in Sections 2.2(a) and 2.2(b) are effective on the date Contributor first distributes or otherwise makes the Modifications available to a third party.

(d) Notwithstanding Section 2.2(b) above, no patent license is granted: (1) for any code that Contributor has deleted from the Contributor Version; (2) for infringements caused by: (i) third party modifications of Contributor Version, or (ii) the combination of Modifications made by that Contributor with other software (except as part of the Contributor Version) or other devices; or (3) under Patent Claims infringed by Covered Software in the absence of Modifications made by that Contributor.

3. Distribution Obligations.

3.1. Availability of Source Code. Any Covered Software that You distribute or otherwise make available in Executable form must also be made available in Source Code form and that Source Code form must be distributed only under the terms of this License. You must include a copy of this License with every copy of the Source Code form of the Covered Software You distribute or otherwise make available. You must inform recipients of any such Covered Software in Executable form as to how they can obtain such Covered Software in Source Code form in a reasonable manner on or through a medium customarily used for software exchange.

3.2. Modifications. The Modifications that You create or to which You contribute are governed by the terms of this License. You represent that You believe Your Modifications are Your original creation(s) and/or You have sufficient rights to grant the rights conveyed by this License.

3.3. Required Notices. You must include a notice in each of Your Modifications that identifies You as the Contributor of the Modification. You may not remove or alter any copyright, patent or trademark notices contained within the Covered Software, or any notices of licensing or any descriptive text giving attribution to any Contributor or the Initial Developer.

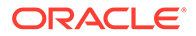

3.4. Application of Additional Terms. You may not offer or impose any terms on any Covered Software in Source Code form that alters or restricts the applicable version of this License or the recipients' rights hereunder. You may choose to offer, and to charge a fee for, warranty, support, indemnity or liability obligations to one or more recipients of Covered Software. However, you may do so only on Your own behalf, and not on behalf of the Initial Developer or any Contributor. You must make it absolutely clear that any such warranty, support, indemnity or liability obligation is offered by You alone, and You hereby agree to indemnify the Initial Developer and every Contributor for any liability incurred by the Initial Developer or such Contributor as a result of warranty, support, indemnity or liability terms You offer.

3.5. Distribution of Executable Versions. You may distribute the Executable form of the Covered Software under the terms of this License or under the terms of a license of Your choice, which may contain terms different from this License, provided that You are in compliance with the terms of this License and that the license for the Executable form does not attempt to limit or alter the recipient's rights in the Source Code form from the rights set forth in this License. If You distribute the Covered Software in Executable form under a different license, You must make it absolutely clear that any terms which differ from this License are offered by You alone, not by the Initial Developer or Contributor. You hereby agree to indemnify the Initial Developer and every Contributor for any liability incurred by the Initial Developer or such Contributor as a result of any such terms You offer.

3.6. Larger Works. You may create a Larger Work by combining Covered Software with other code not governed by the terms of this License and distribute the Larger Work as a single product. In such a case, You must make sure the requirements of this License are fulfilled for the Covered Software.

4. Versions of the License.

4.1. New Versions. Oracle is the initial license steward and may publish revised and/or new versions of this License from time to time. Each version will be given a distinguishing version number. Except as provided in Section 4.3, no one other than the license steward has the right to modify this License.

4.2. Effect of New Versions. You may always continue to use, distribute or otherwise make the Covered Software available under the terms of the version of the License under which You originally received the Covered Software. If the Initial Developer includes a notice in the Original Software prohibiting it from being distributed or otherwise made available under any subsequent version of the License, You must distribute and make the Covered Software available under the terms of the version of the License under which You originally received the Covered Software. Otherwise, You may also choose to use, distribute or otherwise make the Covered Software available under the terms of any subsequent version of the License published by the license steward.

4.3. Modified Versions. When You are an Initial Developer and You want to create a new license for Your Original Software, You may create and use a modified version of this License if You: (a) rename the license and remove any references to the name of the license steward (except to note that the license differs from this License); and (b) otherwise make it clear that the license contains terms which differ from this License.

5. DISCLAIMER OF WARRANTY. COVERED SOFTWARE IS PROVIDED UNDER THIS LICENSE ON AN "AS IS" BASIS, WITHOUT WARRANTY OF ANY KIND, EITHER EXPRESSED OR IMPLIED, INCLUDING, WITHOUT LIMITATION, WARRANTIES THAT THE COVERED SOFTWARE IS FREE OF DEFECTS, MERCHANTABLE, FIT FOR A PARTICULAR PURPOSE OR NON-INFRINGING. THE

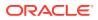

ENTIRE RISK AS TO THE QUALITY AND PERFORMANCE OF THE COVERED SOFTWARE IS WITH YOU. SHOULD ANY COVERED SOFTWARE PROVE DEFECTIVE IN ANY RESPECT, YOU (NOT THE INITIAL DEVELOPER OR ANY OTHER CONTRIBUTOR) ASSUME THE COST OF ANY NECESSARY SERVICING, REPAIR OR CORRECTION. THIS DISCLAIMER OF WARRANTY CONSTITUTES AN ESSENTIAL PART OF THIS LICENSE. NO USE OF ANY COVERED SOFTWARE IS AUTHORIZED HEREUNDER EXCEPT UNDER THIS DISCLAIMER.

#### 6. TERMINATION.

6.1. This License and the rights granted hereunder will terminate automatically if You fail to comply with terms herein and fail to cure such breach within 30 days of becoming aware of the breach. Provisions which, by their nature, must remain in effect beyond the termination of this License shall survive.

6.2. If You assert a patent infringement claim (excluding declaratory judgment actions) against Initial Developer or a Contributor (the Initial Developer or Contributor against whom You assert such claim is referred to as "Participant") alleging that the Participant Software (meaning the Contributor Version where the Participant is a Contributor or the Original Software where the Participant is the Initial Developer) directly or indirectly infringes any patent, then any and all rights granted directly or indirectly to You by such Participant, the Initial Developer (if the Initial Developer is not the Participant) and all Contributors under Sections 2.1 and/or 2.2 of this License shall, upon 60 days notice from Participant terminate prospectively and automatically at the expiration of such 60 day notice period, unless if within such 60 day period You withdraw Your claim with respect to the Participant Software against such Participant either unilaterally or pursuant to a written agreement with Participant.

6.3. If You assert a patent infringement claim against Participant alleging that the Participant Software directly or indirectly infringes any patent where such claim is resolved (such as by license or settlement) prior to the initiation of patent infringement litigation, then the reasonable value of the licenses granted by such Participant under Sections 2.1 or 2.2 shall be taken into account in determining the amount or value of any payment or license.

6.4. In the event of termination under Sections 6.1 or 6.2 above, all end user licenses that have been validly granted by You or any distributor hereunder prior to termination (excluding licenses granted to You by any distributor) shall survive termination.

7. LIMITATION OF LIABILITY. UNDER NO CIRCUMSTANCES AND UNDER NO LEGAL THEORY, WHETHER TORT (INCLUDING NEGLIGENCE), CONTRACT, OR OTHERWISE, SHALL YOU, THE INITIAL DEVELOPER, ANY OTHER CONTRIBUTOR, OR ANY DISTRIBUTOR OF COVERED SOFTWARE, OR ANY SUPPLIER OF ANY OF SUCH PARTIES, BE LIABLE TO ANY PERSON FOR ANY INDIRECT, SPECIAL, INCIDENTAL, OR CONSEQUENTIAL DAMAGES OF ANY CHARACTER INCLUDING, WITHOUT LIMITATION, DAMAGES FOR LOSS OF GOODWILL, WORK STOPPAGE, COMPUTER FAILURE OR MALFUNCTION, OR ANY AND ALL OTHER COMMERCIAL DAMAGES OR LOSSES, EVEN IF SUCH PARTY SHALL HAVE BEEN INFORMED OF THE POSSIBILITY OF SUCH DAMAGES. THIS LIMITATION OF LIABILITY SHALL NOT APPLY TO LIABILITY FOR DEATH OR PERSONAL INJURY RESULTING FROM SUCH PARTY'S NEGLIGENCE TO THE EXTENT APPLICABLE LAW PROHIBITS SUCH LIMITATION. SOME JURISDICTIONS DO NOT ALLOW THE EXCLUSION OR LIMITATION OF INCIDENTAL OR CONSEQUENTIAL DAMAGES, SO THIS EXCLUSION AND LIMITATION MAY NOT APPLY TO YOU.

8. U.S. GOVERNMENT END USERS. The Covered Software is a "commercial item," as that term is defined in 48 C.F.R. 2.101 (Oct. 1995), consisting of "commercial computer software" (as that term is defined at 48 C.F.R. § 252.227-7014(a)(1)) and "commercial computer software documentation" as such terms are used in 48 C.F.R. 12.212 (Sept. 1995).

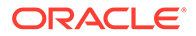

Consistent with 48 C.F.R. 12.212 and 48 C.F.R. 227.7202-1 through 227.7202-4 (June 1995), all U.S. Government End Users acquire Covered Software with only those rights set forth herein. This U.S. Government Rights clause is in lieu of, and supersedes, any other FAR, DFAR, or other clause or provision that addresses Government rights in computer software under this License.

9. MISCELLANEOUS. This License represents the complete agreement concerning subject matter hereof. If any provision of this License is held to be unenforceable, such provision shall be reformed only to the extent necessary to make it enforceable. This License shall be governed by the law of the jurisdiction specified in a notice contained within the Original Software (except to the extent applicable law, if any, provides otherwise), excluding such jurisdiction's conflict-of-law provisions. Any litigation relating to this License shall be subject to the jurisdiction of the courts located in the jurisdiction and venue specified in a notice contained within the Original Software, with the losing party responsible for costs, including, without limitation, court costs and reasonable attorneys' fees and expenses. The application of the United Nations Convention on Contracts for the International Sale of Goods is expressly excluded. Any law or regulation which provides that the language of a contract shall be construed against the drafter shall not apply to this License. You agree that You alone are responsible for compliance with the United States export administration regulations (and the export control laws and regulation of any other countries) when You use, distribute or otherwise make available any Covered Software.

10. RESPONSIBILITY FOR CLAIMS.

As between Initial Developer and the Contributors, each party is responsible for claims and damages arising, directly or indirectly, out of its utilization of rights under this License and You agree to work with Initial Developer and Contributors to distribute such responsibility on an equitable basis. Nothing herein is intended or shall be deemed to constitute any admission of liability. NOTICE PURSUANT TO SECTION 9 OF THE COMMON DEVELOPMENT AND DISTRIBUTION LICENSE (CDDL)

The code released under the CDDL shall be governed by the laws of the State of California (excluding conflict-of-law provisions). Any litigation relating to this License shall be subject to the jurisdiction of the Federal Courts of the Northern District of California and the state courts of the State of California, with venue lying in Santa Clara County, California.

~

GNU GENERAL PUBLIC LICENSE (GPL Version 2, June 1991)

Copyright (C) 1989, 1991 Free Software Foundation, Inc. 51 Franklin Street, Fifth Floor, Boston, MA 02110-1301, USA

Everyone is permitted to copy and distribute verbatim copies of this license document, but changing it is not allowed.

### StringTemplate 4.3.1

The BSD License]

Copyright (c) 2012 Terence Parr

All rights reserved.

Redistribution and use in source and binary forms, with or without modification, are permitted provided that the following conditions are met:

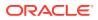

Redistributions of source code must retain the above copyright notice, this list of conditions and the following disclaimer.

Redistributions in binary form must reproduce the above copyright notice, this list of conditions and the following disclaimer in the documentation and/or other materials provided with the distribution.

Neither the name of the author nor the names of its contributors may be used to endorse or promote products derived from this software without specific prior written permission.

THIS SOFTWARE IS PROVIDED BY THE COPYRIGHT HOLDERS AND CONTRIBUTORS "AS IS" AND ANY EXPRESS OR IMPLIED WARRANTIES, INCLUDING, BUT NOT LIMITED TO, THE IMPLIED WARRANTIES OF MERCHANTABILITY AND FITNESS FOR A PARTICULAR PURPOSE ARE DISCLAIMED. IN NO EVENT SHALL THE COPYRIGHT OWNER OR CONTRIBUTORS BE LIABLE FOR ANY DIRECT, INDIRECT, INCIDENTAL, SPECIAL, EXEMPLARY, OR CONSEQUENTIAL DAMAGES (INCLUDING, BUT NOT LIMITED TO, PROCUREMENT OF SUBSTITUTE GOODS OR SERVICES; LOSS OF USE, DATA, OR PROFITS; OR BUSINESS INTERRUPTION) HOWEVER CAUSED AND ON ANY THEORY OF LIABILITY, WHETHER IN CONTRACT, STRICT LIABILITY, OR TORT (INCLUDING NEGLIGENCE OR OTHERWISE) ARISING IN ANY WAY OUT OF THE USE OF THIS SOFTWARE, EVEN IF ADVISED OF THE POSSIBILITY OF SUCH DAMAGE.

Developer's Certificate of Origin

All contributors to StringTemplate v4 must formally agree to abide by the certificate of origin by signing on the bottom of that document. To contribute:

fork the StringTemplate v4 github repository

make your changes

[first time contributors]: sign contributors.txt by adding your github userid, full name, email address (you can obscure your e-mail, but it must be computable by human), and date.

commit your changes

send a pull request

After you have signed once, you don't have to sign future pull requests. We can merge by simply checking to see your name is in the contributors file.

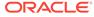

# 1 Changes in Release 22.1 for *Oracle SQLcl User's Guide*

This section lists the changes for this release.

#### **New Features**

New features in this release are:

- Support for encryption, parallelism and filtering in Data Pump See Data Pump Support in SQLcl
- Enhancements to the SET CODESCAN command
   See SET CODESCAN in SET system\_variable value
- Support for Data Guard commands

See DG (Data Guard)

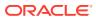

# 2 Using Oracle SQLcl

Oracle SQLcl (SQL Developer Command Line) is a Java-based command-line interface for Oracle Database. Using SQLcl, you can execute SQL and PL/SQL statements interactively or as as a batch file. SQLcl provides inline editing, statement completion, command recall, and also supports existing SQL\*Plus scripts.

Oracle SQLcl is available for download from Oracle Technology Network.

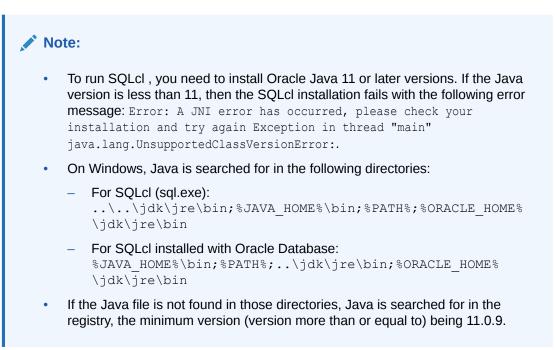

This chapter contains the following topics:

- Alphabetic List of SQLcl Commands
- List of Unsupported SQL\*Plus Commands and Features
- Starting and Leaving SQLcl
- Starting Up and Shutting Down a Database
- Entering and Executing Commands
- Manipulating SQL, SQLcl, and PL/SQL Commands
- Formatting Query Results
- Accessing Databases
- Miscellaneous Commands
- Loading a File
- Calling Oracle Cloud Infrastructure REST APIs Using the OCI Command

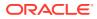

# 2.1 Alphabetic List of SQLcl Commands

```
@{url | file_name[.ext]} [arg ...]
@@ { url | file name[.ext] } [arg ...]
/ (slash)
ACC[EPT] variable [NUM[BER] | CHAR | DATE | BINARY FLOAT | BINARY DOUBLE]
[FOR[MAT] format] [DEF[AULT] default] [PROMPT text | NOPR[OMPT]] [HIDE]
ALIAS [<name>=<SQL statement>; | LOAD [<filename>] | SAVE [<filename>] | LIST
[<NAME>] | DROP <name> | DESC <name> <Description String>]
APEX [export <application id>]
A[PPEND] text
ARCHIVE LOG LIST
BRE[AK] [ON report element [action [action]]] ...
BRIDGE
BTI[TLE] [printspec [text | variable] ...] | [ON | OFF]
CD [<directory>]
C[HANGE] sepchar old [sepchar [new [sepchar]]]
CL[EAR] option ...
COL[UMN] [{column | expr} [option ...]]
COMP[UTE] [function [LAB[EL] text] ... OF {expr | column | alias} ... ON
{expr | column | alias | REPORT | ROW} ...]
CONN[ECT] [{<logon>| / |proxy} [AS {SYSOPER | SYSDBA | SYSASM}]
[edition=value]]
CTAS table new table
COPY {FROM database | TO database | FROM database TO database} {APPEND |
CREATE | INSERT | REPLACE | APPEND BYTE | CREATE BYTE | REPLACE BYTE}
destination table[(column, column, column, ...)] USING query
DDL [object name [type] [SAVE filename]]
DEF[INE] [variable] | [variable = text]
DEL [n | n m | n * | n LAST | * | * n | * LAST | LAST]
DESC[RIBE] {[schema.]object[@connect identifier]}
DG
DISC[ONNECT]
ED[IT] [file name[.ext]]
EXEC[UTE] statement
```

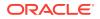

```
{EXIT | QUIT} [SUCCESS | FAILURE | WARNING | n | variable | :BindVariable]
[<u>COMMIT</u> | ROLLBACK]
FIND [<filename>]
FORMAT [BUFFER | RULES <filename> | FILE <input file> <output file>]
GET [FILE] file name[.ext] [LIST | NOLIST]
HELP | ? [topic]
HISTORY [index | FULL | USAGE | SCRIPT | TIME | CLEAR (SESSION)?]
HO[ST] [command]
INFO[RMATION] {[schema.]object[@connect identifier]}
I[NPUT] [text]
L[IST] [n | n m | n * | n LAST | * | * n | * LAST | LAST]
LOAD [schema.]table name[@db link] file name
OERR <facility> <error>
PASSW[ORD] [username]
PAU[SE] [text]
PRINT [variable ...]
PRO[MPT] [text]
{QUIT | EXIT} [SUCCESS | FAILURE | WARNING | n | variable | :BindVariable]
[COMMIT | ROLLBACK]
REM[ARK]
REPEAT <iterations> <sleep>
REST [export [<module name> | <module prefix>] | modules | privileges | schemas]
R[UN]
SAV[E] [FILE] file name[.ext] [CRE[ATE] | REP[LACE] | APP[END]]
SCRIPT <script file>
SET system variable value
SHO[W] [option]
SHUTDOWN [ABORT | IMMEDIATE | NORMAL | TRANSACTIONAL [LOCAL]]
SODA
SPO[OL] [filename[.ext] [CRE[ATE] | <u>REP[LACE]</u> | APP[END]] | OFF | OUT]
SSHTUNNEL <username>@<hostname> -i <identity file> [-L
localPort:Remotehost:RemotePort]
STA[RT] { url | file name[.ext] } [arg ...]
STARTUP db options | cdb options | upgrade options
```

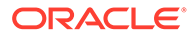

```
STORE {SET} file_name[.ext] [CRE[ATE] | REP[LACE] | APP[END]]
TNSPING <address>
TTI[TLE] [printspec [text | variable] ...] | [ON | OFF]
UNDEF[INE] variable ...
WHENEVER OSERROR {EXIT [SUCCESS | FAILURE | n | variable | :BindVariable]
[COMMIT | ROLLBACK] | CONTINUE[COMMIT | ROLLBACK | NONE]}
WHENEVER SQLERROR {EXIT [SUCCESS | FAILURE | WARNING | n | variable
| :BindVariable] [COMMIT | ROLLBACK] | CONTINUE [COMMIT | ROLLBACK | NONE]}
WHICH <filename>
XQUERY xquery_statement
```

#### Note:

You can use the up and down arrow keys to cycle through the previous 100 statements or scripts.

# 2.2 List of Unsupported SQL\*Plus Commands and Features

#### Commands

- REPHEADER
- REPFOOTER
- TIMING

The TIMING command is replaced by the SET TIMING command.

#### System Variables and Environment Settings through the SET Command

- describe
- flagger
- fullcolname
- logsource
- loboffset
- markup
- recsep
- shiftinout
- sqlterminator
- underline
- xmloptimizationcheck

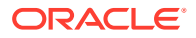

# 2.3 Starting and Leaving SQLcl

#### Logging In and Logging Out

Use the following commands to log in to and out of SQLcl.

```
SQLCL [[option] [logon | / NOLOG] [start]]
```

where *option* has the following syntax:

```
-H[ELP] | -V[ERSION] | [ [-C[OMPATIBILITY] x.y[.z]]] [-L[OGON]] [-NOLOGINTIME]
[-R[ESTRICT] {1 | 2 | 3}] [-S[ILENT]] [-AC]]
```

where *logon* has the following syntax:

{username[/password] [@connect\_identifier] | /} [AS {SYSASM |SYSBACKUP |SYSDBA | SYSDG |SYSOPER |SYSRAC |SYSKM}] [edition=value]

and where *start* has the following syntax:

@{url | file name[.ext]} [arg ...]

```
{EXIT | QUIT} [SUCCESS | FAILURE | WARNING | n | variable | :BindVariable]
[COMMIT | ROLLBACK]
```

Commits or rolls back all pending changes, logs out of Oracle, terminates SQLcl and returns control to the operating system.

```
{QUIT | EXIT} [SUCCESS | FAILURE | WARNING | n | variable | :BindVariable]
[COMMIT | ROLLBACK]
```

Commits or rolls back all pending changes, logs out of Oracle, terminates SQLcl and returns control to the operating system.

#### **Setting JVM Options**

To set an Oracle Java Virtual Machine (JVM) option in SQLcl, use the following environment variable:

JAVA TOOL OPTIONS

The following example shows in Windows, how to change the user interface language in SQLcl to Spanish (es):

```
c:\SQLDev\sqlcl\20.2\sqlcl\bin>SET JAVA_TOOL_OPTIONS=-Duser.language=es
c:\SQLDev\sqlcl\20.2\sqlcl\bin>sql hr/oracle
Picked up JAVA_TOOL_OPTIONS: -Duser.language=es
SQLcl: Versi≤n 20.2 Production en mar. ago. 25 15:37:58 2020
Copyright (c) 1982, 2020, Oracle. Todos los derechos reservados.
Last Successful login time: Mar Ago 25 2020 15:38:01 -04:00
Conectado a:
Oracle Database 12c Enterprise Edition Release 12.2.0.1.0 - 64bit Production
```

```
Se ha encontrado login.sql en el CWD. El acceso a la DB estß restringido para login.sql.
```

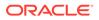

```
Ajuste SQLPATH para incluir la ruta y activar la funcionalidad completa.
SQL>
```

The following example shows how to change the user interface language in SQLcl to French (fr), and also increase the maximum memory available to SQLcl (-Xmx800m):

```
c:\SQLDev\sqlcl\20.2\sqlcl\bin>SET JAVA_TOOL_OPTIONS=-
Duser.language=fr -Xmx800m
c:\SQLDev\sqlcl\20.2\sqlcl\bin>sql hr/oracle
Picked up JAVA_TOOL_OPTIONS: -Duser.language=fr -Xmx800m
SQLcl : version 20.2 Production sur mar. ao√t 25 15:57:21 2020
Copyright (c) 1982, 2020, Oracle. Tous droits r@serv@s....
```

# 2.4 Starting Up and Shutting Down a Database

Starting up and shutting down a database requires DBA privileges.

STARTUP db options | cdb options | upgrade options

where *db* options has the following syntax:

[FORCE] [RESTRICT] [PFILE=filename] [QUIET] [ MOUNT [dbname] | [ <u>OPEN</u> [open db options] [dbname] ] | NOMOUNT ]

where open db options has the following syntax:

READ {ONLY | WRITE [RECOVER]} | RECOVER

where *cdb* options has the following syntax:

root connection options | pdb connection options

where root connection options has the following syntax:

PLUGGABLE DATABASE pdbname [FORCE] | [RESTRICT] [ OPEN {open pdb options}]

where pdb connection options has the following syntax:

[FORCE] | [RESTRICT] [ <u>OPEN</u> { open\_pdb\_options } ]

where open pdb options has the following syntax:

READ WRITE | READ ONLY

and where upgrade options has the following syntax:

[PFILE=filename] {UPGRADE | DOWNGRADE} [QUIET]

Starts an Oracle Database instance with several options, including mounting and opening a database.

SHUTDOWN [ABORT | IMMEDIATE | NORMAL | TRANSACTIONAL [LOCAL]]

Shuts down a currently running Oracle instance, optionally closing and dismounting a database.

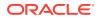

# 2.5 Entering and Executing Commands

Use the following commands to execute and collect timing statistics on SQL commands and PL/SQL blocks:

/ (slash)

Executes the most recently executed SQL command or PL/SQL block which is stored in the SQL buffer. Does not list the command. Use slash (/) at the command prompt or line number prompt in SQLcl command line.

EXEC[UTE] statement

Executes a single PL/SQL statement or runs a stored procedure.

R[UN]

Lists and executes the most recently executed SQLcl command or PL/SQL block which is stored in the SQL buffer. The buffer has no command history list and does not record SQLcl commands.

TIMI[NG]

Timing is only available as a switch.

Use the following command to access the help system:

HELP | ? [topic]

Accesses the command-line help system. Enter HELP INDEX or ? INDEX for a list of topics. You can view the Oracle Database Library at http://www.oracle.com/technology/ documentation.

Use the following command to execute operating system commands:

HO[ST] [command]

Executes an operating system command without leaving SQLcl. Enter HOST without command to display an operating system prompt. You can then enter multiple operating system commands.

With some operating systems, you can use another character instead of HOST such as "!" (UNIX) and "\$" (Windows). See the Oracle installation and user's manuals provided for your operating system for details.

You can use the RC variable to return the exit status of the command executed with HOST.

#### Note:

When connecting to a database using bequeath protocol (where a client connection is passed directly to a dedicated server process without going through the listener), the \_RC variable is not automatically updated. Set <code>bequeath\_detach=yes</code> in the sqlnet.ora configuration file to update the \_RC variable.

Use the following command to recall the history of SQLcl commands:

HISTORY [index | FULL | USAGE | SCRIPT | TIME | CLEAR (SESSION)?] | FAILS

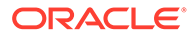

- Use the Up and Down arrow keys to navigate through history items at the prompt.
- Use the HISTORY command to print the history contents.
- History is limited to the last 100 statements.
- SET HISTORY LIMIT *N* allows you to change the default limit, where *N* is the maximum number.
- History is retained between SQLcl sessions.
- By default, the SHOW, HISTORY, CONNECT, and SET commands are not saved in history.
- SET HISTORY FILTER allows you to set the commands that should not be recorded in history.

# 2.6 Manipulating SQL, SQLcl, and PL/SQL Commands

Use the following commands to edit SQL commands and PL/SQL blocks:

A[PPEND] text

Adds specified text to the end of the current line in the SQL buffer. To separate text from the preceding characters with a space, enter two spaces. To append text that ends with a semicolon, end the command with two semicolons (a single semicolon is interpreted as a command terminator).

C[HANGE] sepchar old [sepchar [new [sepchar]]]

Changes first occurrence of *old* on the current line of the SQL buffer. The buffer has no command history list and does not record SQLcl commands. You can use any non-alphanumeric character such as "/" or "!" as a *sepchar*. You can omit the space between CHANGE and the first *sepchar*.

DEL [n | n m | n \* | n LAST | \* | \* n | \* LAST | LAST]

Deletes one or more lines of the SQL buffer ("\*" indicates the current line). You can omit the space between DEL and n or \*, but not between DEL and LAST. Enter DEL with no clauses to delete the current line of the buffer. The buffer has no command history list and does not record SQLcl commands.

```
I[NPUT] [text]
```

Adds one or more new lines of text after the current line in the SQL buffer. The buffer has no command history list and does not record SQLcl commands.

L[IST]  $[n \mid n \mid n \mid n \mid n \mid AST \mid * \mid * n \mid * LAST \mid LAST]$ 

Lists one or more lines of the most recently executed SQL command or PL/SQL block which is stored in the SQL buffer. Asterisk (\*) indicates the current line. You can omit the space between LIST and n or \*, but not between LIST and LAST. Enter LIST with no clauses to list all lines.

In SQLcl, you can also use ";" to list all the lines in the SQL buffer. The buffer has no command history list and does not record SQLcl commands.

Use the following commands to run scripts:

```
@ { url | file_name[.ext] } [arg ...]
```

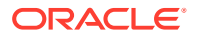

Runs the SQLcl statements in the specified script. The script can be called from the local file system or a web server. You can pass values to script variables in the usual way.

@@ { url | file name[.ext] } [arg ...]

Runs the SQLcl statements in the specified script. This command is almost identical to the @ command. It is useful for running nested scripts because it has the additional functionality of looking for the specified script in the same path or *url* as the calling script.

REPEAT <iterations> <sleep>

Repeats the current SQL in the buffer at the specified times with sleep intervals. The maximum sleep interval is 120 seconds.

SCRIPT <script file>

Runs the SQLcl statements in the specified script.

STA[RT] { url | file name[.ext] } [arg ...]

Runs the SQLcl statements in the specified script. The script can be called from the local file system or a web server. You can pass values to script variables in the usual way.

Use the following commands to create and modify scripts:

ED[IT] [file name[.ext]]

Invokes an operating system text editor on the contents of the specified file or on the contents of the SQL buffer. To edit the buffer contents, omit the file name.

The DEFINE variable \_EDITOR can be used to set the editor to use. In SQLcl, \_EDITOR can be set to any editor that you prefer. *Inline* will set the editor to be the SQLcl editor. This supports the following shortcuts:

- ^R Run the current buffer
- ^w Go to top of buffer
- ^S Go to bottom of buffer
- ^A Go to start of line
- ^E Go to end of line

FORMAT

- FORMAT BUFFER formats the script in the SQLcl Buffer
- FORMAT RULES <filename> Loads SQLDeveloper Formatter rules file to formatter
- FORMAT FILE <input file> <output file>

```
GET file name[.ext] [LIST | NOLIST]
```

Loads a SQL statement or PL/SQL block from a file into the SQL buffer. The buffer has no command history list and does not record SQLcl commands.

REM[ARK]

Begins a comment in a script. The REMARK command must appear at the beginning of a line, and the comment ends at the end of the line (a line cannot contain both a comment and a command). SQLcl does not interpret the comment as a command.

SAV[E] [FILE] file\_name[.ext] [CRE[ATE] | REP[LACE] | APP[END]]

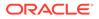

Saves the contents of the SQL buffer in a script. The buffer has no command history list and does not record SQLcl commands.

STORE {SET} file name[.ext] [CRE[ATE] | REP[LACE] | APP[END]]

Saves attributes of the current SQLcl environment in a file.

WHENEVER OSERROR {EXIT [SUCCESS | FAILURE | n | variable | :BindVariable] [COMMIT | ROLLBACK] | CONTINUE [COMMIT | ROLLBACK | NONE]}

Performs the specified action (exits SQLcl by default) if an operating system error occurs (such as a file writing error).

WHENEVER SQLERROR {EXIT [SUCCESS | FAILURE | WARNING | n | variable
| :BindVariable] [COMMIT | ROLLBACK] | CONTINUE [COMMIT | ROLLBACK |
NONE]}

Performs the specified action (exits SQLcl by default) if a SQL command or PL/SQL block generates an error.

Use the following commands to write interactive commands:

ACC[EPT] variable [NUM[BER] | <u>CHAR</u> | DATE | BINARY\_FLOAT | BINARY\_DOUBLE] [FOR[MAT] format] [DEF[AULT] default] [PROMPT text | <u>NOPR[OMPT]</u>] [HIDE]

Reads a line of input and stores it in a given substitution variable.

DEF[INE] [variable] | [variable = text]

Specifies a substitution variable and assigns a CHAR value to it, or lists the value and variable type of a single variable or all variables.

PAU[SE] [text]

Displays the specified text then waits for the user to press RETURN.

```
PRO[MPT] [text]
```

Sends the specified message or a blank line to the user's screen.

```
UNDEF[INE] variable ...
```

Deletes one or more substitution variables that you defined either explicitly (with the DEFINE command) or implicitly (with a START command argument).

Use the following commands to create and display bind variables:

```
PRINT [variable ...]
```

Displays the current values of bind variables, or lists all bind variables.

Use the following symbols to create substitution variables and parameters for use in scripts:

&n

Specifies a parameter in a script you run using the START command. START substitutes values you list after the script name as follows: the first for &1, the second for &2, and so on.

```
&user variable, &&user variable
```

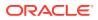

Indicates a substitution variable in a SQL or SQLcl command. SQLcl substitutes the value of the specified substitution variable for each substitution variable it encounters. If the substitution variable is undefined, SQLcl prompts you for a value *each* time an "&" variable is found, and the *first* time an "&" variable is found.

```
. (period)
```

Terminates a substitution variable followed by a character that would otherwise be part of the variable name.

# 2.7 Formatting Query Results

Use the following commands to format, store and print your query results.

BRE[AK] [ON report\_element [action [action]]] ...

Specifies where changes occur in a report and the formatting action to perform, such as:

- suppressing the display of duplicate values for a given column
- skipping a line each time a given column value changes
- printing computed figures each time a given column value changes or at the end of the report

Enter BREAK with no clauses to list the current BREAK definition.

Where *report* element has the following syntax:

{column | expression | ROW | REPORT}

and where *action* has the following syntax:

```
[SKI[P] n | [SKI[P]] PAGE] [<u>NODUP[LICATES]</u> | DUP[LICATES]]
```

BTI[TLE] [printspec [text | variable] ...] | [ON | OFF]

Places and formats a title at the bottom of each report page, or lists the current BTITLE definition. Use one of the following clauses in place of *printspec*:

```
BOLD
CE[NTER]
COL n
FORMAT text
LE[FT]
R[IGHT]
S[KIP] [n]
TAB n
```

CL[EAR] option ...

Resets or erases the current value or setting for the specified option.

Where *option* represents one of the following clauses:

```
BRE [AKS]
BUFF[ER]
COL [UMNS]
COMP[UTES]
```

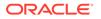

```
CONTEXT
SCR[EEN]
SQL
TIMI[NG]
```

COL[UMN] [{column | expr} [option ...]]

Specifies display attributes for a given column, such as:

- text for the column heading
- alignment for the column heading
- format for NUMBER data
- wrapping of column data

Also lists the current display attributes for a single column or for all columns.

Where option represents one of the following clauses:

```
ALI[AS] alias

CLE[AR]

ENTMAP {ON | OFF}

FOR[MAT] format

HEA[DING] text

JUS[TIFY] {L[EFT] | C[ENTER] | R[IGHT]}

LIKE {expr | alias}

NEWL[INE]

NEW_V[ALUE] variable

NOPRI[NT] | <u>PRI[NT]</u>

NUL[L] text

OLD_V[ALUE] variable

<u>ON | OFF</u>

<u>WRA[PPED]</u> | WOR[D_WRAPPED] | TRU[NCATED]</u>
```

### Note:

Currently only NEW V[ALUE] variable syntax is supported.

Enter COLUMN [{column |expr} FORMAT format] where the format element specifies the display format for the column.

To change the display format of a NUMBER column, use FORMAT followed by one of the elements in the following table:

| Element    | Examples | Description                                                                                  |
|------------|----------|----------------------------------------------------------------------------------------------|
| , (comma)  | 9,999    | Displays a comma in the specified position.                                                  |
| . (period) | 99.99    | Displays a period (decimal point) to separate the integral and fractional parts of a number. |
| \$         | \$9999   | Displays a leading dollar sign.                                                              |

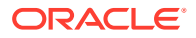

| Element | Examples       | Description                                                                                                    |
|---------|----------------|----------------------------------------------------------------------------------------------------|
| 0       | 0999<br>9990   | Displays leading or trailing zeros (0).                                                                                                    |
| 9       | 9999           | Displays a value with the number of digits specified by the<br>number of 9s. Value has a leading space if positive, a leading<br>minus sign if negative. Blanks are displayed for leading zeros. A<br>zero (0) is displayed for a value of zero.                                           |
| В       | B9999          | Displays blanks for the integer part of a fixed-point number<br>when the integer part is zero, regardless of zeros in the format<br>model.                                                                                                    |
| С       | C999           | Displays the ISO currency symbol in the specified position.                                                                                                    |
| D       | 99D99          | Displays the decimal character to separate the integral and fractional parts of a number.                                                                                                    |
| EEEE    | 9.999EEEE      | Displays a value in scientific notation (format must contain exactly four "E"s).                                                                                                    |
| G       | 9G999          | Displays the group separator in the specified positions in the integral part of a number.                                                                                                    |
| L       | L999           | Displays the local currency symbol in the specified position.                                                                                                    |
| MI      | 9999MI         | Displays a trailing minus sign after a negative value. Displays a trailing space after a positive value.                                                                                                    |
| PR      | 9999pr         | Displays a negative value in <angle brackets="">. Displays a positive value with a leading and trailing space.</angle>                                                                                                    |
| RN rn   | RN<br>rn       | Displays uppercase Roman numerals. Displays lowercase<br>Roman numerals. Value can be an integer between 1 and 3999.                                                                                                    |
| S       | S9999<br>9999S | Displays a leading minus or plus sign. Displays a trailing minus or plus sign.                                                                                                    |
| TM      | ТМ             | Displays the smallest number of decimal characters possible.<br>The default is TM9. Fixed notation is used for output up to 64<br>characters, scientific notation for more than 64 characters.<br>Cannot precede TM with any other element. TM can only be<br>followed by a single 9 or E. |
| U       | U9999          | Displays the dual currency symbol in the specified position.                                                                                                    |

COMP[UTE] [function [LAB[EL] text] ... OF {expr | column | alias} ... ON {expr | column | alias | REPORT | ROW} ...]

In combination with the BREAK command, calculates and prints summary lines using various standard computations. It also lists all COMPUTE definitions. The following table lists valid functions. All functions except NUMBER apply to non-null values only. COMPUTE functions are always executed in the following sequence AVG, COUNT, MINIMUM, MAXIMUM, NUMBER, SUM, STD, VARIANCE.

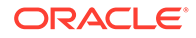

| Function   | Computes                              | Applies to Datatypes                                                     |
|------------|---------------------------------------|--------------------------------------------------------------------------|
| AVG        | Average of non-null values            | NUMBER                                                                   |
| COU[NT]    | Count of non-null values              | All types                                                                |
| MIN[IMUM]  | Minimum value                         | NUMBER, CHAR, NCHAR, VARCHAR2<br>(VARCHAR), NVARCHAR2 (NCHAR<br>VARYING) |
| MAX[IMUM]  | Maximum value                         | NUMBER, CHAR, NCHAR, VARCHAR2<br>(VARCHAR), NVARCHAR2 (NCHAR<br>VARYING) |
| NUM[BER]   | Count of rows                         | All types                                                                |
| SUM        | Sum of non-null values                | NUMBER                                                                   |
| STD        | Standard deviation of non-null values | NUMBER                                                                   |
| VAR[IANCE] | Variance of non-null values           | NUMBER                                                                   |

SET SQLFORMAT {csv | html | xml | json | ansiconsole | insert | loader |
fixed | default}

Outputs reports in various formats. The ansiconsole option formats and resizes data according to the column widths, for easier readability. The json option returns a query in JSON format.

SET SQLFORMAT DELIMITED <delimiter> <left enclosure> <right enclosure> allows you to set a custom delimited format.

SET SQLFORMAT JSON-FORMATTED returns a query in well formatted JSON output.

SPO[OL] [filename[.ext] [CRE[ATE] | <u>REP[LACE]</u> | APP[END]] | OFF | OUT]

Stores query results in a file, or optionally sends the file to a printer. OFF stops spooling. OUT stops spooling and sends the file to your computer's default printer. Enter SPOOL with no clauses to list the current spooling status. If no file extension is given, the default extension, .1st or .1is, is used.

TTI[TLE] [printspec [text | variable] ...] | [ON | OFF]

Places and formats a specified title at the top of each report page, or lists the current TTITLE definition. The old form of TTITLE is used if only a single word or a string in quotes follows the TTITLE command.

Where *printspec* represents one or more of the following clauses:

```
BOLD
CE[NTER]
COL n
FORMAT text
LE[FT]
R[IGHT]
S[KIP] [n]
TAB n
```

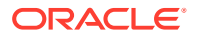

# 2.8 Accessing Databases

### Use the following commands to access and copy data between tables on different databases:

CONN[ECT] [{<logon>| / |proxy} [AS {SYSOPER | SYSDBA | SYSASM}] [edition=value]]

where *logon* has the following syntax:

username[/password] [@connect\_identifier]

where *proxy* has the following syntax:

proxyuser[username] [/password] [@connect identifier]

### Note:

The brackets around *username* in *proxy* are required syntax.

Connects a given username to the Oracle Database. If you omit *connect\_identifier*, SQLcl connects you to the default database. If you omit *username* and/or *password*, SQLcl prompts you for them. CONNECT followed by a slash (/) connects you using a default (OPS\$) logon.

When you run a CONNECT command, the site profile, glogin.sql, and the user profile, login.sql, are processed in that order. CONNECT does not reprompt for username or password if the initial connection does not succeed.

DISC[ONNECT]

Commits pending changes to the database and logs the current user out of Oracle, but does not exit SQLcl. In SQLcl command line, use EXIT or QUIT to log out of Oracle and return control to your computer's operating system.

```
COPY {FROM database | TO database | FROM database TO database} {APPEND | CREATE | INSERT | REPLACE | APPEND_BYTE | CREATE_BYTE | REPLACE_BYTE} destination table[(column, column, column, ...)] USING query
```

where *database* has the following syntax:

username[/password]@connect identifier

Copies data from a query to a table in the same or another database. APPEND, CREATE, INSERT or REPLACE specifies how COPY treats the existing copy of the destination table (if it exists). USING *query* identifies the source table and determines which rows and columns COPY copies from it. COPY supports CHAR, DATE, LONG, NUMBER and VARCHAR2 datatypes.

PASSW[ORD] [username]

Allows you to change a password without displaying it on an input device.

XQUERY xquery statement

Allows you to run an XQuery from SQLcl.

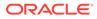

# 2.9 Miscellaneous Commands

ALIAS [<name>=<SQL statement>;| LOAD [<filename>]|SAVE [<filename>] | LIST [<NAME>] | DROP <name> | DESC <name> <Description String>]

Alias is a command which allows you to save a SQL, PL/SQL or SQL\*Plus script and assign it a shortcut command.

- ALIAS Print a list of aliases
- ALIAS LIST <alias\_name> List the contents of the alias

The following example shows how to create a simple alias:

SQL> ALIAS action1=select :one from dual;

### Note:

Define an alias simply by using the alias keyword followed by a single identifier name followed by an '='. Anything after the '=' will be used as the alias contents. If it is SQL, it will be terminated by ';'. If it is PL/SQL, it will be terminated by '/'.

APEX

Lists Application Express Applications. Use APEX EXPORT < app id > to export the application which could be combined with spool for writing to a file.

ARCHIVE LOG LIST

Displays information about redo log files.

BRIDGE <targetTableName> as "<jdbcURL>"(<sqlQuery>);

Used mainly to script data move between two connections/schemas. It also includes functionality to dynamically create Oracle tables which "fit" the data being received through JDBC. The following functionality is available:

- 1. Query tables in other connections
- 2. Query tables in multiple connections in the same statement
- 3. Insert data from one connection into another
- 4. Create a table and insert data into it from another connection

CTAS table new table

Uses DBMS\_METADATA to extract the DDL for the existing table, then modifies that into a create table as select \* from.

DDL [object name [type] [SAVE filename]]

Generates the code to reconstruct the object listed. Use the *type* option for materialized views. Use the SAVE option to save the DDL to a file.

```
DESC[RIBE] {[schema.]object[@connect identifier]}
```

ORACLE

Lists the column definitions for a table, view or synonym, or the specifications for a function or procedure.

FIND [<filename>]

Searches the SQLPATH and its directories for the specified file name. FIND where <filename> lists all the SQLPATH locations where it finds files matching the specified file name.

INFO[RMATION] {[schema.]object[@connect identifier]}

Lists more detailed information about the column definitions for a table, view or synonym, or the specifications for a function or procedure.

Note: INFORMATION+ will show column statistics.

OERR <facility> <error>

Displays information about errors. Facility is identified by the prefix string in the error message. For example, if you get ORA-7300, "ora" is the facility and "7300" is the error. So you should type "oerr ora 7300".

```
SSHTUNNEL <username>@<hostname> -i <identity_file> [-L
localPort:Remotehost:RemotePort]
```

Creates a tunnel using standard ssh options such as port forwarding like option -L of the given port on the local host will be forwarded to the given remote host and port on the remote side. It also supports identity files, using the ssh -i option. If passwords are required, they will be prompted for.

TNSPING <address>

The TNSPING utility determines whether the listener for a service on an Oracle Net network can be reached successfully.

WHICH

Searches the SQLPATH and its directories for the specified file name and prints the name of the first file matching the specified file name in the SQLPATH.

### 2.9.1 REST

REST enables you to export Oracle REST Data Services 3.x services. This is applicable for Oracle REST Data Services release 3.0.5 or later. If you have an earlier version of Oracle REST Data Services, you will need to upgrade. See the Installing Oracle REST Data Services section in *Oracle REST Data Services Installation, Configuration, and Development Guide* for details.

The options are:

- REST export Export all Oracle REST Data Services 3.x service modules
- REST export <module\_name> Export a specific module

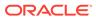

- REST export <module\_uri\_uri prefix> Export a specific module related to the given prefix
- REST modules List the available modules
- REST privileges List the existing privileges
- REST schemas List the available schemas

# 2.9.2 SODA

SODA allows schemaless application development using the JSON data model. The options are:

- SODA create <collection name> Create a new collection
- SODA list List all the collections
- SODA get <collection\_name> [-all | -f | -k | -klist] [{<key> | <k1><k2> ... | <qbe>}] List documents the collection. Optional arguments:
  - all : list the keys of all docs in the collection
  - k : list docs matching the specific <key>
  - klist : list docs matching the list of keys
  - f : list docs matching the <qbe>
- SODA insert <collection\_name> <json\_str | filename> Insert a new document within a collection
- SODA drop <collection name> Delete existing collection
- SODA count <collection\_name> [<qbe>] Count number of documents inside collection. Optional parameter <qbe> returns number of matching documents
- SODA replace <collection\_name> <oldkey> <new\_{str | doc}> Replace one document with another
- SODA remove <collection\_name> [-k | -klist | -f] {<key> | <k1><k2> ... | <gbe>} Remove documents from collection. Optional arguments:
  - k : Remove document in collection matching the specific <key>
  - klist : Remove document in collection matching the list <key1> <key2> ...
  - f: Remove document in collection matching <qbe>

### 2.9.3 MODELER

The MODELER command provides a command-line interface for Oracle SQL Developer Data Modeler features.

The options available are:

- modeler help <command> Displays help information about the specified modeler command.
- modeler ddl <parameters> Generates the Data Definition Lanaguage statements from the selected Data Modeler design.

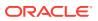

• modeler report parameters> — Generates the report from the selected Data Modeler design.

### MODELER DDL

Generates the Data Definition Lanaguage statements from the selected Data Modeler design.

### Syntax

MODELER DDL -design <file> -relmodel <name> [-outputfile <name>]

### Parameters

| Parameter                          | Description                                                                                                    |  |
|------------------------------------|----------------------------------------------------------------------------------------------------|--|
| -design (d) <file></file>          | Full path to the design's file name.                                                                                                    |  |
| -relmodel (rm) < <i>name</i> >     | Name of the relational model.                                                                                                    |  |
| -dbsite (ds) <name></name>         | (Optional) Name of the physical model database<br>site. If this is not specified, then the default<br>relational database management system site for<br>the provided relational model is used. |  |
| -outputfile (o) <file></file>      | Full path to the output file for the generated DDL content.                                                                                                    |  |
| -systemTypesDir (td) <path></path> | Full path to the system types directory.                                                                                                    |  |
| -settingsFile (s) <file></file>    | Full path to the exported Data Modeler settings file.                                                                                                    |  |
| -ddlConfigFile (c) <file></file>   | Full path to the exported DDL configuration file.                                                                                                    |  |

### Example

modeler ddl -design "C:/Designs/SH.dmd" -relmodel "SH" -outputfile "C:/
DDL.sql"

### MODELER REPORT

Generates the report from the selected Data Modeler design.

### Syntax

```
MODELER REPORT -design <file> -type <type> [-title <name>] -filename <name> -
outputpath <path>
```

### Parameters

| Parameter                     | Description                                                                                                    |  |
|-------------------------------|----------------------------------------------------------------------------------------------------|--|
| -design (d) <file></file>     | Full path to the design's file name.                                                                                                    |  |
| -type (tp)                    | Specify the type of report. Available types are:<br>Tables, TableViews, TablesAndViews, Entities,<br>EntityViews, EntitiesAndViews, Domains. |  |
| -filename (f) < <i>name</i> > | Name of the generated HTML file.                                                                                                    |  |

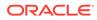

| Parameter                                        | Description                                                                                                    |
|--------------------------------------------------|----------------------------------------------------------------------------------------------------|
| -outputpath (o) <path></path>                    | Full path to the folder for the generated HTML content. The report file is put in that folder and a "css" sub-directory with the CSS files used is created.                 |
| -relmodel (rm) <name></name>                     | Name of the relational model (for Tables and Table Views only).                                                                                                    |
| -title (tt) <name></name>                        | (Optional) Title of the report.                                                                                                    |
| -standardTemplate (st) < <i>name</i> >           | Name of the template for a standard report,<br>defining the set of report sections to include<br>(optional). If this is not specified, all report sections<br>are included. |
| -customTemplate (ct) <name></name>               | (Optional) Name of the template for a custom report.                                                                                                    |
| <pre>-reportConfTemplate (c) <name></name></pre> | (Optional) Name of the template that defines the set of objects and subviews to include in the report.                                                                      |
| -companyname (cn) < <i>name</i> >                | (Optional) Name of the company.                                                                                                    |
| -systemTypesDir (td) <path></path>               | Full path to the system types directory.                                                                                                    |
| -settingsFile (s) <file></file>                  | Full path to the exported Data Modeler settings file.                                                                                                    |

### Example

```
modeler report -design "C:/Designs/SH.dmd" -type "Tables" -filename
"SHTablesReport" -outputpath "C:/Reports"
```

# 2.9.4 DG (Data Guard)

Enables you to manage Oracle Data Guard broker for Oracle Database release 21c only.

See Data Guard Commands in Oracle Data Guard Broker for information about Data Guard commands and parameters.

# 2.9.5 SET system\_variable value

Sets a system variable to alter the SQLcl environment settings for your current session.

For example, to:

- Set the display width for data
- Customize HTML formatting
- Enable or disable printing of column headings
- Set the number of lines per page

Enter a system variable followed by a value as shown below:

```
SET APPI[NFO] {ON | OFF | text}
SET ARRAY[SIZE] {<u>15</u> | n}
```

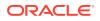

```
SET AUTO[COMMIT] {ON | OFF | IMM[EDIATE] | n}
SET AUTOP[RINT] {ON | OFF}
SET AUTORECOVERY {ON | OFF]
SET AUTOT[RACE] {ON | OFF | TRACE[ONLY]}
SET BLO[CKTERMINATOR] { . | C | ON | OFF}
SET CLASSIC [ ON | OFF ]
SET CLEAR [ TOP | BOTTOM | SAME ]
SET CLOUDCONFIG [ -proxy=<proxyhost>:<port> ] <wallet.zip location>
SET CMDS[EP] {; | c | ON | OFF}
SET CODESCAN [ON | SQLINJECTION | SQLPERFORMANCE | OFF] (For more details, see
the description at the bottom.)
SET COLSEP { | text}
SET CON[CAT] {. | c | ON | OFF}
SET COPYC[OMMIT] {0 | n}
SET COPYTYPECHECK {ON | OFF}
SET DDL [[ PRETTY | SQLTERMINATOR | CONSTRAINTS | REF CONSTRAINTS |
CONSTRAINTS AS ALTER OID | SIZE BYTE KEYWORD | PARTITIONING |
SEGMENT ATTRIBUTES | STORAGE | TABLESPACE | SPECIFICATION | BODY | FORCE |
INSERT | |INHERIT | RESET] {on off} ] | OFF ]
SET DEF[INE] {\underline{\&} \mid c \mid ON \mid OFF}
SET ECHO {ON | OFF}
SET EDITF[ILE] file name[.ext]
SET EMB[EDDED] {ON | OFF}
SET ENCODING
SET ERRORL[OGGING] {ON | OFF} [TABLE [schema.]tablename] [TRUNCATE]
[IDENTIFIER identifier]
SET ESC[APE] {\ \ | \ c \ | \ ON \ | \ OFF}
SET ESCCHAR {@ | ? | % | $ | <u>OFF</u>}
SET EXITC[OMMIT] {ON | OFF}
SET FEED[BACK] {\underline{6} \mid n \mid \underline{ON} \mid OFF} [SQL ID]
SET FLU[SH] {ON | OFF}
SET HEA[DING] {ON | OFF}
SET HEADS[EP] { | | c | ON | OFF}
SET HISTORY [FAILS [LIMIT [ n | DEFAULT ] ] | NOFAILS |FILTER [DEFAULT
<command list>?|<command list>?] |LIMIT [n|DEFAULT]]
SET LDAPCON
SET LIN[ESIZE] {80 | n}
SET LOAD default [options...]
SET LOADFORMAT [ DEFAULT | CSV | DELIMITED | HTML | INSERT | JSON | JSON-
FORMATTED | LOADER | T2 | XML ] [options...]
SET LONG {80 | n}
SET LONGC[HUNKSIZE] {80 | n}
SET MAXROWS { n>1 | DEFAULT }
SET MAXSPOOLROWSTRUNCATE [ON | OFF | DEFAULT]
SET NET {ON | OFF | READONLY}
SET NEWP[AGE] \{\underline{1} \mid n \mid \text{NONE}\}
SET NOVERWRITE {ON | OFF | WARN}
SET NULL text
SET NUMF[ORMAT] format
SET NUM[WIDTH] {10 | n}
```

```
SET PAGES[IZE] \{\underline{14} \mid n\}
SET PAU[SE] {ON | OFF | text}
SET RECSEPCHAR \{ \_ | c \}
SET SERVEROUT[PUT] {ON | OFF} [SIZE { n | <u>UNL[IMITED]</u>}] [FOR[MAT]
{WRA[PPED] | WOR[D WRAPPED] | TRU[NCATED]}]
SET SHOW[MODE] {ON | OFF}
SET SQLBL[ANKLINES] {ON | OFF}
SET SQLC[ASE] {MIX[ED] | LO[WER] | UP[PER]}
SET SQLCO[NTINUE] \{ \geq | text \}
SET SQLFORMAT {csv | html | xml | json | ansiconsole | insert | loader
| fixed | default}
SET SQLPLUSCOMPAT[IBILITY] {x.y[.z]}
SET SQLPRE[FIX] {\frac{\#}{\#} | c}
SET SQLP[ROMPT] {SQL> | text}
SET SUF[FIX] {SOL | text}
SET T2 METRICDATA NAMESPACE { text }
SET T2 METRICDATA COMPARTMENTID { text }
SET T2 METRICDATA NAME { text }
SET T2 DIMENSIONS RESOURCEID { text }
SET T2 DIMENSIONS REGION { text }
SET T2 METADATA UNIT { text }
SET TAB {<u>ON</u> | OFF}
SET TERM[OUT] {ON | OFF}
SET TI[ME] {ON | OFF}
SET TIMI[NG] {ON | OFF}
SET TRIM[OUT] {ON | OFF}
SET TRIMS [POOL] {ON | OFF}
SET VER[IFY] {ON | OFF}
SET WRA[P] {ON | OFF}
```

SET DDL [[ PRETTY | SQLTERMINATOR | CONSTRAINTS | REF\_CONSTRAINTS |
CONSTRAINTS\_AS\_ALTER|OID | SIZE\_BYTE\_KEYWORD | PARTITIONING |
SEGMENT\_ATTRIBUTES | STORAGE | TABLESPACE | SPECIFICATION | BODY | FORCE |
INSERT | INHERIT | RESET] {on|off} ] | OFF ]

Allows you to set the DDL transform option on DBMS\_METADATA.

SET ENCODING <encoding>

Allows you to set the encoding for the current session. Use SHOW ENCODING to view the encoding set for the current session. Use SHOW ENCODINGS to list the encodings available on your platform.

SET CODESCAN [ON | SQLINJECTION | SQLPERFORMANCE | OFF]

Controls warning messages issued for code quality issues. ON turns on warnings for possible SQL injection vulnerabilities and SQL performance issues. See SQL Performance Troubleshooting

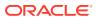

# 2.9.6 SHOW option

Shows the value of a SQLcl system variable, or the current SQLcl environment. Enter any system variable set by the SET command in place of *system\_variable*. SHOW SGA can only be used by a DBA user. Use one of the following terms or clauses in place of *option*:

system variable ALL BTI[TLE] CON ID CON NAME CONNECTION DDL EDITION ENCODING ENCODINGS ERR[ORS] [ {FUNCTION | PROCEDURE | PACKAGE | PACKAGE BODY | TRIGGER | VIEW | TYPE | TYPE BODY | DIMENSION | JAVA CLASS} [schema.]name] INSTANCE JAVA JDBC LNO NLS PARAMETER[S] [parameter name] PDBS PNO RECYC[LEBIN] [original name] REL[EASE] REPF[OOTER] REPH[EADER] SGA SPO0[L] SPPARAMETER[S] [parameter name] SQLCODE SQLPATH TNS TTI[TLE] USER VERSION SHOW ENCODING

Shows the encoding which is set for the client.

SHOW ENCODINGS

Shows the available encodings for the client.

# 2.10 Loading a File

Use the LOAD command in SQLcl to load a comma-separated value file from a local directory or cloud storage location into a table.

## 2.10.1 LOAD Command

Loads a comma-separated value (csv) file from a local directory or cloud storage location into a table.

### Syntax

```
LOAD [TABLE] [schema.]table_name { <file-specification> | <cloud-
storage-specification> }
[NEW | SHOW | SHOW DDL | CREATE |CREATE DDL]
```

### where

[*schema*.]*table\_name* identifies the table to load. If the schema is omitted, the table for the connected user schema is loaded.

file-specification has the following syntax:

```
{ <fully-qualified-file-name> | <file-name> }
```

- fully-gualified-file-name: Identifies the full path to the file to load.
- *file-name*: Identifies the file to load. The file must be located in the default path.

cloud-storage-specification has the following syntax:

```
{ CLOUDSTORAGE | CS | CLOUD STORAGE } [ <url> | <qualified-name> ]
```

- *url*: Complete URL for the cloud storage file if a default cloud storage URL is not set using the Cloud Storage command.
- *qualified-name*: Name of the object, optionally qualified by the namespace and bucket. The qualified name combined with the URL specified by the Cloud Storage command must fully identify the object URL. If *url* and *qualified-name* are omitted, the default Cloud Storage URL must be set to the object.

 ${\tt NEW}$  creates a table and loads data.

```
[SHOW | SHOW DDL] executes the DDL generation phase and shows the DDL.
```

[CREATE | CREATE\_DDL] executes the DDL generation phase and creates the table.

Use SET LOAD and SET LOADFORMAT to specify properties for DDL analysis and generation.

Create table DDL generation pre-scans the data file to determine column properties. Use SET LOAD SCAN < n > to specify the number of rows to scan for DDL. 100 is the default. To turn off scanning, set to 0.

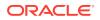

Use SET LOAD COL\_SIZE to change column sizes that are generated. Use SET LOAD MAP NAMES to map file column names to table column names.

For more information about the Cloud Storage command, see Using Cloud Storage.

The defaults for the file format are:

- The columns are delimited by a comma and may optionally be enclosed in double quotes.
- Lines are terminated with standard line terminators for Windows, UNIX or Mac.
- File is encoded UTF8.

The default load:

- Processes with 50 rows per batch.
- If AUTOCOMMIT is set in SQLcL, a commit is done every 10 batches.
- The load is terminated if more than 50 errors are found.

Use SET LOADFORMAT options for reading the file (delimiter, enclosures).

Use SET LOAD options for loading the data (rows per batch, date formats).

### Example

The following example shows how to load a file from local storage into a table.

```
--Create Table "countries"
create table countries(countries_id NUMBER(5),countries_name VARCHAR2(40));
Table COUNTRIES created
```

```
--Load file COUNTRIES_DATA_TABLE.csv in local storage to "countries" table
load countries C:\Users\JDOE\SQLcl\COUNTRIES DATA TABLE.csv
```

format csv

```
column names on
delimiter ,
enclosure left "
enclosure right "
encoding UTF8
row limit off
row terminator default
skip rows 0
skip after names
--Number of rows processed: 30
--Number of rows in error:
0 - SUCCESS: Load processed without errors
--Check the number of rows in countries table
select count(*) from countries;
COUNT(*)
_____
30
```

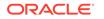

```
load emp empfile.csv new
--Create new table and load data into table HR.EMP
CSV
column names on
delimiter ,
enclosures ""
encoding UTF8
row limit off
row terminator default
skip rows 0
skip_after_names
#INFO DATE format detected: RRRR-MM-DD
CREATE TABLE HR.EMP
 (
  EMPLOYEE ID NUMBER(5),
  FIRST NAME VARCHAR2(26),
  LAST NAME VARCHAR2(26),
  EMAIL VARCHAR2(26),
  PHONE_NUMBER VARCHAR2(26),
  HIRE DATE DATE,
  JOB ID VARCHAR2(26),
  SALARY NUMBER(9, 2),
  COMMISSION PCT VARCHAR2(26),
  MANAGER_ID NUMBER(5),
  DEPARTMENT ID NUMBER(5)
 )
;
#INFO Table created
#INFO Number of rows processed: 21
#INFO Number of rows in error: 0
#INFO Last row processed in final committed batch: 21
SUCCESS: Processed without errors
```

The following example shows how to load data into a new table EMP.

The following example shows how to create a new table from a local file.

```
load emp1 empfile.csv create_ddl
--Create new table HR.EMP1
csv
column_names on
delimiter ,
enclosures ""
encoding UTF8
row_limit off
row terminator default
```

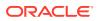

```
skip rows 0
skip after names
batch rows 50
batches per commit 10
clean names transform
column size rounded
commit on
date format
errors 50
map column names off
method insert
timestamp format
timestamptz format
locale English United States
scan rows 100
truncate off
unknown columns fail on
--Pre-scans the date format
#INFO DATE format detected: RRRR-MM-DD
CREATE TABLE SYSTEM.EMP1
 (
  EMPLOYEE ID NUMBER(5),
  FIRST NAME VARCHAR2(26),
  LAST NAME VARCHAR2(26),
  EMAIL VARCHAR2(26),
  PHONE NUMBER VARCHAR2(26),
  HIRE DATE DATE,
  JOB ID VARCHAR2(26),
  SALARY NUMBER(9, 2),
  COMMISSION PCT VARCHAR2(26),
  MANAGER ID NUMBER(5),
  DEPARTMENT ID NUMBER(5)
 )
;
#INFO Table created
```

```
SUCCESS: Processed without errors
```

### 2.10.1.1 SET LOAD Command

SET LOAD enables you to set options for loading data.

Syntax

```
SET LOAD default | [options...]
```

### where

default means load method properties return to default values.

options represents the following:

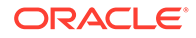

BATCH\_ROWS | BATCHROWS < number\_of\_rows>

Data loading is done in batches. Specifies the number of rows to include in each batch.

• BATCHES PER COMMIT | BATCHESPERCOMMIT < batches per commit>

Commit after processing *number\_of\_batches*. If the number is equal to 0, commit happens at the end of the load. If the number is greater than or equal to 0, COMMIT ON is set.

• CLEAN NAMES [ TRANSFORM | TRANSFORM128 | QUOTE | QUOTE128 | UNIQUE ]

Identifies the rule for making table and column names compliant with database identifiers. Names are cleaned before they are mapped to provide consistency with previous releases. If both CLEAN\_NAMES and MAP\_COLUMN\_NAMES are used, then clean names should be specified.

The standard identifiers are:

- No longer than 30 or 128 characters.
- Not a reserved word.
- Starts with a letter and contains only letters, digits, or one of \_\$#.
- Uppercase
- Names that do not comply must be quoted. Length rules always apply.

### Note:

Data that is enclosed in quotes will have quotes in the header row removed before names are cleaned.

```
TRANSFORM (default)
```

Indicates that names are transformed as follows:

- Names are in uppercase.
- If the name starts and ends with the quote character, the quotes are removed.
- Names that are reserved words are appended with a dollar sign (\$).
- Names that start with a number or special character is prefixed with an X.
- Spaces and hyphens are replaced with underscores (\_). \$ and # characters are retained.
- Special characters other than \$ and # is replaced with the number sign (#).
- Names are truncated to 30 or 128 characters depending on database MAX\_STRING\_SIZE.
- After names are cleaned, non-unique names within the column set are appended with a unique sequence number. If truncation is required, the sequence number is maintained.

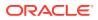

```
TRANSFORM (default)
```

Applies all transform rules. Names may be 128 characters.

QUOTE

Quote non-compliant names and shorten to 30 or 128 characters depending on database MAX\_STRING\_SIZE.

QUOTE128

Quote non-compliant names. Names may be 128 characters.

UNIQUE

Compatibility option with previous releases of load service. Names that are not unique within the column set are appended with a unique sequential number. Truncation is not provided.

COLUMN SIZE | COLUMNSIZE | COLSIZE { ACTUAL | ROUND | ROUNDED | MAX | MAXIMUM }

Create table column size strategy.

ACTUAL uses the largest size found during the scan.

ROUND | ROUNDED uses a size a little larger than the largest size found during the scan.

MAX | MAXIMUM uses the database maximum size for the data type that was detected.

• COMMIT {ON|OFF}

Enable or disable data commits.

• DATE | DATE\_FORMAT | DATEFORMAT format\_mask

The format of all DATE data type columns loaded. Specify no format\_mask or DEFAULT to use database default.

For DATE columns, if format is not set and SCAN\_ROWS = 0, the data is not scanned for a valid mask.

ERRORS { *number of rows* | UNLIMITED} | -1: Indicates the number of error rows allowed.

If this number is exceeded, the load will be terminated.

-1 and UNLIMITED indicate no error limit.

All rows in a batch may be in error if any row fails.

LOCALE { <language country> | DEFAULT | "" }

Specify locale language and optionally country.

DEFAULT | "" : Set to default locale.

 MAP\_COLUMN\_NAMES|MAPCOLUMNNAMES|MAPNAMES { OFF| (<file-col-name>=<tablecol-name>,...) }

Provide a mapping from the column names specified in the file to column names in the table.

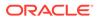

METHOD INSERT

Method to use for data loads.

• SCAN ROWS | SCANROWS | SCAN <1-5000>

Identify the number of rows to scan for create table generation. Default is 100 rows.

TIMESTAMP|TIMESTAMP FORMAT|TIMESTAMPFORMAT

The format of all TIMESTAMP data type columns being loaded. Specify no format\_mask or DEFAULT to use database default. For TIMESTAMP columns, if format is not set and SCAN\_ROWS not equal to 0, the data is scanned for a valid mask.

• TIMESTAMPTZ | TIMESTAMPTZ FORMAT | TIMESTAMPTZFORMAT

The format of all TIMESTAMPTZ data type columns being loaded. Specify no format\_mask or DEFAULT to use database default. For TIMESTAMPTZ columns, if format is not set and SCAN\_ROWS not equal to 0, the data is scanned for a valid mask.

• TRUNCATE {OFF | ON }

Truncate ON truncates the table before loading

UNKNOWN COLUMNS FAIL | UNKNOWNCOLUMNSFAIL | UNKNOWNFAIL { ON | OFF }

ON: Terminates the load if any columns in the file do not map to a column in the table.

 $\ensuremath{\mathsf{OFF}}$  : Allows the load to proceed when columns in the file do not map to a column in the table.

# 2.11 Calling Oracle Cloud Infrastructure REST APIs Using the OCI Command

Starting from SQLcl release 20.2, you can call Oracle Cloud Infrastructure (OCI) REST APIs using the OCI command.

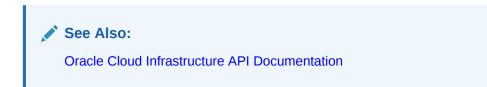

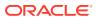

### Prerequisites

To use the OCI command, you need to first set the OCI profile for authentication and access.

For more information about how to set up the required SSH keys and configure your Oracle Cloud Infrastructure Software Development Kits, see <u>Setup and Prerequisites</u> in the *Oracle Cloud Infrastructure Documentation*.

To list profiles contained in the OCI configuration file at ~/.oci/config, enter:

```
oci profile
```

To set the profile name as "demo", enter:

oci profile demo

### **Two Syntax Formats**

There are two syntax formats available for using the OCI command.

### **Specify Target**

In the first syntax format, the target is specified completely in the OCI command:

oci <host> <method> [file-to-send-as-body] <request-target>

### where

method is GET, PUT or DELETE.

request-target is the path to the namespace, bucket or object on host.

### Examples

To delete the emp.csv file from testing-bucket:

```
oci objectstorage.us-ashburn-1.oraclecloud.com delete /n/abc123/b/testing-
bucket/o/emp.csv
```

### To list the contents of testing-bucket:

oci objectstorage.us-ashburn-1.oraclecloud.com get /n/abc123/b/testingbucket/o/

### To put the emp.csv file into testing-bucket:

oci objectstorage.us-ashburn-1.oraclecloud.com put ./emp.csv /n/abc123/b/ testing-bucket/o/emp.csv

### To get the emp.csv file from testing-bucket:

```
oci objectstorage.us-ashburn-1.oraclecloud.com get /n/abc123/b/testing-
bucket/o/emp.csv
```

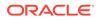

### Specify Target using Cloud Storage Command

In the second syntax format, the target is a complete or partial URL to the location, which is set using the Cloud Storage command (cs):

oci <method> [file-to-send-as-body] <qualifier>

where

method is GET, PUT or DELETE.

*qualifier* is the cloud storage namespace or bucket. *qualifier* is appended to the location specified on the set Cloud Storage command and must form the complete URL to the namespace, bucket, or object used by the *method*.

For more information about the Cloud Storage command, see Using Cloud Storage.

### Examples

To delete emp.csv from testing-bucket:

```
cs objectstorage.us-ashburn-1.oraclecloud.com
oci delete /n/abc123/b/testing-bucket/o/emp.csv
```

### To list contents of testing-bucket:

--Using the OCI Command (oci get)

```
cs objectstorage.us-ashburn-1.oraclecloud.com/n/abc123/b/testing-
bucket/o/
oci get
```

--Using the Cloud Storage Command (cs listo)

```
cs objectstorage.us-ashburn-1.oraclecloud.com/n/abc123/b/testing-
bucket/o/
cs listo
```

#### To put emp.csv into testing-bucket:

cs objectstorage.us-ashburn-1.oraclecloud.com/n/abc123/b/testing-bucket oci put ./emp.csv /o/emp.csv

#### To get emp.csv from testing-bucket:

cs objectstorage.us-ashburn-1.oraclecloud.com/n/abc123/b/testing-bucket oci get /o/emp.csv

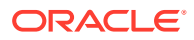

# 3 Liquibase Support in SQLcl

This chapter covers the Liquibase feature in SQLcl. It has the following topics:

- About Liquibase in SQLcl
- Requirements for Using Liquibase
- Supported Types
- Supported Liquibase Commands in SQLcl
- DATABASECHANGELOG\_DETAILS VIEW
- ChangeSets in Liquibase
- Examples Using Liquibase

# 3.1 About Liquibase in SQLcl

Liquibase is an open-source database-independent library for tracking, managing and applying database schema changes.

For an understanding of the major concepts in Liquibase, see Major Concepts.

### Note:

Liquibase is not available in SQLcl that is part of the SQL Developer installation. To use this feature, you need to download the standalone SQLcl offering.

The Liquibase feature in SQLcl enables you to execute commands to generate a changelog for a single object or for a full schema (changeset and changelogs). You can process these objects manually using SQLcl or through any of the traditional Liquibase interfaces.

With the Liquibase feature in SQLcl, you can:

- Generate and execute single object changelogs
- Generate and execute schema changesets with object dependencies
- Automatically sort a changeset during creation based on object dependencies
- Record all SQL statements for changeset or changelog execution, as it is generated
- Provide full rollback support for changesets and changelogs automatically

See this LiveLabs workshop on change management using SQLcl and Liquibase.

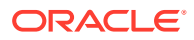

# 3.2 Requirements for Using Liquibase

The two important aspects for using the Liquibase functionality are capturing and deploying objects in an Oracle database.

### **Capture Objects**

To capture an object or a schema, you must have SQLcl 19.2 or later installed.

In this release, you can only capture objects from the schema you are connected to in SQLcl. You also need write permission on the directory in which you save the files.

If you are capturing an entire schema, the user you are connected to must have the privilege to create a table. The DATABASECHANGELOG\_EXPORT table is created internally to gather object details and sort them correctly. The created object is automatically excluded from the capture process and destroyed upon capture completion.

### **Deploy Objects**

Liquibase uses the DATABASECHANGELOG table to track the changesets that have been run. The DATABASECHANGELOGLOCK table ensures that only one instance of Liquibase is running at a time. The DATABASECHANGELOG\_ACTIONS table tracks the object state and the SQL statements executed during deployment.

SQLcl

Deploying changes to any database through SQLcl requires the 19.2 release or later and the privilege to create a table. You must have necessary permissions to create any object type through the change that you are deploying.

Liquibase

If you use Liquibase directly to deploy changesets, you need to have:

- the extension installed in your Liquibase environment. Add the dbtoolsliquibase.jar file in liquibase/lib/ext.
- the privileges to create a table and a package.

# 3.3 Supported Types

DDL types use create or replace syntax. A snapshot of the object is taken before applying the change so automatic rollback to the last known state is supported.

SXML types support automatic alter generation with automatic rollback support.

DDL types have their own change type.

- CONSTRAINT
- DIMENSION
- DIRECTORY
- FUNCTION
- JOB
- OBJECT\_GRANT

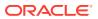

- PACKAGE\_BODY •
- PACKAGE\_SPEC •
- PROCEDURE •
- PUBLIC\_SYNONYM •
- **REF\_CONSTRAINT** ٠
- SYNONYM •
- TRIGGER
- TYPE BODY •
- TYPE SPEC •

SXML types share the SXML change type.

- AQ\_QUEUE •
- AQ\_QUEUE\_TABLE •
- AQ\_TRANSFORM •
- ASSOCIATION •
- AUDIT •
- AUDIT\_OBJ •
- CLUSTER •
- CONTEXT •
- DB\_LINK •
- DEFAULT\_ROLE •
- FGA\_POLICY •
- JOB •
- LIBRARY •
- MATERIALIZED\_VIEW ٠
- MATERIALIZED\_VIEW\_LOG ٠
- **OPERATOR** •
- PROFILE
- PROXY •
- REFRESH\_GROUP ٠
- RESOURCE\_COST •
- RLS\_CONTEXT •
- RLS\_GROUP •
- RMGR\_CONSUMER\_GROUP •
- RMGR\_INTITIAL\_CONSUMER\_GROUP •
- RMGR\_PLAN •
- RMGR\_PLAN\_DIRECTIVE •
- ROLE •

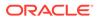

- ROLLBACK\_SEGMENT
- SEQUENCE
- TABLE
- TABLESPACE
- TRIGGER XS\_ACL
- TRUSTED\_DB\_LINK
- USER
- VIEW
- XMLSCHEMA
- XS\_ACL\_PARAM INDEX
- XS\_DATA\_SECURITY
- XS\_ROLE
- XS\_ROLESET
- XS\_ROLE\_GRANT
- XS\_SECURITY\_CLASS
- XS\_USER

# 3.4 Supported Liquibase Commands in SQLcl

You can invoke the Liquibase commands in SQLcl with liquibase or lb.

To display a list of all available commands, execute  ${\tt liquibase}$  or  ${\tt lb}$  with no arguments.

- LB GENOBJECT
- LB GENSCHEMA
- LB GENCONTROLFILE
- LB UPDATE
- LB UPDATESQL
- LB ROLLBACK
- LB ROLLBACKSQL
- LB DIFF
- LB DBDOC
- LB CHANGELOGSYNC
- LB CLEARCHECKSUMS
- LB LISTLOCKS
- LB RELEASELOCKS
- LB STATUS
- LB VALIDATE
- LB VERSION

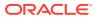

# 3.4.1 LB GENOBJECT

Generates change logs for APEX, ORDS RESTful Service Modules, or database objects.

APEX

### Syntax

```
lb genobject -type {APEX} -applicationid APPLICATIONID -workspaceid
WORKSPACEID
[-instance] [-expWorkspace][-expMinimal] [-expFiles] [-skipExportDate] [-
expPubReports] [-expSavedReports]
[-expIRNotif] [-expTranslations] [-expFeedback] [-expTeamdevdata] [-
deploymentSystem DEPLOYMENTSYSTEM]
[-expFeedbackSince EXPFEEDBACKSINCE] [-expOriginalIds] [-expNoSubscriptions]
[-expComments]
[-expSupportingObjects {Y,N,I}] [-expACLAssignments] [-dir DIR] [-list LIST]
[-changesSince CHANGESSINCE] [-changesBy CHANGESBY] [-nochecksum] [-split]
[-expComponents EXPCOMPONENTS] [-context CONTEXT] [-label LABEL]
[-emit schema] [-fail] [-replace] [-runonchange] [-runalways] [-debug]
```

### Generates a change log for APEX objects.

### **Named Parameters**

| Parameter                       | Description                                                                                        | Default |
|---------------------------------|----------------------------------------------------------------------------------------------------|---------|
| -type {APEX}                    | Generate output for APEX objects.                                                                  | -       |
| -applicationid<br>APPLICATIONID | Specify ID for application to be exported.                                                         | -       |
| -workspaceid WORKSPACEID        | Specify workspace ID for all applications to be exported or the workspace to be exported.          | -       |
| -instance                       | Export all applications.                                                                           | False   |
| -expWorkspace                   | Export workspace identified by -workspaceid<br>or all workspaces if -workspaceid not<br>specified. | False   |
| -expMinimal                     | Export only workspace definition, users, and groups.                                               | False   |
| -expFiles                       | Export all workspace files identified by -<br>workspaceid.                                         | False   |
| -skipExportDate                 | Exclude export date from application export files                                                  | False   |
| -expPubReports                  | Export all user-saved public interactive reports.                                                  | False   |
| -expSavedReports                | Export all user-saved interactive reports.                                                         | False   |
| -expIRNotif                     | Export all interactive report notifications.                                                       | False   |
| -expTranslations                | Export the translation mappings and all text from the translation repository.                      | False   |
| -expFeedback                    | Export team development feedback for all workspaces or identified by -workspaceid.                 | False   |
| -expTeamdevdata                 | Export team development data for all workspaces or identified by -workspaceid.                     | False   |

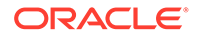

| Parameter                                | Description                                                                                    | Default |
|------------------------------------------|------------------------------------------------------------------------------------------------|---------|
| -deploymentSystem<br>DEPLOYMENTSYSTEM    | Specify deployment system for exported feedback.                                               | -       |
| -expFeedbackSince<br>EXPFEEDBACKSINCE    | Export team development feedback since date in the format YYYYMMDD.                            | -       |
| -expOriginalIds                          | Export emits ids as they were when the application was imported.                               | False   |
| -expNoSubscriptions                      | Does not export references to subscribed<br>components.                                        | False   |
| -expComments                             | Export developer comments.                                                                     | False   |
| <pre>-expSupportingObjects {Y,N,I}</pre> | Export supporting objects. Pass (Y)es, (N)o or (I)nstall to override the default (default: N). | Ν       |
| -expACLAssignments                       | Export ACL User Role Assignments.                                                              | False   |
| -dir DIR                                 | Save all files in the given directory. For example, -dir some/sub/directory.                   | -       |
| -list LIST                               | List all changed applications in the workspace or components in the application.               | -       |
| -changesSince<br>CHANGESSINCE            | Expect date parameter (yyyy-mm-dd). Limit - list values to changes since the given date.       | -       |
| -changesBy CHANGESBY                     | Expect string parameter. Limit -list values to changes by the given user.                      | -       |
| -nochecksum                              | Overwrite existing files even if the contents have not changed.                                | False   |
| -split                                   | Split applications into multiple files.                                                        | False   |
| -expComponents<br>EXPCOMPONENTS          | Export application components. All remaining<br>parameters must be of form TYPE:ID.            | -       |

### **Common Generator Parameters**

| Parameter        | Description                                  | Default |
|------------------|----------------------------------------------|---------|
| -context CONTEXT | Specify changeset contexts to execute        | -       |
| -label LABEL     | Filter the changelog using labels            | -       |
| -emit_schema     | Include the schema when generating DDL       | False   |
| -fail            | Set failOnError value in<br>changeset        | False   |
| -replace         | Set replacelfExists value in<br>changeset    | False   |
| -runonchange     | Set runOnChange value in<br>changeset        | False   |
| -runalways       | Set runAlways value in<br>changeset          | False   |
| -debug           | Generate and display additional debug output | False   |

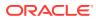

### Example

```
SQL> lb genobject -type apex -applicationid 4900
Exporting Application 4900
Action successfully completed please review created file f4900.xml
```

### **ORDS RESTful Service Modules**

### Syntax

```
lb genobject -type {ORDS} -name NAME [-noenable] [-noprivs]
[-context CONTEXT] [-label LABEL] [-emit_schema] [-fail]
[-replace] [-runonchange] [-runalways] [-debug]
```

Generates a change log for an ORDS (Oracle REST Data Services) RESTful service module.

### **Named Parameters**

| Parameter    | Description                                                             | Default |
|--------------|-------------------------------------------------------------------------|---------|
| -type {ORDS} | Generate output for ORDS module                                         | -       |
| -name NAME   | Module name                                                             | -       |
| -noenable    | Dictates whether the<br>enable_schema call is included<br>in the export | True    |
| -noprivs     | Dictates whether Privs is<br>included in the export                     | True    |

### **Common Generator Parameters**

| Parameter        | Description                                  | Default |
|------------------|----------------------------------------------|---------|
| -context CONTEXT | Specify changeset contexts to execute        | -       |
| -label LABEL     | Filter the changelog using labels            | -       |
| -emit_schema     | Include the schema when<br>generating DDL    | False   |
| -fail            | Set failOnError value in<br>changeset        | False   |
| -replace         | Set replacelfExists value in<br>changeset    | False   |
| -runonchange     | Set runOnChange value in<br>changeset        | False   |
| -runalways       | Set runAlways value in<br>changeset          | False   |
| -debug           | Generate and display additional debug output | False   |

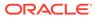

### **Database Object**

### Syntax

```
lb genobject -type TYPE -name NAME
[-context CONTEXT] [-label LABEL] [-emit_schema]
[-fail] [-replace] [-runonchange] [-runalways] [-debug]
```

Generates a change log for a specified database object.

### **Named Parameters**

| Parameter  | Description                    |  |
|------------|--------------------------------|--|
| -type TYPE | Type of object in the database |  |
| -name NAME | Object name                    |  |

### **Common Generator Parameters**

| Parameter        | Description                                  | Default |
|------------------|----------------------------------------------|---------|
| -context CONTEXT | Specify changeset contexts to execute        | -       |
| -label LABEL     | Filter the changelog using labels            | -       |
| -emit_schema     | Include the schema when<br>generating DDL    | False   |
| -fail            | Set failOnError value in<br>changeset        | False   |
| -replace         | Set replacelfExists value in<br>changeset    | False   |
| -runonchange     | Set runOnChange value in<br>changeset        | False   |
| -runalways       | Set runAlways value in<br>changeset          | False   |
| -debug           | Generate and display additional debug output | False   |

### **Database Object Types Supported**

| Туре                  | Туре           | Туре              |
|-----------------------|----------------|-------------------|
| AQ_QUEUE              | AQ_QUEUE_TABLE | AQ_TRANSFORM      |
| ASSOCIATION           | AUDIT          | AUDIT_OBJ         |
| CLUSTER               | CONSTRAINT     | CONTEXT           |
| DB_LINK               | DEFAULT_ROLE   | DIMENSION         |
| FGA_POLICY            | FUNCTION       | INDEX             |
| JOB                   | LIBRARY        | MATERIALIZED_VIEW |
| MATERIALIZED_VIEW_LOG | OBJECT_GRANT   | OPERATOR          |
| PACKAGE_SPEC          | PACKAGE_BODY   | PROCEDURE         |
| PROFILE               | PROXY          | PUBLIC_SYNONYM    |
| REF_CONSTRAINT        | REFRESH_GROUP  | RESOURCE_COST     |

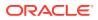

| Туре                | Туре                             | Туре                |
|---------------------|----------------------------------|---------------------|
| RLS_CONTEXT         | RLS_GROUP                        | RLS_POLICY          |
| RMGR_CONSUMER_GROUP | RMGR_PLAN                        | RMGR_PLAN_DIRECTIVE |
| ROLE                | ROLLBACK_SEGMENT                 | SEQUENCE            |
| SYNONYM             | TABLE                            | TABLESPACE          |
| TRIGGER             | TRUSTED_DB_LINK                  | TYPE                |
| TYPE_SPEC           | TYPE_BODY                        | USER                |
| VIEW                | XMLSCHEMA XS_USER                | XS_ROLE             |
| XS_ROLESET          | XS_ROLE_GRANT                    | XS_SECURITY_CLASS   |
| XS_DATA_SECURITY    | XS_ACL                           | XS_ACL_PARAM        |
| XS_NAMESPACE        | RMGR_INTITIAL_CONSUME<br>R_GROUP |                     |
|                     |                                  |                     |

### Example

SQL> 1b genobject -type table -name zipcodes Action successfully completed please review created file zipcodes\_table.xml

# 3.4.2 LB GENSCHEMA

Generates changelogs and controller file for the connected schema.

### Syntax

```
liquibase(lb) genschema [-noreport] [-synonyms] [-grants]
[-context CONTEXT] [-label LABEL] [-emit_schema]
[-fail] [-replace] [-runonchange] [-runalways] [-debug]
```

Captures the entire schema that the user is connected to in SQLcl. An XML file is created in the current working directory for each object in the schema, and a controller.xml file is created. The controller file is a change log that includes all files in the proper order to enable the schema to be deployed correctly.

### **Named Parameters**

| Parameter | Description             | Default |  |
|-----------|-------------------------|---------|--|
| -noreport | Suppress screen output  | True    |  |
| -synonyms | Include public synonyms | False   |  |
| -grants   | Include grants          | False   |  |

### **Common Generator Parameters**

| Parameter        | Description                           | Default |
|------------------|---------------------------------------|---------|
| -context CONTEXT | Specify changeset contexts to execute | -       |
| -label LABEL     | Filter the changelog using labels     | -       |

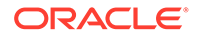

| Parameter    | Description                                  | Default |
|--------------|----------------------------------------------|---------|
| -emit_schema | Include the schema when generating DDL       | False   |
| -fail        | Set failOnError value in<br>changeset        | False   |
| -replace     | Set replacelfExists value in<br>changeset    | False   |
| -runonchange | Set runOnChange value in<br>changeset        | False   |
| -runalways   | Set runAlways value in<br>changeset          | False   |
| -debug       | Generate and display additional debug output | False   |

### Example

| lb genso<br>[Tvpe - | TYPE SPEC]:                           | 153 ms |
|---------------------|---------------------------------------|--------|
|                     | TYPE BODY]:                           | 29 ms  |
|                     | SEQUENCE]:                            | 48 ms  |
| [Туре -             | CLUSTER]:                             | 27 ms  |
| [Туре -             | TABLE]:                               | 36 ms  |
| [Туре -             | MATERIALIZED VIEW LOG]:               | 19 ms  |
| [Туре -             | MATERIALIZED VIEW]:                   | 6 ms   |
| [Туре -             | VIEW]:                                | 148 ms |
| [Туре -             | REF CONSTRAINT]:                      | 272 ms |
| [Туре -             | DIMENSION]:                           | 23 ms  |
| [Туре -             | FUNCTION]:                            | 27 ms  |
| [Туре -             | PROCEDURE]:                           | 64 ms  |
| [Туре -             | PACKAGE_SPEC]:                        | 171 ms |
| [Туре -             | DB_LINK]:                             | 14 ms  |
| [Туре -             | SYNONYM]:                             | 22 ms  |
| [Туре -             | INDEX]:                               | 202 ms |
| [Туре -             | TRIGGER]:                             | 51 ms  |
| [Туре -             | PACKAGE_BODY]:                        | 252 ms |
| [Method             | loadCaptureTable]:                    | 1864 m |
| [Method             | <pre>parseCaptureTableRecords]:</pre> | 7342 m |
| [Method             | <pre>sortCaptureTable]:</pre>         | 30 ms  |
| [Method             | createExportChangeLogs]:              | 3 ms   |

| пуротс | ILAYS USCA. |       |
|--------|-------------|-------|
| Export | Grants      | false |
| Export | Synonyms    | false |

# 3.4.3 LB GENCONTROLFILE

Generates a blank controller.xml as a sample.

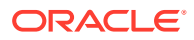

### Syntax

```
liquibase(lb) gencontrolfile
```

Creates an empty changelog, master.xml, with a placeholder to include files in the current working directory. You can use this command when you are creating your own changelog with custom changeset inclusions.

### Example

```
SQL> 1b gencontrolfile
Action successfully completed please review created file controller.xml
```

### 3.4.4 LB UPDATE

Applies the specified change log using the current connection.

### Syntax

```
liquibase(lb) update -changelog CHANGELOG [-context CONTEXT]
[-label LABEL] [-emit_schema] [-fail] [-replace] [-runonchange] [-runalways]
[-debug]
```

Enables you to apply database changes that you and other developers have added to the change log file.

### **Named Parameters**

| Parameter            | Description                       |
|----------------------|-----------------------------------|
| -changelog CHANGELOG | Specify the changelog file to use |

### **Common Update Parameters**

| Parameter        | Description                                  | Default |
|------------------|----------------------------------------------|---------|
| -context CONTEXT | Specify changeset contexts to execute        | -       |
| -label LABEL     | Filter the changelog using labels            | -       |
| -emit_schema     | Include the schema when<br>generating DDL    | False   |
| -log             | Generate a log of work<br>performed          | False   |
| -debug           | Generate and display additional debug output | False   |

### Example

```
SQL> lb update -changelog zipcodes_table.xml
ScriptRunner
Executed:zipcodes_table.xml::3b128595dbfbc34086c0a18ff38e090529999::Generated
```

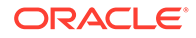

# 3.4.5 LB UPDATESQL

Generates SQL to update the database to the current version.

#### **Syntax**

```
liquibase(lb) updatesql -changelog CHANGELOG [-context CONTEXT]
[-label LABEL] [-emit_schema] [-fail] [-replace] [-runonchange] [-
runalways] [-debug]
```

Generates and renders to the screen the SQL statements that would be applied for a specific change log.

### **Named Parameters**

| Parameter            | Description                       |
|----------------------|-----------------------------------|
| -changelog CHANGELOG | Specify the changelog file to use |

### **Common Generator Parameters**

| Parameter        | Description                                  | Default |
|------------------|----------------------------------------------|---------|
| -context CONTEXT | Specify changeset contexts to execute        | -       |
| -label LABEL     | Filter the changelog using labels            | -       |
| -emit_schema     | Include the schema when generating DDL       | False   |
| -fail            | Set failOnError value in<br>changeset        | False   |
| -replace         | Set replacelfExists value in<br>changeset    | False   |
| -runonchange     | Set runOnChange value in<br>changeset        | False   |
| -runalways       | Set runAlways value in<br>changeset          | False   |
| -debug           | Generate and display additional debug output | False   |

### Example

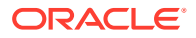

```
-- Lock Database
UPDATE JDOE.DATABASECHANGELOGLOCK SET LOCKED = 1, LOCKEDBY = '192.168.1.175
(192.168.1.175)',
LOCKGRANTED = TO TIMESTAMP('2020-06-03 12:49:05.779', 'YYYY-MM-DD
HH24:MI:SS.FF') WHERE ID = 1 AND LOCKED = 0;
-- Changeset
zipcodes tablev2.xml::3595dbfbc34086449c0a18ff38e090529999::Generated
ALTER TABLE "ZIPCODES" ADD ("LON" NUMBER)
-- Logging Oracle Extension actions to the Database.
DECLARE
id varchar2(200) := '3595dbfbc34086449c0a18ff38e090529999';
rawAction clob;
rawSxml clob;
myrow varchar2(2000);
action clob := '';
sxml clob := '';
dep varchar2(200) := '1202945773';
author varchar2(200) := 'Generated';
filename varchar2(200) := 'zipcodes tablev2.xml';
insertlog varchar2(200) := 'insert into DATABASECHANGELOG ACTIONS
(id, author, filename, sql, sxml, deployment id)
values (:id,:author,:filename,:action,:sxml,:dep) returning rowid into :out';
updateaction varchar2(200) := 'update DATABASECHANGELOG ACTIONS set sql =
sql ||:action where rowid = :myrow ';
updatesxml varchar2(200) := 'update DATABASECHANGELOG ACTIONS set sxml =
sxml ||:sxml where rowid = :myrow ';
begin
action :=
utl raw.cast to varchar2(utl encode.base64 decode(utl raw.cast to raw(q'
{QUXURVIqVEFCTEUqIlpJUENPREVTIiBBREQqKCJMT04iIE5VTUJFUikKLwoqIC0tIE9SQS0zOTM0
MToqQ
2Fubm90IGNvbnZlcnQqYW4qZXhpc3RpbmcqY29sdW1uIGludG8qYW4qaWRlbnRpdHkqY29sdW1uLq
ov}')));
sxml :=
utl raw.cast to varchar2(utl encode.base64 decode(utl raw.cast to raw(q'
{PD94bWwqdmVyc2lvbj0iMS4wIiBlbmNvZGluZz0iVVRGLTqiIHN0YW5kYWxvbmU9Im5vIj8+PFRB
QkxFIHhtbG5zPSJodHRwOi8veG1sbnMub3Jh
Y2x1LmNvbS9rdSIqdmVyc21vbj0iMS4wIj4KICAqPFNDSEVNQT5TS1VUWjwvU0NIRU1BPqoqICA8T
kFNRT5aSVBDT0RFUzwvTkFNRT4KICAqPFJFT
EFUSU90QUxfVEFCTEU+CiAqICAqIDxDT0xfTE1TVD4KICAqICAqICAqPENPTF9MSVNUX01URU0+Ci
AgICAgICAgICAgIDxOQU1FPklEPC9OQU1FPg
oqICAqICAqICAQICA8REFUQVRZUEU+T1VNQkVSPC9EQVRBVF1QRT4KICAqICAqICAqICAqICAqPE5PVF9
OVUxMLz4KICAqICAqICAqPC9DT0xfTElTVF9
JVEVNPgogICAgICAgICA8Q09MX0xJU1RfSVRFTT4KICAgICAgICAgICAgPE5BTUU+Q09ERTwvTkFN
RT4KICAqICAqICAqICAqPERBVEFUWVBFP1ZBU
kNIQVIyPC9EQVRBVF1QRT4KICAgICAgICAgICAgPExFTkdUSD42PC9MRU5HVEg+CiAgICAgICAgIC
AqIDxDT0xMQVRFX05BTUU+VVNJTkdfTkxTX0N
PTVA8L0NPTExBVEVfTkFNRT4KICAqICAqICAqC9DT0xfTElTVF9JVEVNPqoqICAqICAqICA8Q09M
X0xJU1RfSVRFTT4KICAqICAqICAqICAqPE5BT
UU+Q01UWTwvTkFNRT4KICAgICAgICAgICAgPERBVEFUWVBFP1ZBUkNIQVIyPC9EQVRBVF1QRT4KIC
```

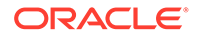

AqICAqICAqICAqPExFTkdUSD41MDwvTEVOR1R IPgogICAgICAgICAgICA8Q09MTEFURV90QU1FP1VTSU5HX05MU19DT01QPC9DT0xMQVRFX0 5BTUU+CiAqICAqICAqIDwvQ09MX0xJU1RfSVRFTT4KI CAGICAGICAGPENPTF9MSVNUX01URU0+CiAGICAGICAGICAGIDx0QU1FP1NUQVRFPC90QU1F PgogICAgICAgICAgICA8REFUQVRZUEU+VkFSQ0hBUjI 8L0RBVEFUWVBFPqoqICAqICAqICAqICA8TEVOR1RIPjUwPC9MRU5HVEq+CiAqICAqICAqIC AqIDxDT0xMQVRFX05BTUU+VVNJTkdfTkxTX0NPTVA8L 0NPTExBVEVfTkFNRT4KICAqICAqICAqPC9DT0xfTElTVF9JVEVNPqoqICAqICAqICA8009M X0xJU1RfSVRFTT4KICAqICAqICAqICAqPE5BTUU+Q09 VT1RZPC90QU1FPqoqICAqICAqICA8REFUQVRZUEU+VkFSQ0hBUj18L0RBVEFUWVBFPq oqICAqICAqICAQICA8TEVOR1RIPjUwPC9MRU5HVEq+C iAqICAqICAqICAqIDxDT0xMQVRFX05BTUU+VVNJTkdfTkxTX0NPTVA8L0NPTExBVEVfTkFN RT4KICAgICAgICAgPC9DT0xfTElTVF9JVEVNPgogICA gICAgICA8Q09MX0xJU1RfSVRFTT4KICAgICAgICAgICAgPE5BTUU+QVJFQV9DT0RFPC90QU 1FPqoqICAqICAqICAQICA8REFUQVRZUEU+T1VNQkVSP C9EQVRBVF1QRT4KICAqICAqICAqICAqPFBSRUNJU01PTj4zPC9QUkVDSVNJT04+CiAqICAq ICAqICAqIDxTQ0FMRT4wPC9TQ0FMRT4KICAqICAqICA qPC9DT0xfTElTVF9JVEVNPgogICAgICAgICA8Q09MX0xJU1RfSVRFTT4KICAgICAgICAgIC AqPE5BTUU+TEFUPC90QU1FPqoqICAqICAqICAqICA8R EFUQVRZUEU+T1VNQkVSPC9EQVRBVF1QRT4KICAqICAqICAqPC9DT0xfTE1TVF9JVEVNPqoq ICAqICA8L0NPTF9MSVNUPqoqICAqICA8UFJJTUFSWV9 LRV1fQ090U1RSQU10VF9MSVNUPgoqICAqICA8UFJJTUFSWV9LRV1fQ090U1RSQU10VF 9MSVNUX01URU0+CiAqICAqICAqICAqIDxDT0xfTE1TV D4KICAgICAgICAgICAgICAgPENPTF9MSVNUX01URU0+CiAgICAgICAgICAgICAgICAgIDx0 QU1FPklEPC90QU1FPgogICAgICAgICAgICAgICA8L0N PTF9MSVNUX01URU0+CiAqICAqICAqICAqIDwvQ09MX0xJU1Q+CiAqICAqICAqICAqIDxVU0 lOR19JTkRFWD4KICAqICAqICAqICAqICAqPElOREVYX OFUVFJJQlVURVM+CiAgICAgICAgICAgICAgICAgIDxQQ1RGUkVFPjEwPC9QQ1RGUkVFPgog ICAqICAqICAqICAqICAQICA8SU5JVFJBT1M+MjwvSU5 JVFJBT1M+CiAqICAqICAqICAqICAqICAqICAqIDxNQVhUUkFOUz4yNTU8L01BWFRSQU5TPgoqIC AqICAqICAqICAqICAQICA8VEFCTEVTUEFDRT5VU0VSU zwvVEFCTEVTUEFDRT4KICAqICAqICAqICAqICAqICAqPExPR0dJTkc+WTwvTE9HR0lORz4K ICAgICAgICAgICAgICAgPC9JTkRFWF9BVFRSSUJVVEV TPgoqICAqICAqICAqICA8L1VTSU5HX01OREVYPgoqICAqICA9ICA8L1BSSU1BU11fS0VZX0 NPT1NUUkFJT1RfTE1TVF9JVEVNPgogICAgICA8L1BSS U1BU11fS0VZX0NPT1NUUkFJT1RfTE1TVD4KICAqICAqPERFRkFVTFRfQ09MTEFUSU9OP1VT SU5HX05MU19DT01QPC9ERUZBVUxUX0NPTExBVElPTj4 KICAqICAqPFBIWVNJQ0FMX1BST1BFU1RJRVM+CiAqICAqICAqIDxIRUFQX1RBQkxFPqoqIC AqICAqICAqICA8U0VHTUVOVF9BVFRSSUJVVEVTPqoqI CAGICAGICAGICAGICA8U0VHTUVOVF9DUkVBVE1PT19ERUZFU1JFRC8+CiAGICAGICAGICAGICA ICAqIDxQQ1RGUkVFPjEwPC9QQ1RGUkVFPqoqICAqICA gICAqICAqICA8UENUVVNFRD40MDwvUENUVVNFRD4KICAqICAqICAqICAqICAqPElOSVRSQU 5TPjE8L010SVRSQU5TPgogICAgICAgICAgICAgICA8T UFYVFJBT1M+MjU1PC9NQVhUUkFOUz4KICAqICAqICAqICAqICAqPFRBQkxFU1BBQ0U+VVNF UlM8L1RBQkxFU1BBQ0U+CiAqICAqICAqICAqICAqICAqIDx MT0dHSU5HP1k8L0xPR0dJTkc+CiAgICAgICAgICAgIDwvU0VHTUVOVF9BVFRSSUJVVEVTPg oqICAqICAqICAQICA8Q09NUFJFU1M+TjwvQ09NUFJFU 1M+CiAqICAqICAqIDwvSEVBUF9UQUJMRT4KICAqICAqPC9QSF1TSUNBTF9QUk9QRVJUSUVT PgoqICA8L1JFTEFUSU90QUxfVEFCTEU+CjwvVEFCTEU+}'))); execute immediate insertlog using id, author, filename, action, sxml, dep

returning into myrow; end; / --;

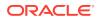

INSERT INTO JDOE.DATABASECHANGELOG (ID, AUTHOR, FILENAME, DATEEXECUTED, ORDEREXECUTED, MD5SUM, DESCRIPTION, COMMENTS, EXECTYPE, CONTEXTS, LABELS, LIQUIBASE, DEPLOYMENT\_ID) VALUES ('3595dbfbc34086449c0a18ff38e090529999', 'Generated', 'zipcodes\_tablev2.xml', SYSTIMESTAMP, 2, '8:5262bd1c3989655295b5641b82868158', 'createSxmlObject objectName=ZIPCODES, ownerName=JDOE, '', 'EXECUTED', NULL, NULL, '3.8.9', '1202945773');

```
-- Release Database Lock
UPDATE JDOE.DATABASECHANGELOGLOCK SET LOCKED = 0, LOCKEDBY = NULL,
LOCKGRANTED = NULL WHERE ID = 1;
```

### 3.4.6 LB ROLLBACK

Rolls back the state requested.

#### Syntax

```
liquibase(lb) rollback -changelog CHANGELOG [-context CONTEXT]
[-label LABEL] [-emit_schema] [-fail] [-replace] [-runonchange] [-runalways]
[-log]
[-debug] (-count COUNT | -date DATE)
```

Rolls back changes starting from the last change applied using the input change log. The count can be higher than the changes in the change log. 999, which is the maximum size, rolls back all the changes.

#### **Named Parameters**

| Parameter            | Description                       |
|----------------------|-----------------------------------|
| -changelog CHANGELOG | Specify the changelog file to use |

#### **Rollback Style Options**

Select one of the following options:

| Option       | Description                |
|--------------|----------------------------|
| -count COUNT | Number of changes to apply |
| -date DATE   | Date to roll back to       |

#### **Common Update Parameters**

| Parameter        | Description                            | Default |
|------------------|----------------------------------------|---------|
| -context CONTEXT | Specify changeset contexts to execute  | -       |
| -label LABEL     | Filter the changelog using labels      | -       |
| -emit_schema     | Include the schema when generating DDL | False   |

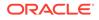

| Parameter    | Description                                  | Default |
|--------------|----------------------------------------------|---------|
| -fail        | Set failOnError value in<br>changeset        | False   |
| -replace     | Set replacelfExists value in<br>changeset    | False   |
| -runonchange | Set runOnChange value in<br>changeset        | False   |
| -runalways   | Set runAlways value in<br>changeset          | False   |
| -log         | Generate a log of work<br>performed          | False   |
| -debug       | Generate and display additional debug output | False   |

#### Example

```
lb rollback -changelog zipcodes_tablev2.xml -count 100
ScriptRunner
Executed:zipcodes_tablev2.xml::3595dbfbc34086449c0a18ff38e090529999::Ge
nerated
```

### 3.4.7 LB ROLLBACKSQL

Writes SQL to roll back the database to the state requested.

#### Syntax

```
liquibase(lb) rollbacksql -changelog CHANGELOG [-context CONTEXT]
[-label LABEL] [-emit_schema] [-fail] [-replace] [-runonchange] [-
runalways] [-debug]
(-count COUNT | -date DATE)
```

#### **Named Parameters**

| Parameter            | Description                       |
|----------------------|-----------------------------------|
| -changelog CHANGELOG | Specify the changelog file to use |

#### **Rollback Style Options**

Select one of the following options:

| Option       | Description                |
|--------------|----------------------------|
| -count COUNT | Number of changes to apply |
| -date DATE   | Date to roll back to       |

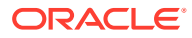

| Parameter        | Description                                  | Default |
|------------------|----------------------------------------------|---------|
| -label LABEL     | Filter the changelog using labels            | -       |
| -context CONTEXT | Specify changeset contexts to<br>execute     | -       |
| -emit_schema     | Include the schema when<br>generating DDL    | False   |
| -fail            | Set failOnError value in<br>changeset        | False   |
| -replace         | Set replacelfExists value in<br>changeset    | False   |
| -runonchange     | Set runOnChange value in<br>changeset        | False   |
| -runalways       | Set runAlways value in<br>changeset          | False   |
| -debug           | Generate and display additional debug output |         |

#### **Common Update Parameters**

#### Example

lb rollbacksql -changelog zipcodes tablev2.xml -count 100 -- Rollback 100 Change(s) Script -- Change Log: zipcodes tablev2.xml -- Ran at: 6/3/20 12:55 PM -- Against: JDOE@jdbc:oracle:thin:@localhost:1521/ORCLPDB1 -- Liquibase version: 3.8.9 -- Lock Database UPDATE JDOE.DATABASECHANGELOGLOCK SET LOCKED = 1, LOCKEDBY = '192.168.1.175 (192.168.1.175)', LOCKGRANTED = TO TIMESTAMP('2020-06-03 12:55:19.175', 'YYYY-MM-DD HH24:MI:SS.FF') WHERE ID = 1 AND LOCKED = 0;-- Rolling Back ChangeSet: zipcodes tablev2.xml::3595dbfbc34086449c0a18ff38e090529999::Generated ALTER TABLE "JDOE"."ZIPCODES" DROP ("LON"); delete from DATABASECHANGELOG actions where id = '3595dbfbc34086449c0a18ff38e090529999' and filename = 'zipcodes tablev2.xml' and author ='Generated' and sequence = (select Max(sequence) from DATABASECHANGELOG actions where id = '3595dbfbc34086449c0a18ff38e090529999' and filename = 'zipcodes tablev2.xml' and author ='Generated');

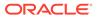

```
DELETE FROM JDOE.DATABASECHANGELOG WHERE ID =
'3595dbfbc34086449c0a18ff38e090529999' AND
AUTHOR = 'Generated' AND FILENAME = 'zipcodes_tablev2.xml';
-- Release Database Lock
UPDATE JDOE.DATABASECHANGELOGLOCK SET LOCKED = 0, LOCKEDBY = NULL,
LOCKGRANTED = NULL WHERE ID = 1;
```

### 3.4.8 LB DIFF

Writes a description of differences between two databases to standard output.

#### Syntax

```
liquibase(lb) diff -url URL -user USER -pass PASS [-noreport]
```

Displays differences between the current connection and the specified database. When the report is true, the output will be in the form of a text report. When the report is false, which is the default, the output will be in the form of a change log.

The destination URL format is HOST:PORT:SID or HOST:PORT/SERVICE.

#### **Named Parameters**

| Parameter  | Description                                      | Default |
|------------|--------------------------------------------------|---------|
| -url URL   | JDBC URL for destination database                | -       |
| -user USER | Destination user                                 | -       |
| -pass PASS | Destination password                             | -       |
| -noreport  | Results output as a changelog, not a text report | True    |

#### Example

lb diff -url localhost:1521/ORCLPDB1 -user hr -password hr

Action successfully completed please review created file diffResult.txt

```
!more diffResult.txt
Reference Database: JDOE @ jdbc:oracle:thin:@localhost:1521/ORCLPDB1
(Default Schema: JDOE)
Comparison Database: HR @ jdbc:oracle:thin:@localhost:1521/ORCLPDB1
(Default Schema: HR)
Compared Schemas: JDOE -> HR
Product Name: EQUAL
Product Version: EQUAL
Missing Catalog(s): NONE
Unexpected Catalog(s): NONE
Changed Catalog(s): NONE
Missing Column(s):
    JDOE.ZIPCODES.AREA_CODE
    JDOE.DATABASECHANGELOG.AUTHOR
```

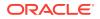

JDOE.DATABASECHANGELOG ACTIONS.AUTHOR JDOE.DATABASECHANGELOG DETAILS.AUTHOR JDOE.ZIPCODES.CITY JDOE.ZIPCODES.CODE JDOE.DATABASECHANGELOG.COMMENTS JDOE.DATABASECHANGELOG DETAILS.COMMENTS JDOE.DATABASECHANGELOG.CONTEXTS JDOE.DATABASECHANGELOG DETAILS.CONTEXTS JDOE.ZIPCODES.COUNTY JDOE.DATABASECHANGELOG.DATEEXECUTED JDOE.DATABASECHANGELOG DETAILS.DATEEXECUTED JDOE.DATABASECHANGELOG.DEPLOYMENT ID JDOE.DATABASECHANGELOG ACTIONS.DEPLOYMENT ID JDOE.DATABASECHANGELOG DETAILS.DEPLOYMENT ID JDOE.DATABASECHANGELOG.DESCRIPTION JDOE.DATABASECHANGELOG DETAILS.DESCRIPTION JDOE.DATABASECHANGELOG.EXECTYPE JDOE.DATABASECHANGELOG DETAILS.EXECTYPE JDOE.DATABASECHANGELOG.FILENAME JDOE.DATABASECHANGELOG ACTIONS.FILENAME JDOE.DATABASECHANGELOG DETAILS.FILENAME JDOE.DATABASECHANGELOG.ID JDOE.DATABASECHANGELOGLOCK.ID JDOE.DATABASECHANGELOG ACTIONS.ID JDOE.DATABASECHANGELOG DETAILS.ID JDOE.ZIPCODES.ID JDOE.DATABASECHANGELOG.LABELS JDOE.DATABASECHANGELOG DETAILS.LABELS JDOE.ZIPCODES.LAT JDOE.DATABASECHANGELOG.LIQUIBASE JDOE.DATABASECHANGELOG DETAILS.LIQUIBASE JDOE.DATABASECHANGELOGLOCK.LOCKED JDOE.DATABASECHANGELOGLOCK.LOCKEDBY JDOE.DATABASECHANGELOGLOCK.LOCKGRANTED JDOE.ZIPCODES.LON JDOE.DATABASECHANGELOG.MD5SUM JDOE.DATABASECHANGELOG DETAILS.MD5SUM JDOE.DATABASECHANGELOG.ORDEREXECUTED JDOE.DATABASECHANGELOG ACTIONS.SEQUENCE JDOE.DATABASECHANGELOG ACTIONS.SQL JDOE.DATABASECHANGELOG DETAILS.SQL JDOE.ZIPCODES.STATE JDOE.DATABASECHANGELOG ACTIONS.SXML JDOE.DATABASECHANGELOG DETAILS.SXML JDOE.DATABASECHANGELOG.TAG Unexpected Column(s): NONE Changed Column(s): NONE Missing Foreign Key(s): NONE Unexpected Foreign Key(s): NONE Changed Foreign Key(s): NONE Missing Index(s): PK DATABASECHANGELOGLOCK UNIQUE ON JDOE.DATABASECHANGELOGLOCK (ID) SYS C00122620 UNIQUE ON JDOE.DATABASECHANGELOG ACTIONS(ID, AUTHOR, FILENAME, SEQUENCE) SYS C00122637 UNIQUE ON JDOE.ZIPCODES(ID)

```
Unexpected Index(s): NONE
Changed Index(s): NONE
Missing Primary Key(s):
     PK DATABASECHANGELOGLOCK on JDOE.DATABASECHANGELOGLOCK (ID)
     SYS C00122620 on JDOE.DATABASECHANGELOG ACTIONS (ID, AUTHOR,
FILENAME, SEQUENCE)
     SYS C00122637 on JDOE.ZIPCODES(ID)
Unexpected Primary Key(s): NONE
Changed Primary Key(s): NONE
Missing Sequence(s): NONE
Unexpected Sequence(s): NONE
Changed Sequence(s): NONE
Missing Table(s):
     DATABASECHANGELOG
     DATABASECHANGELOGLOCK
     DATABASECHANGELOG ACTIONS
     ZIPCODES
Unexpected Table(s): NONE
Changed Table(s): NONE
Missing Unique Constraint(s): NONE
Unexpected Unique Constraint(s): NONE
Changed Unique Constraint(s): NONE
Missing View(s):
     DATABASECHANGELOG DETAILS
Unexpected View(s): NONE
Changed View(s): NONE
SQL> lb diff -url localhost:1521/ORCLPDB1 -user hr -password hr -
noreport
Action successfully completed please review created file diffResult.xml
diffResult.xml
!more diffResult.xml
<?xml version="1.1" encoding="UTF-8" standalone="no"?>
<databaseChangeLog xmlns="http://www.liquibase.org/xml/ns/dbchangelog"</pre>
xmlns:ext="http://www.liquibase.org/xml/ns/dbchangelog-ext"
xmlns:xsi="http://www.w3.org/2001/XMLSchema-instance"
xsi:schemaLocation="http://www.liquibase.org/xml/ns/dbchangelog-ext
http://www.liquibase.org/xml/ns/dbchangelog/dbchangelog-ext.xsd
http://www.liquibase.org/xml/ns/dbchangelog
http://www.liquibase.org/xml/ns/dbchangelog/dbchangelog-3.8.xsd">
    <changeSet author="jdoe (generated)" id="1591203948991-1">
        <createTable tableName="DATABASECHANGELOG ACTIONS">
            <column name="ID" type="VARCHAR2(255 BYTE)">
                <constraints nullable="false"/>
            </column>
            <column name="SEQUENCE" type="NUMBER">
                <constraints nullable="false"/>
            </column>
            <column name="SQL" type="CLOB"/>
            <column name="SXML" type="CLOB"/>
            <column name="AUTHOR" type="VARCHAR2(255 BYTE)">
                <constraints nullable="false"/>
```

```
</column>
            <column name="FILENAME" type="VARCHAR2(255 BYTE)">
                <constraints nullable="false"/>
            </column>
            <column name="DEPLOYMENT ID" type="VARCHAR2(10 BYTE)"/>
        </createTable>
    </changeSet>
    <changeSet author="jdoe (generated)" id="1591203948991-2">
        <createView fullDefinition="true"
viewName="DATABASECHANGELOG DETAILS">
CREATE OR REPLACE FORCE VIEW DATABASECHANGELOG DETAILS (DEPLOYMENT ID, ID,
AUTHOR,
FILENAME, SQL, SXML, DATEEXECUTED, EXECTYPE, MD5SUM, DESCRIPTION, COMMENTS,
LIQUIBASE,
CONTEXTS, LABELS) AS SELECT da.deployment id, da.id,
                                                            da.author,
da.filename, da.sql, da.sxml, d.dateexecuted, d.exectype,
d.md5sum,
d.description, d.comments, d.liquibase,
                                                d.contexts,
                                                               d.labels
FROM databasechangelog d LEFT JOIN databasechangelog actions da ON d.id =
da.id
AND d.author = da.author AND
d.filename = da.filename ORDER BY 1,7</createView>
    </changeSet>
    <changeSet author="jdoe (generated)" id="1591203948991-3">
        <createTable tableName="ZIPCODES">
            <column name="ID" type="NUMBER">
                <constraints nullable="false" primaryKey="true"
primaryKeyName="SYS C00122637"/>
            </column>
            <column name="CODE" type="VARCHAR2(6 BYTE)"/>
            <column name="CITY" type="VARCHAR2(50 BYTE)"/>
            <column name="STATE" type="VARCHAR2(50 BYTE)"/>
            <column name="COUNTY" type="VARCHAR2(50 BYTE)"/>
            <column name="AREA CODE" type="NUMBER(3, 0)"/>
            <column name="LAT" type="NUMBER"/>
            <column name="LON" type="NUMBER"/>
        </createTable>
    </changeSet>
    <changeSet author="jdoe (generated)" id="1591203948991-4">
        <createIndex indexName="SYS C00122620"</pre>
tableName="DATABASECHANGELOG ACTIONS" unique="true">
            <column name="ID"/>
            <column name="AUTHOR"/>
            <column name="FILENAME"/>
            <column name="SEQUENCE"/>
        </createIndex>
    </changeSet>
    <changeSet author="skutz (generated)" id="1591203948991-5">
        <addPrimaryKey columnNames="ID, AUTHOR, FILENAME, SEQUENCE"
constraintName="SYS C00122620"
forIndexName="SYS C00122620" tableName="DATABASECHANGELOG ACTIONS"/>
    </changeSet>
</databaseChangeLog>
```

### 3.4.9 LB DBDOC

Generates Javadoc-like documentation based on the current database and change log.

#### **Syntax**

liquibase(lb) dbdoc -changelog CHANGELOG -dir DIR [-context CONTEXT] [label LABEL]

#### **Named Parameters**

| Parameter            | Description                                                                  |
|----------------------|------------------------------------------------------------------------------|
| -changelog CHANGELOG | Specify the changelog file to use                                            |
| -dir DIR             | Saves all files in the given directory, example, -<br>dir some/sub/directory |

#### **Common Update Parameters**

| Parameter        | Description                               |
|------------------|-------------------------------------------|
| -context CONTEXT | Specify the changeset contexts to execute |
| -label LABEL     | Filter the changelog using labels         |

#### Example

```
SQL> 1b dbdoc -changelog states table.xml -dir ./doc
SQL> !ls -l ./doc
total 56
drwxr-xr-x 3 jdoe staff 96 Jun 3 13:25 authors
-rw-r--r-- 1 jdoe staff 449 Jun 3 13:25 authors.html
drwxr-xr-x 3 jdoe staff 96 Jun 3 13:25 changelogs
-rw-r--r-- 1 jdoe staff 474 Jun 3 13:25 changelogs.html
drwxr-xr-x 31 jdoe staff 992 Jun 3 13:25 columns
-rw-r--r- 1 jdoe staff 555 Jun 3 13:25 currenttables.html
-rw-r--r-- 1 jdoe staff 899 Jun 3 13:25 globalnav.html
-rw-r--r-- 1 jdoe staff 769 Jun 3 13:25 index.html
-rw-r--r- 1 jdoe staff 445 Jun 3 13:25 overview-summary.html
drwxr-xr-x 4 jdoe staff 128 Jun 3 13:25 pending
drwxr-xr-x 3 jdoe staff 96 Jun 3 13:25 recent
-rw-r--r-- 1 jdoe staff 1202 Jun 3 13:25 stylesheet.css
drwxr-xr-x 4 jdoe staff 128 Jun 3 13:25 tables
```

Figure 3-1 shows the index page that is created by the DBDOC command. It enables you to navigate the various details of the changelog used to produce the document.

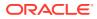

|                    | Current Columns                       |                                                                    |                      |                                                                                                    |                                                                                                    |        |  |
|--------------------|---------------------------------------|--------------------------------------------------------------------|----------------------|----------------------------------------------------------------------------------------------------|----------------------------------------------------------------------------------------------------|--------|--|
| ost Recent Changes | NUMBER                                |                                                                    | NOT NULL             |                                                                                                    | D.                                                                                                    |        |  |
|                    | NUMBER                                |                                                                    | NULL                 |                                                                                                    | INE NUMBER                                                                                                    |        |  |
|                    | NUMBER                                |                                                                    | NULL                 | HEALT                                                                                                    | IEALTH SYSTEM ID                                                                                               |        |  |
|                    | VARCHAR(4000 BYTE)                    |                                                                    | NULL                 |                                                                                                    | REASON                                                                                                    |        |  |
|                    | VARCHAR(4000 BYTE)                    |                                                                    | NULL                 |                                                                                                    | SQL_ERROR                                                                                                    |        |  |
|                    | VARCHAR(255 BYTE)                     |                                                                    | NULL                 |                                                                                                    | HEALTH SYSTEM                                                                                                  |        |  |
| LOG ACTIONS        | VARCHAR(255 BYTE)                     |                                                                    | NULL                 |                                                                                                    | NAME                                                                                                    |        |  |
| IONS               | VARCHAR(255 BYTE)                     |                                                                    | NULL                 | ADDR                                                                                                    | The second second second second second second second second second second second second second second second s |        |  |
| IES                | VARCHAR(255 BYTE)                     |                                                                    | NULL                 | ADDR                                                                                                    | ESS2                                                                                                    |        |  |
| 1                  | VARCHAR(100 BYTE)                     |                                                                    | NULL                 | CITY                                                                                                    |                                                                                                    |        |  |
|                    | VARCHAR(2 BYTE)                       |                                                                    | NULL                 | STATE                                                                                                    | <u></u>                                                                                                    |        |  |
| OGS                | VARCHAR(50 BYTE)                      |                                                                    | NULL                 | COUN                                                                                                    | IX                                                                                                    |        |  |
| OPLE               | VARCHAR(10 BYTE)                      |                                                                    | NULL                 | ZIP                                                                                                    |                                                                                                    |        |  |
| PLE LOGS           | NUMBER                                |                                                                    | NULL                 |                                                                                                    | COORDINATOR ID                                                                                                 |        |  |
| 10                 | VARCHAR(255 BYTE)                     |                                                                    | NULL                 |                                                                                                    | MAIN COORDINATOR EMAIL                                                                                         |        |  |
|                    | VARCHAR(255 BYTE)                     |                                                                    | NULL                 | and the second second se | MAIN COORDINATOR FIRST NAME                                                                                    |        |  |
| RORS               | VARCHAR(255 BYTE)                     |                                                                    | NULL                 | MAIN                                                                                                    | MAIN COORDINATOR LAST NAME                                                                                     |        |  |
| inuna.             | VARCHAR(20 BYTE)                      |                                                                    | NULL                 |                                                                                                    | MAIN COORDINATOR MOBILE                                                                                        |        |  |
|                    | TIMESTAMP(6) WITH LOCAL TIME ZONE(11) |                                                                    | NOT NULL             | CREAT                                                                                                    | CREATED                                                                                                    |        |  |
|                    | VARCHAR(255 BYTE)                     |                                                                    | NOT NULL<br>NOT NULL | CREAT                                                                                                    | CREATED BY                                                                                                    |        |  |
|                    | TIMESTAMP(6) WITH LO                  | TIMESTAMP(6) WITH LOCAL TIME ZONE(11)                              |                      | UPDA                                                                                                    | UPDATED                                                                                                    |        |  |
|                    | VARCHAR(255 BYTE)                     | and at                                                             | NOT NULL             | UPDA                                                                                                    | UPDATED BY                                                                                                    |        |  |
|                    | VARCHAR(255 BYTE)                     |                                                                    | NULL                 | CREAT                                                                                                    | CREATED BY SID                                                                                                 |        |  |
|                    | VARCHAR(255 BYTE)                     |                                                                    | NULL                 | UPDAT                                                                                                    | UPDATED BY SID                                                                                                 |        |  |
|                    | Current Table Ind                     | lexes                                                              |                      |                                                                                                    |                                                                                                    |        |  |
|                    | Primary Key                           | LOAD FAC                                                           | ILITY_ERRO ID PK     | HMS.ID                                                                                                    | HMS.ID                                                                                                    |        |  |
|                    | Non-Unique                            | LOAD FAC                                                           | ILITY_ERRORS_II      | HMS.MAI                                                                                                    | HMS.MAIN_COORDINATOR_ID                                                                                        |        |  |
|                    | Non-Unique                            |                                                                    | ILITY_ERRORS_12      |                                                                                                    | HMS.HEALTH SYSTEM ID                                                                                           |        |  |
|                    | Comment Table For                     | nalam Vara                                                         |                      |                                                                                                    |                                                                                                    |        |  |
|                    | Current Table For                     |                                                                    | 1                    |                                                                                                    |                                                                                                    |        |  |
|                    | LOAD_FAC_ERR_MAIN_                    |                                                                    |                      |                                                                                                    | OPLE                                                                                                    | HMS.ID |  |
|                    | LOAD_FACILITI_ERR_HS                  | LOAD_FACILITI_ERR_HS_FK HMS.HEALTH_SYSTEM_ID HEALTH_SYSTEMS HMS.ID |                      |                                                                                                    |                                                                                                    |        |  |
|                    | Pending Changes                       |                                                                    |                      |                                                                                                    |                                                                                                    |        |  |
|                    | None Found                            |                                                                    |                      |                                                                                                    |                                                                                                    |        |  |
|                    |                                       |                                                                    |                      |                                                                                                    |                                                                                                    |        |  |
|                    | Past Changes                          |                                                                    |                      |                                                                                                    |                                                                                                    |        |  |
|                    | None Found                            |                                                                    |                      |                                                                                                    |                                                                                                    |        |  |

#### Figure 3-1 Index Page

### 3.4.10 LB CHANGELOGSYNC

Writes the SQL statements to mark all changes in the change log as executed in the database to a file.

#### **Syntax**

liquibase(lb) changelogsync -changelog CHANGELOG

#### **Named Parameters**

| Parameter            | Description                       |
|----------------------|-----------------------------------|
| -changelog CHANGELOG | Specify the changelog file to use |

#### Example

SQL> lb changelogsync -changelog zipcodes\_table.xml

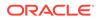

```
-- SQL to add all changesets to database history table
*****
-- Change Log: zipcodes table.xml
-- Ran at: 6/3/20 1:28 PM
-- Against: JDOE@jdbc:oracle:thin:@localhost:1521/ORCLPDB1
-- Liquibase version: 3.8.9
___
-- Lock Database
UPDATE JDOE.DATABASECHANGELOGLOCK SET LOCKED = 1, LOCKEDBY =
'192.168.1.175 (192.168.1.175)',
LOCKGRANTED = TO TIMESTAMP('2020-06-03 13:28:24.686', 'YYYY-MM-DD
HH24:MI:SS.FF')
WHERE ID = 1 AND LOCKED = 0;
INSERT INTO JDOE.DATABASECHANGELOG (ID, AUTHOR, FILENAME,
DATEEXECUTED, ORDEREXECUTED,
MD5SUM, DESCRIPTION, COMMENTS, EXECTYPE, CONTEXTS, LABELS, LIQUIBASE,
DEPLOYMENT ID)
VALUES ('e6568d24910039bf3d4241e7edff5ec82612c60f', 'Generated',
'zipcodes table.xml',
SYSTIMESTAMP, 3, '8:e4fe731b3a40f479dec11e234e4a69ac',
'createSxmlObject objectName=ZIPCODES,
ownerName=JDOE', '', 'EXECUTED', NULL, NULL, '3.8.9', '1205304697');
-- Release Database Lock
UPDATE JDOE.DATABASECHANGELOGLOCK SET LOCKED = 0, LOCKEDBY = NULL,
```

### 3.4.11 LB CLEARCHECKSUMS

LOCKGRANTED = NULL WHERE ID = 1;

Removes current checksums from the database. For the next update, changesets that have already been deployed will have their checksums recomputed, and changesets that have not been deployed will be deployed.

#### Syntax

liquibase(lb) clearchecksums -changelog CHANGELOG

#### **Named Parameters**

| Parameter            | Description                       |  |
|----------------------|-----------------------------------|--|
| -changelog CHANGELOG | Specify the changelog file to use |  |

#### Example

SQL> 1b clearchecksums -changelog zipcodes table.xml

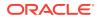

### 3.4.12 LB LISTLOCKS

Lists who currently has locks on the database change log.

#### **Syntax**

liquibase(lb) listlocks -changelog CHANGELOG

#### **Named Parameters**

| Parameter            | Description                       |  |
|----------------------|-----------------------------------|--|
| -changelog CHANGELOG | Specify the changelog file to use |  |

#### Example

SQL> lb listlocks -changelog zipcodes\_table.xml No locks currently in use

### 3.4.13 LB RELEASELOCKS

Releases all locks on the database change log.

#### Syntax

liquibase(lb) releaselocks -changelog CHANGELOG

#### **Named Parameters**

| Parameter            | Description                       |  |
|----------------------|-----------------------------------|--|
| -changelog CHANGELOG | Specify the changelog file to use |  |

#### Example

SQL> 1b releaselocks -changelog zipcodes\_table.xml

### 3.4.14 LB STATUS

Outputs a list of change sets that have not been applied.

Syntax

liquibase(lb) status -changelog CHANGELOG

Checks the status of the change log using the current connection. This shows if the change log has been applied and the result of the change log.

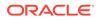

#### **Named Parameters**

| Parameter            | Description                       |  |
|----------------------|-----------------------------------|--|
| -changelog CHANGELOG | Specify the changelog file to use |  |

#### Example

SQL> 1b status -changelog zipcodes table.xml

```
1 change sets have not been applied to
JDOE@jdbc:oracle:thin:@localhost:1521/ORCLPDB1
zipcodes_table.xml::e6568d24910039bf3d4241e7edff5ec82612c60f::Generated
```

### 3.4.15 LB VALIDATE

Checks the changelog for errors.

#### Syntax

liquibase(lb) validate -changelog CHANGELOG

#### **Named Parameters**

| Parameter            | Description                       |  |
|----------------------|-----------------------------------|--|
| -changelog CHANGELOG | Specify the changelog file to use |  |

#### Example

```
lb validate -changelog zipcodes_table.xml
No issues were found in file zipcodes _table.xml, validation passed
```

### 3.4.16 LB VERSION

Display product version information.

#### Syntax

liquibase(lb) version

#### Example

SQL> lb version

Liquibase version: 3.8.9 Extension Version: 2.0.0.0.0

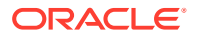

### 3.4.17 LB HELP

Lists the available Liquibase commands.

#### Syntax

liquibase(lb) help command

Type a command with no options for help on a specific command.

#### Example

SQL> 1b help usage: 1b COMMAND ...

Commands:

```
The following commands are available within the liquibase feature. lb help COMMAND for command specific help
```

| genobject           | Generate change log for a specific database object       |
|---------------------|----------------------------------------------------------|
| genschema           | Generate changelogs and controller for connected schema  |
| gencontrolfile      | Remove locks held by changelog                           |
| update              | Updates database to current version                      |
| updatesql           | Generates SQL to update database to current version      |
| rollback            | Rolls back the state requested                           |
| rollbacksql         | Writes SQL to roll back the database to the state        |
| requested           |                                                          |
| diff                | Writes description of differences between two databases  |
| to standard out.    |                                                          |
| dbdoc               | Generates Javadoc-like documentation based on current    |
| database and change | log.                                                     |
| changelogsync       | Mark all changes as executed in the database.            |
| clearchecksums      | Removes current checksums from database.                 |
| listlocks           | Lists who currently has locks on the database changelog. |
| releaselocks        | Releases all locks on the database changelog.            |
| status              | Outputs list of unrun change sets.                       |
| validate            | Checks the changelog for errors.                         |
| version             | Display product version information                      |
|                     |                                                          |

# 3.5 DATABASECHANGELOG\_DETAILS VIEW

DATABASECHANGELOG\_DETAILS is a view that consolidates information from the DATABASECHANGELOG and DATABASECHANGELOG\_ACTIONS tables for easier reporting and troubleshooting.

This view enables a better understanding of the status and work performed by each change applied to the database. The SQL column shows the actual SQL that was run in the database. The SXML column shows the state of the object prior to the change being applied.

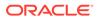

#### Example

SQL> desc DATABASECHANGELOG\_DETAILS

| Name          | Null? |      | Туре           |
|---------------|-------|------|----------------|
| DEPLOYMENT_ID |       |      | VARCHAR2(10)   |
| ID            |       |      | VARCHAR2 (255) |
| AUTHOR        |       |      | VARCHAR2 (255) |
| FILENAME      |       |      | VARCHAR2 (255) |
| SQL           |       |      | CLOB           |
| SXML          |       |      | CLOB           |
| DATEEXECUTED  | NOT   | NULL | TIMESTAMP(6)   |
| EXECTYPE      | NOT   | NULL | VARCHAR2(10)   |
| MD5SUM        |       |      | VARCHAR2(35)   |
| DESCRIPTION   |       |      | VARCHAR2 (255) |
| COMMENTS      |       |      | VARCHAR2 (255) |
| LIQUIBASE     |       |      | VARCHAR2(20)   |
| CONTEXTS      |       |      | VARCHAR2(255)  |
| LABELS        |       |      | VARCHAR2 (255) |

# 3.6 ChangeSets in Liquibase

The following table lists the changeSets and provides a description for each of them. To learn more about changeSets, see <changeSet> tag.

| ChangeSet                 | Description                                |
|---------------------------|--------------------------------------------|
| CreateOracleConstraint    | Creates a constraint from SQL.             |
| CreateOracleDirectory     | Creates a directory from SQL.              |
| CreateOracleFunction      | Creates a function from SQL.               |
| CreateOracleGrant         | Creates a grant from SQL.                  |
| CreateOraclePackageBody   | Creates a package body from SQL.           |
| CreateOracleJob           | Creates a DBMS_Scheduler job from SQL.     |
| CreateOraclePackageSpec   | Creates a package specification from SQL.  |
| CreateOracleProcedure     | Creates a procedure from SQL.              |
| CreateOraclePublicSynonym | Creates a public synonym from SQL.         |
| CreateOracleRefConstraint | Creates a referential constraint from SQL. |
| CreateOracleSynonym       | Creates a synonym from SQL.                |
| CreateOracleTrigger       | Creates a trigger from SQL.                |
| CreateOracleTypeBody      | Creates a type body from SQL.              |
| CreateOracleTypeSpec      | Creates a type spec from SQL.              |
| CreateSxmlObject          | Creates a function from SQL.               |
| DropOracleConstraint      | Drops a constraint.                        |
| DropOracleFunction        | Drops a function.                          |
| DropOracleGrant           | Drops a grant.                             |
| DropOraclePackageBody     | Drops a package body.                      |

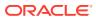

| ChangeSet               | Description                                                                                                    |
|-------------------------|----------------------------------------------------------------------------------------------------|
| DropOraclePackageSpec   | Drops a package specification.                                                                                                    |
| DropOracleProcedure     | Drops a procedure.                                                                                                    |
| DropOracleRefConstraint | Drops a referential constraint.                                                                                                    |
| DropOracleTrigger       | Drops a trigger.                                                                                                    |
| DropOracleTypeBody      | Drops a type body.                                                                                                    |
| DropOracleTypeSpec      | Drops a type specification.                                                                                                    |
| DropOracleSynonym       | Drops a synonym.                                                                                                    |
| DropSxmlObject          | Drops an SXML object. If the object was<br>created through createSxmlObject, this rolls<br>back the object to the last state. If not created,<br>the object is just dropped. This is primarily<br>used internally for SXML object handling. |
| RunOracleScript         | Executes a SQL script using the SQLcl engine<br>and therefore supports all SQLcl commands.<br>Supports script, file, and URL sources. See<br>Execute Custom SQL with RunOracleScript                                                        |

# 3.7 Examples Using Liquibase

Some examples of using the Liquibase functionality for database change management tasks:

- Capture and Deploy an Object
- Capture and Deploy a Schema
- Generate the Master Control File
- Capture and Deploy a Schema and then Upgrade it and Redeploy
- Execute Custom SQL with RunOracleScript

See this LiveLabs workshop on change management using SQLcl and Liquibase.

### 3.7.1 Capture and Deploy an Object

To deploy the EMPLOYEES table from HR to HR2:

#### Note:

The syntax for the GENOBJECT command has changed. See LB GENOBJECT

1. Connect to HR.

SQL> connect hr/hr Connected.

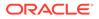

#### 2. Capture the object.

```
SQL> 1b genobject -type table -name employees
Action successfully completed please review created file
employees table1.xml
```

#### 3. Connect to the other user.

SQL> connect hr2/hr2 Connected.

4. Ensure the object does not already exist.

SQL> drop table employees Table EMPLOYEES dropped.

5. Create the object in the current schema.

#### Note:

As the schema name has changed, you must set *include schema* to false or it will try and create the object in the hr schema.

```
SQL> lb update -changelog employees_table.xml
ScriptRunner Executed:/Users/jdoe/Documents/lbtest/v2/
employees table.xml::6486f968-93fe-4e1c-ac59-17ef392e1423::Generated
```

#### 6. Verify the object was created.

| SQL> desc employe | es  |      |              |
|-------------------|-----|------|--------------|
|                   |     |      |              |
| EMPLOYEE_ID       | NOT | NULL | NUMBER(6)    |
| FIRST_NAME        |     |      | VARCHAR2(20) |
| LAST_NAME         | NOT | NULL | VARCHAR2(25) |
| EMAIL             | NOT | NULL | VARCHAR2(25) |
| PHONE_NUMBER      |     |      | VARCHAR2(20) |
| HIRE_DATE         | NOT | NULL | DATE         |
| JOB_ID            | NOT | NULL | VARCHAR2(10) |
| SALARY            |     |      | NUMBER(8,2)  |
| COMMISSION_PCT    |     |      | NUMBER(2,2)  |
| MANAGER_ID        |     |      | NUMBER(6)    |
| DEPARTMENT_ID     |     |      | NUMBER(4)    |

### 3.7.2 Capture and Deploy a Schema

To capture the HR schema and reproduce it in the HR2 schema:

sql.exe hr/hr@pdb1

SQL> lb genschema

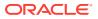

```
[Type - TYPE SPEC]:
                                             107 ms
[Type - TYPE BODY]:
                                             80 ms
[Type - SEQUENCE]:
                                             26 ms
[Type - CLUSTER]:
                                             25 ms
[Type - TABLE]:
                                            721 ms
[Type - MATERIALIZED VIEW LOG]:
                                             18 ms
[Type - MATERIALIZED VIEW]:
                                              9 ms
                                             81 ms
[Type - VIEW]:
[Type - REF CONSTRAINT]:
                                            128 ms
[Type - DIMENSION]:
                                             14 ms
[Type - FUNCTION]:
                                             43 ms
[Type - PROCEDURE]:
                                             47 ms
[Type - PACKAGE SPEC]:
                                             24 ms
[Type - DB LINK]:
                                             14 ms
[Type - SYNONYM]:
                                             23 ms
[Type - INDEX]:
                                            102 ms
[Type - TRIGGER]:
                                             25 ms
                                             33 ms
[Type - PACKAGE BODY]:
                                             14 ms
[Type - JOB]:
                                          1534 ms
[Method loadCaptureTable]:
[Method parseCaptureTableRecords]:
                                        5479 ms
[Method sortCaptureTable]:
                                            37 ms
[Method createExportChangeLogs]:
                                             0 ms
Export Flags Used:
Export Grants
                      false
Export Synonyms
                       false
SQL>
setup the hr2 user --
drop user hr2 cascade;
create user hr2 identified by hr2;
grant connect, resource, create view to hr2;
alter user hr2 guota unlimited on users;
alter user hr2 quota unlimited on sysaux;
SQL> drop user hr2 cascade;
User HR2 dropped.
SQL> create user hr2 identified by hr2;
User HR2 created.
SQL> grant connect, resource, create view to hr2;
Grant succeeded.
SQL> alter user hr2 quota unlimited on users;
User HR2 altered.
SQL> alter user hr2 quota unlimited on sysaux;
User HR2 altered.
SQL> connect hr2/hr2
```

Connected.

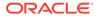

```
SQL> lb update -changelog controller.xml
ScriptRunner
Executed:person_typ_type_spec.xml::32492b89db4b0e2a115caa3e7e6c3d29c11f
a1db::Generated
ScriptRunner
Executed:emp_person_typ_type_spec.xml::cb314e652bc79126fa0a2b5261720d15
728c7e04::Generated
ScriptRunner
Executed:people_typ_type_spec.xml::cc5c2298290e3ce2dc1563da82ddd9ea33a7
68c8::Generated
```

SQL> tables

TABLES

DATABASECHANGELOG DATABASECHANGELOGLOCK DATABASECHANGELOG\_ACTIONS COUNTRIES REGIONS LOCATIONS DEPARTMENTS JOBS EMPLOYEES JOB HISTORY

10 rows selected.

### 3.7.3 Generate the Master Control File

```
SQL> lb gencontrolfile
Action successfully completed please review created file controller.xml
SQL> !more controller.xml
<?xml version="1.0" encoding="UTF-8"?>
<databaseChangeLog
xmlns="http://www.liquibase.org/xml/ns/dbchangelog"
xmlns:xsi="http://www.w3.org/2001/XMLSchema-instance"
xsi:schemaLocation="http://www.liquibase.org/xml/ns/dbchangelog
http://www.liquibase.org/xml/ns/dbchangelog/all.xsd">
<include file="http://www.liquibase.org/xml/ns/dbchangelog"
xmlns:xsi="http://www.liquibase.org/xml/ns/dbchangelog"
xsi:schemaLocation="http://www.liquibase.org/xml/ns/dbchangelog
http://www.liquibase.org/xml/ns/dbchangelog/dbchangelog-3.1.xsd">
<include file="http://www.liquibase.org/xml/ns/dbchangelog"
```

# 3.7.4 Capture and Deploy a Schema and then Upgrade it and Redeploy

The steps are:

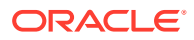

1. Migrate the HR schema to the HR2 schema, then modify the HR schema and update HR2.

```
setup the hr2 user --
drop user hr2 cascade;
create user hr2 identified by hr2;
grant connect, resource, create view to hr2;
alter user hr2 quota unlimited on users;
alter user hr2 quota unlimited on sysaux;
SQL> drop user hr2 cascade;
User HR2 dropped.
SQL> create user hr2 identified by hr2;
User HR2 created.
SQL> grant connect, resource, create view to hr2;
Grant succeeded.
SQL> alter user hr2 quota unlimited on users;
User HR2 altered.
SQL> alter user hr2 quota unlimited on sysaux;
User HR2 altered.
SOL> connect hr2/hr2
Connected.
SOL> !mkdir v1
SOL> cd v1
SQL> connect hr/hr
Connected.
SQL> 1b genschema
[Type - TYPE SPEC]:
                                              185 ms
[Type - TYPE BODY]:
                                              84 ms
[Type - SEQUENCE]:
                                              41 ms
[Type - CLUSTER]:
                                               38 ms
[Type - TABLE]:
                                              702 ms
[Type - MATERIALIZED VIEW LOG]:
                                              20 ms
[Type - MATERIALIZED_VIEW]:
                                              10 ms
[Type - VIEW]:
                                              85 ms
[Type - REF CONSTRAINT]:
                                             142 ms
[Type - DIMENSION]:
                                              21 ms
                                              45 ms
[Type - FUNCTION]:
[Type - PROCEDURE]:
                                               52 ms
[Type - PACKAGE SPEC]:
                                              30 ms
[Type - DB_LINK]:
                                              18 ms
[Type - SYNONYM]:
                                              30 ms
                                             125 ms
[Type - INDEX]:
[Type - TRIGGER]:
                                              31 ms
[Type - PACKAGE_BODY]:
                                              39 ms
[Type - JOB]:
                                               19 ms
[Method loadCaptureTable]:
                                            1717 ms
[Method parseCaptureTableRecords]:
                                            6243 ms
```

| [Method | <pre>sortCaptureTable]:</pre>       | 42 | ms |
|---------|-------------------------------------|----|----|
| [Method | <pre>createExportChangeLogs]:</pre> | 1  | ms |

Export Flags Used: Export Grants false Export Synonyms false

#### 2. Modify the HR schema.

SQL> ALTER TABLE DEPARTMENTS ADD (COLUMN1 VARCHAR2(20) ); Table DEPARTMENTS altered.

SQL> ALTER TABLE COUNTRIES ADD (COLUMN1 VARCHAR2(20) ); Table COUNTRIES altered.

SQL> ALTER TABLE LOCATIONS ADD (COLUMN1 VARCHAR2(20) ); Table LOCATIONS altered.

SQL> CREATE OR REPLACE PROCEDURE PROCEDURE2 (PARAM1 IN VARCHAR2,PARAM2 IN VARCHAR2,PARAM3 IN VARCHAR2, PARAM4 IN VARCHAR 2) AS BEGIN NULL; END PROCEDURE2; Procedure PROCEDURE2 compiled

#### 3. Make a change to the v2 directory.

SQL> cd .. SQL> !mkdir v2 SQL> cd v2

#### 4. Export v2 of the HR schema.

| SQL> lb genschema                 |        |    |
|-----------------------------------|--------|----|
| [Type - TYPE_SPEC]:               | 102    | ms |
| [Type - TYPE_BODY]:               | 74     | ms |
| [Type - SEQUENCE]:                | 26     | ms |
| [Type - CLUSTER]:                 | 25     | ms |
| [Type - TABLE]:                   | 534    | ms |
| [Type - MATERIALIZED_VIEW_LOG]:   | 13     | ms |
| [Type - MATERIALIZED_VIEW]:       | 10     | ms |
| [Type - VIEW]:                    | 78     | ms |
| [Type - REF_CONSTRAINT]:          | 119    | ms |
| [Type - DIMENSION]:               | 15     | ms |
| [Type - FUNCTION]:                | 44     | ms |
| [Type - PROCEDURE]:               | 46     | ms |
| [Type - PACKAGE_SPEC]:            | 25     | ms |
| [Type - DB_LINK]:                 | 14     | ms |
| [Type - SYNONYM]:                 | 24     | ms |
| [Type - INDEX]:                   | 100    | ms |
| [Type - TRIGGER]:                 | 25     | ms |
| [Type - PACKAGE_BODY]:            | 34     | ms |
| [Type - JOB]:                     | 14     | ms |
| [Method loadCaptureTable]:        | 1322   | ms |
| [Method parseCaptureTableRecords] | : 5452 | ms |
| [Method sortCaptureTable]:        | 37     | ms |
| [Method createExportChangeLogs]:  | 0      | ms |
|                                   |        |    |

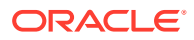

Export Flags Used: Export Grants false Export Synonyms false

To import v1, change back to the v1 directory and connect as HR2.

SQL> cd .. SQL> connect hr2/hr2 Connected.

#### 5. Now import the capture into the HR2 schema.

```
SQL> 1b update -changelog controller.xml
ScriptRunner
Executed:person typ type spec.xml::f9d8cb37f8030674b1d0060b054254a28f96dd5
1::Generated
ScriptRunner
Executed:emp person typ type spec.xml::cabf96af49def8fc164a6c0aa7be69c1a78
d46c4::Generated
ScriptRunner
Executed:people typ type spec.xml::6a98e2a2ec56a7ca6b716a114804081f8760ec7
8::Generated
ScriptRunner
Executed:dept persons typ type spec.xml::e250a6757e4e023a30c1b9f458149e4df
a0ad6bc::Generated
ScriptRunner
Executed:employee type type spec.xml::aa2ef7c172e6df08e4082a4f139f4c6edf6e
14bc::Generated
ScriptRunner
Executed:person typ type body.xml::bd29fd1d0827b70ae4b644781eeb9a69f7caf95
6::Generated
ScriptRunner
Executed:departments seq sequence.xml::ea03838db9dc0613a5128090c9388ff1b8d
c8a1a::Generated
ScriptRunner
Executed:locations seq sequence.xml::2aba6107a95a977632161be9ca920bdb836f1
8fc::Generated
ScriptRunner
Executed:employees seq sequence.xml::2379ab3cbd7f84f52f6596fa16479bb6ccf72
1ca::Generated
ScriptRunner
Executed:countries table.xml::8e87e94fd74b172dc76d950216e057827e2e3f83::Ge
nerated
ScriptRunner
Executed:countries comments.xml::8797a740e38cf3ef7da36b6ba4aa5497cfd6b457:
:Generated
```

#### 6. Check a table to verify.

SQL> show user USER is "HR2"

SQL> desc departments

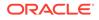

| Name            | Null?    | Туре         |
|-----------------|----------|--------------|
| DEPARTMENT_ID   | NOT NULL | NUMBER(4)    |
| DEPARTMENT_NAME | NOT NULL | VARCHAR2(30) |
| MANAGER_ID      |          | NUMBER(6)    |
| LOCATION_ID     |          | NUMBER(4)    |

#### 7. Switch to v2 and import the capture.

```
SQL> cd v2
SQL> 1b update -changelog controller.xml
ScriptRunner
Executed:countries table.xml::31a15fa402822ae67ae588a74e2b0d9506f1dc
26::Generated
ScriptRunner
Executed:locations table.xml::9548f26f7f8b53bc3639869e23b118b4fe0936
3b::Generated
ScriptRunner
Executed:departments table.xml::560727e73ed902cd0ad3e25793987d323580
b823::Generated
ScriptRunner
Executed:emp email uk index.xml::99a0278c50a75912985023c6a075514ec93
9d233::Generated
ScriptRunner
Executed:secure employees trigger.xml::cfe2f3f3443973ee9d43f4cc77701
d211c6023ba::Generated
ScriptRunner
Executed:update job history trigger.xml::aa8e35e3de04b9bb0ef3c47885f
175e20be6c59e::Generated
```

#### 8. Verify that you are on v2.

SQL> desc departments

| Name            | Null?    | Туре         |
|-----------------|----------|--------------|
| DEPARTMENT ID   | NOT NULL | NUMBER(4)    |
| DEPARTMENT_NAME | NOT NULL | VARCHAR2(30) |
| MANAGER_ID      |          | NUMBER(6)    |
| LOCATION ID     |          | NUMBER(4)    |
| COLUMN1         |          | NUMBER       |

### 3.7.5 Execute Custom SQL with RunOracleScript

Create a RunOracleScript changeset where the source can be a script, a link to a file, or a URL. The changeset in this example shows how to create a table and use PL/SQL variables in the script.

```
##### SCRIPT - STRING EXAMPLE ####
<?xml version="1.0" encoding="UTF-8"?>
<databaseChangeLog
  xmlns="http://www.liquibase.org/xml/ns/dbchangelog"</pre>
```

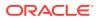

```
xmlns:xsi="http://www.w3.org/2001/XMLSchema-instance"
 xmlns:n0="http://www.oracle.com/xml/ns/dbchangelog-ext"
 xsi:schemaLocation="http://www.liquibase.org/xml/ns/dbchangelog http://
www.liquibase.org/xml/ns/dbchangelog/dbchangelog-3.6.xsd">
 <changeSet id="runScriptString" author="jdoe">
   <n0:runOracleScript objectName="myScript" ownerName="JDOE"
sourceType="STRING">
      <n0:source><![CDATA[DEFINE table name = RUNNERSTRING;create table
&&table name (id number);]]></n0:source>
   </n0:runOracleScript>
 </changeSet>
</databaseChangeLog>
       _____
SOL> tables
no rows selected
SQL> lb update -changelog stringscript.xml
ScriptRunner Executed:stringscript.xml::runScriptString::jdoe
SQL> tables
TABLES
DATABASECHANGELOGLOCK
DATABASECHANGELOG
DATABASECHANGELOG ACTIONS
RUNNERSTRING
#### SCRIPT - FILE EXAMPLE ####
filescript.xml
_____
<?xml version="1.0" encoding="UTF-8"?>
<databaseChangeLog
 xmlns="http://www.liquibase.org/xml/ns/dbchangelog"
 xmlns:xsi="http://www.w3.org/2001/XMLSchema-instance"
 xmlns:n0="http://www.oracle.com/xml/ns/dbchangelog-ext"
 xsi:schemaLocation="http://www.liquibase.org/xml/ns/dbchangelog http://
www.liquibase.org/xml/ns/dbchangelog/dbchangelog-3.6.xsd">
 <changeSet id="RunScriptFile" author="jdoe">
    <n0:runOracleScript objectName="myScript" ownerName="JDOE"
sourceType="FILE">
       <n0:source><![CDATA[/Volumes/SSD/work/sqlcl/scriptFILE.sql]]></
n0:source>
    </n0:runOracleScript>
 </changeSet>
</databaseChangeLog>
_____
scriptFILE.sql
    _____
```

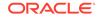

```
_____
CREATE TABLE RUNNERFILE (id number)
_____
_____
SQL> tables
TABLES
DATABASECHANGELOGLOCK
DATABASECHANGELOG
DATABASECHANGELOG ACTIONS
RUNNERSTRING
SQL> 1b update -changelog filescript.xml
ScriptRunner Executed:/Volumes/SSD/work/sqlcl/
filescript.xml::RunScriptFile::jdoe
SOL> tables
TABLES
DATABASECHANGELOGLOCK
DATABASECHANGELOG
DATABASECHANGELOG ACTIONS
RUNNERSTRING
RUNNERFILE
#### SCRIPT - URL EXAMPLE ####
urlscript.xml
_____
_____
<?xml version="1.0" encoding="UTF-8"?>
<databaseChangeLog
 xmlns="http://www.liquibase.org/xml/ns/dbchangelog"
 xmlns:xsi="http://www.w3.org/2001/XMLSchema-instance"
 xmlns:n0="http://www.oracle.com/xml/ns/dbchangelog-ext"
 xsi:schemaLocation="http://www.liquibase.org/xml/ns/dbchangelog
http://www.liquibase.org/xml/ns/dbchangelog/dbchangelog-3.6.xsd">
 <changeSet id="RunScriptUrl" author="jdoe">
   <n0:runOracleScript objectName="myScript" ownerName="JDOE"
sourceType="URL">
      <n0:source><![CDATA[file:///Volumes/SSD/work/sqlcl/
scriptURL.sql]]></n0:source>
   </n0:runOracleScript>
 </changeSet>
</databaseChangeLog>
_____
_____
_____
scriptURL.sql
_____
```

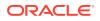

CREATE TABLE RUNNERURL (id number)

SQL> tables TABLES

DATABASECHANGELOGLOCK DATABASECHANGELOG DATABASECHANGELOG\_ACTIONS RUNNERSTRING RUNNERFILE

SQL> lb update -changelog urlscript.xml ScriptRunner Executed:/Volumes/SSD/work/sqlcl/ urlscript.xml::RunScriptUrl::jdoe

SQL> tables TABLES

DATABASECHANGELOGLOCK DATABASECHANGELOG DATABASECHANGELOG\_ACTIONS RUNNERSTRING RUNNERFILE RUNNERURL

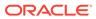

# 4 Using Cloud Storage

Starting from SQLcl release 21.2, you can use the DBMS\_CLOUD package for authentication to access objects in Cloud Storage.

The following actions can be performed with either OCI or DBMS CLOUD:

- Put, get, delete, and peek objects in Cloud Storage.
- Load database objects from objects in Cloud Storage.
- Unload a database table to an object in Cloud Storage.

#### Table 4-1 Accessing the cloud storage

| Using OCI                                                                                                    | Using DBMS_CLOUD                                                                                           |
|----------------------------------------------------------------------------------------------------|----------------------------------------------------------------------------------------------------|
| Can access on-premises database and cloud database                                                                                            | Can access cloud database only                                                                             |
| Set a default Cloud Storage URL, list<br>compartments, buckets and objects, and view<br>some of the contents of an object in Cloud<br>Storage | Set a default Cloud Storage URL, list objects, and view some of the contents of an object in Cloud Storage |
| Create an OCI profile for authentication and access as a prerequisite step                                                                    | Authentication is done using existing OCI or Swift credentials                                             |

Use the Cloud Storage (cs) command to set a default Cloud Storage URI, list compartments, buckets and objects, and view some of the contents of an object in Cloud Storage.

#### **Topics**

- Using DBMS\_CLOUD for Authentication
- Creating the OCI profile for OCI Authentication
- Cloud Storage Command Options
- Examples

#### See Also:

- Loading a File
- Calling Oracle Cloud Infrastructure REST APIs Using the OCI Command

# 4.1 Using DBMS\_CLOUD for Authentication

You can access the cloud storage using the DBMS\_CLOUD Credential command. Presently, the DBMS\_CLOUD Credential supports Oracle Cloud database.

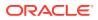

With the DBMS CLOUD Credential command (dbcc), you can:

- Create a credential using Swift, OCI credentials, or an existing OCI profile.
- Enable, disable, update, and drop a credential.
- List the credentials.
- Set the default credential.

#### **Create a Credential**

To create authentication using the Swift credential, use the following command:

dbcc create <new-credential-name> user <username> pass <password>

To create authentication using the OCI credential, use the following command:

dbcc create <new-credential-name> fingerprint <fingerprint> user\_ocid
<user-id> tenancy ocid <tenancy-id> private path <path-to-private-key>

To create authentication using OCI profile, use the following command:

dbcc create <new-credential-name> profile <oci-profile-name>

#### Enable, Disable, Update, and Drop a Credential

To enable a credential, use the following command:

dbcc enable <credential-name>

#### To disable a credential, use the following command:

dbcc disable <credential-name>

#### To update a credential, use the following command:

dbcc update <credential-name> <attribute> <value>

where <attribute> : [user\_ocid] [tenancy | tenancy\_id] [key\_path |
private\_key\_path] [print | fingerprint]

To drop a credential, use the following command:

dbcc drop <credential-name>

#### List the Credentials

To display a list of available credentials, use the following command:

dbcc list

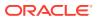

#### Set the Default Credential

To set mycred as the default credential, use the following command:

dbcc mycred

To find help on the dbcc command, use the following command:

help dbccred

#### An Example to Create and Set a DBMS\_CLOUD Credential

The following example details the steps to create and set different types of DBMS\_CLOUD credentials.

```
--Set the path to the Wallet zip file on your system
SQL> set cloudconfig <path-to-Wallet-file>
Operation is successfully completed.
--Supply the database user name, password and the database service name
provided in the tnsnames.ora
SQL> connect admin/<password>@adw20200526 high
Connected.
--Set Cloud Storage URL to the bucket
SQL> cs https://objectstorage.us-ashburn-1.example.com/n/test/b/example
DBMS CLOUD Credential: Not Set
OCI Profile: Not Set
Transer Method: Not Set
URI as specified: https://objectstorage.us-ashburn-1.example.com/n/test/b/
example
--create CREDENTIAL using Swift authentication
SQL> dbcc create swiftcred user <username> pass <password>
Credential SWIFTCRED created.
DBMS CLOUD Credential set to SWIFTCRED.
Transfer method set to DBMS CLOUD.
--create CREDENTIAL using OCI authentication
SQL> dbcc create ocicred fingerprint ec:98:83:**:**:b5
     user ocid ocid1.user.oc1.....**g4xoca
     tenancy ocid ocid1.tenancy.oc1....a**3n3a
     private path C:\\Users\\test\\.oci/freedb api key.pem
Credential OCICRED created.
DBMS CLOUD Credential set to OCICRED.
Transfer method set to DBMS CLOUD.
--create CREDENITAL using an existing OCI profile called freedb
--If profile name is not passed as a parameter, it takes the default
   OCI profile details which is already set.
SQL> dbcc create profcred profile [freedb]
```

```
Credential PROFCRED created.
```

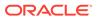

```
DBMS_CLOUD Credential set to PROFCRED.
Transfer method set to DBMS CLOUD.
```

# 4.2 Creating the OCI profile for OCI Authentication

For using the OCI authentication scheme, you must first set the OCI profile.

For more information about how to set up the required SSH keys and configure your Oracle Cloud Infrastructure Software Development Kits, see Setup and Prerequisites in the Oracle Cloud Infrastructure Documentation.

Note the following points:

- Generate a RSA key pair in PEM format (minimum 2048 bits required) without a passphrase. Use this key\_file in the profile.
- Do not use relative paths inside the configuration file because relative paths resolve based on the SQLcl launch directory. Therefore, the key\_file may not be found.
- Use double backslashes (\\) instead of a single backslash (\) for specifying the path of the key\_file in Windows.

To display the list of profiles contained in the OCI configuration file at  $\sim/.oci/config$ , use the following command:

oci profile

To set the profile as demo, use the following command:

oci profile demo

# 4.3 Cloud Storage Command Options

You can invoke the Cloud Storage command in SQLcl with cloudstorage or cloud\_storage or cs.

The Cloud Storage Command provides Cloud Storage functions to:

- Set and show the default cloud storage URI.
- Set and show the transfer method, profile and credential.
- List compartment, bucket and objects in cloud storage.
- Get, put, delete, and peek a Cloud Storage Object.

For a list of the Cloud Storage command options in SQLcl, enter:

help cs

The command options are:

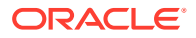

• cs [ uri ] <uri>: Sets the default Cloud Storage URI. The URI must contain the host and optionally the namespace, bucket, and object.

```
Example:
--host
cs https://objectstorage.us-ashburn-1.oraclecloud.com
--namespace
cs https://objectstorage.us-ashburn-1.oraclecloud.com/n/test
--bucket
cs https://objectstorage.us-ashburn-1.oraclecloud.com/n/test/b/example
--object
cs https://objectstorage.us-ashburn-1.oraclecloud.com/n/test/b/example/o/
employees.csv
```

- cs oci [<profile>]: Sets the default transfer as OCI. Optionally, specify the profile to be used.
- cs {DBC | DBMS\_CLOUD} [<credential>]: Sets the default transfer as DBMS\_CLOUD. Optionally, specify the credential to use.
- cs clear: Clears the Cloud Storage URI including URI and transfer options.
- cs show: Shows the current default Cloud Storage URI, transfer method, profile and credential.
- cs listc [ <compartment> ]: Lists the compartments in the specified compartment. If compartment is not specified, lists the compartments in the namespace as identified by the profile. (OCI only)
- cs listb <compartment>: Lists the buckets in a compartment. (OCI only)
- cs listo [ <bucket> ]: Lists the objects in a bucket. Bucket must be specified in the URI or on the listo command.
- cs delete [<qualifier>]: Delete the object from cloud storage.
- cs get [<qualifier>]: Get the object from cloud storage.
- cs PUT [file-to-send-as-body] <qualifier>: Copy the file to cloud storage.
- cs peek [ <qualifier> ] [ { pos | position} <position> ] [ size <size> ]: Displays the contents of the object where:

*qualifier* is the name of the object, optionally qualified by the namespace and the bucket. The qualified name combined with the default URI specified must fully identify the object URI.

*position* is the start location in the object for display.

size is the number of characters to display. If omitted, 2000 characters are displayed.

### 4.4 Examples

This section provides some examples:

- Load a Cloud Storage File into a Table
- Unload Table Data into Cloud Storage
- List Compartments, Buckets, and Objects
- Load a Local File into Cloud Storage using the PUT command

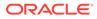

- Get a File from Cloud Storage using the GET Command
- Delete a File in Cloud Storage using the DELETE Command
- Grant a DBMS CLOUD Credential to Another User

#### Load a Cloud Storage File into a Table

The following example shows how to load a cloud storage file into a database table:

Use Case 1: When using the DBMS\_CLOUD authentication scheme, the DBMS\_CLOUD credential is set and transfer method is set to dbms cloud.

--Set the DBMS\_CLOUD credential SQL> cs dbc swiftcred --Set Cloud Storage URI to the bucket SQL> cs https://objectstorage.us-ashburn-1.example.com/n/test/b/example

DBMS\_CLOUD Credential: SWIFTCRED OCI Profile: Not Set Transfer Method: dbms\_cloud URI as specified: https://objectstorage.us-ashburn-1.example.com/n/ test/b/example

Use Case 2: When using the OCI Profile authentication scheme, the OCI profile is set and transfer method is set to oci.

--Set the OCI profile SQL> cs oci demo --Set Cloud Storage URI to the bucket

SQL> cs https://objectstorage.us-ashburn-1.example.com/n/test/b/example

DBMS\_CLOUD Credential: Not Set OCI Profile: Demo Transfer Method: oci URI as specified: https://objectstorage.us-ashburn-1.example.com/n/ test/b/example

--Create Table "locations" SQL> create table locations(location\_id NUMBER(5),location\_name VARCHAR2(40)); Table LOCATIONS created

--Load data from LOCATIONS\_DATA\_TABLE.csv in cloud storage into "locations" table of the schema for the current user SQL> load locations cs /o/LOCATIONS DATA TABLE.csv

format csv

column\_names on
delimiter ,
enclosure\_left "

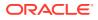

```
enclosure right "
encoding UTF8
row limit off
row terminator default
skip rows 0
skip after names
--Number of rows processed: 50
--Number of rows in error: 0
--Last row processed in final committed batch: 50
0 - SUCCESS: Load processed without errors
SQL> select count(*) from locations;
COUNT(*)
_____
50
--Load data from LOCATIONS DATA TABLE.csv in your current local folder into
"locations" table
  of the schema for the current user
SQL> load locations cs LOCATIONS DATA TABLE.csv
```

#### Unload Table Data into Cloud Storage

The following example shows how to unload data from the locations table into cloud storage. The data is unloaded to the cloud storage location and is named LOCATIONS DATA TABLE.csv.

```
--Set Cloud Storage URI to the bucket
SQL> cs https://objectstorage.us-ashburn-1.oraclecloud.com/n/test/b/example
--Specify delimiter as | and terminator as <eol>
SQL> set loadformat delimiter | term <eol> csv
--Unload locations table into cloud storage
SQL> unload locations cs
DBMS CLOUD Credential: SWIFTCRED
                                           --Using DBMS CLOUD authentication
OCI Profile: Not Set
Transfer Method: dbms cloud
URI as specified: https://objectstorage.us-ashburn-1.oraclecloud.com/n/
test/b/example/o/
Final URI: https://objectstorage.us-ashburn-1.oraclecloud.com/n/test/b/
example/o/
format csv
column names on
delimiter |
enclosure left "
enclosure right "
encoding UTF8
row terminator <eof>
```

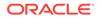

```
** UNLOAD Start ** at 2020.09.10-17.08.34
Export Separate Files to https://objectstorage.us-
ashburn-1.oraclecloud.com/n/test/b/example
DATA TABLE LOCATIONS
File Name: LOCATIONS DATA TABLE.csv
Number of Rows Exported: 23
** UNLOAD End ** at 2020.09.10-17.08.39
-- Show file contents
SQL> cs peek /o/LOCATIONS DATA TABLE.csv
"LOCATION ID"|"LOCATION NAME"<eof>01|"California"<eof>02|"Alaska<eof>03
|"Florida"<eof>04|"Texas"<eof>05|"Virginia"<eof>
06|"Louisiana"<eof>07|"Massachusetts"<eof>08|"Arkansas"<eof>09|"Oregon"
<eof>10|"Hawaii"<eof>11|"Maryland"<eof>
12|"Pennsylvania"<eof>13|"Colorado<eof>14|"Michigan"<eof>15|"Minnesota"
<eof>16|"Ohio"<eof>17|"Maine"<eof>18|"Arizona"<eof>
19|"Missouri"<eof>20|"Vermont"<eof>21|"Kansas"<eof>22|"Nevada"<eof>23|"
```

```
Illinois"
```

#### List Compartments, Buckets, and Objects

The following example shows how to list compartments, buckets, and objects in cloud storage:

#### Note:

When using DBMS\_CLOUD credential, you can only list the objects in the bucket.DBMS\_CLOUD transfer method does not support listing compartments and buckets.

```
cs https://objectstorage.us-ashburn-1.oraclecloud.com/n/test
--Lists the compartments in the namespace
SQL> cs listc
COMP_APEX
dbtst
old
ords
pdf-fn-compartment
sandbox
sqldev
--Lists the compartments in the compartment sqldev
SQL> cs listc sqldev
sqldev1
--Lists the buckets in the compartment sqldev
SQL> cs listb sqldev
```

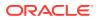

```
example
test
--Lists the objects in the bucket transfer
SQL> cs listo /b/example
COUNTRIES_DATA_TABLE.csv
DEPARTMENTS_DATA_TABLE.csv
REGIONS_DATA_TABLE.csv
LOCATIONS_DATA_TABLE.csv
--Displays the first 2000 characters of LOCATIONS_DATA_TABLE file
SQL> cs peek /o/LOCATIONS_DATA_TABLE.csv
```

#### Load a Local File into Cloud Storage using the PUT command

The following example shows how to load a local file into cloud storage using the CS PUT command and the Cloud Storage command:

```
--Set Cloud Storage URI to the bucket
SQL> cs https://objectstorage.us-ashburn-1.oraclecloud.com/n/test/b/example
--Put an object from local directory into cloud storage
SQL> cs put C:\\Users\\JDOE\\EMPLOYEES_DATA_TABLE.csv /o/myemployees.csv
Put C:\\Users\\JDOE\\EMPLOYEES_DATA_TABLE.csv copied
        to https://objectstorage.us-ashburn-1.oraclecloud.com/n/test/b/
example/o/myemployees.csv
--List the objects in the bucket
SQL> cs listo
COUNTRIES_DATA_TABLE.csv
PEPARTMENTS_DATA_TABLE.csv
REGIONS_DATA_TABLE.csv
LOCATIONS DATA_TABLE.csv
```

#### Get a File from Cloud Storage using the GET Command

myemployees.csv

The following example shows how to get a file from cloud storage using the CS GET command and the Cloud Storage command:

```
--Set Cloud Storage URI to the bucket
SQL> cs https://objectstorage.us-ashburn-1.oraclecloud.com/n/test/b/
example/o/
--Set the local directory
SQL> cd C:\\Users\JDOE\\TempCS
--Get the myemployees.csv file from cloud storage
SQL> cs get /o/myemployees.csv
```

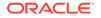

```
Get Object https://objectstorage.us-ashburn-1.oraclecloud.com/n/test/b/
example/o/myemployees.csv
copied to C:\Users\JDOE\TempCSemployees.csv
```

#### Delete a File in Cloud Storage using the DELETE Command

The following example shows how to delete a file in cloud storage using the CS DELETE command and the Cloud Storage command:

```
--Set Cloud Storage URI to the bucket
SQL> cs https://objectstorage.us-ashburn-1.oraclecloud.com/n/test/b/
example/o/
--Set the local directory
SQL> cd C:\\Users\JDOE\\TempCS
--Delete the myemployees.csv file in cloud storage
SQL> cs delete /n/test/b/example/o/myemployees.csv
Deleted Object
https://objectstorage.us-ashburn-1.oraclecloud.com/n/test/b/example/o/
```

```
myemployees.csv
```

#### Grant a DBMS\_CLOUD Credential to Another User

The following example shows how to create and grant a DBMS\_CLOUD credential to another user:

```
-- Create a DBMS CLOUD credential using oci-profile
SQL> dbcc create jdoecred profile freedb
DBMS CLOUD Credential: JDOECRED
OCI Profile: Not Set
Transfer Method: dbms cloud
URI as specified: https://objectstorage.us-ashburn-1.example.com/n/
test/b/example
-- Grant jdoecred to user jdoe
SQL> grant all on jdoecred to jdoe;
-- Connect to the Cloud instance as jdoe
SQL> connect jdoe/******@adw20200526 high
-- Create a synonym for jdoecred
SQL> create synonym mycred for admin.jdoecred;
-- Set the transfer method using the synonym mycred
SQL> cs dbc mycred
-- User can now list the objects in the Cloud Storage 'test' bucket
because jdoe.mycred exists (as synonym)
```

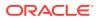

SQL> cs listo

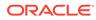

# 5 Data Pump Support in SQLcl

You can import and export data and metadata using Data Pump. Data Pump is made available in SQLcl using the PL/SQL package, DBMS DATAPUMP.

You can do the following:

- Export one or more schemas.
- Import one or more schemas with the remap schema option.
- Use DATAPUMP export and import for Oracle Database and Oracle Autonomous Database Cloud Services.
- Use database directory or Oracle Object Store for dump files, which can be optionally encrypted.
- Perform parallel processing of dump files.
- Filter objects by object types or names.
- Use the SET DATAPUMP command to set defaults and save them with the STORE command.
- Use the Cloud Storage feature to put or get from the database directory.

### Topics

- Getting Started
- Data Pump Command Syntax and Arguments
- Use Cases
- Tips and Troubleshooting

# 5.1 Getting Started

The following sections provide information needed to get started with the DATAPUMP command in SQLcl.

### 5.1.1 Prerequisites

To use DATAPUMP in SQLcl, you need to know the following:

- When you are the logged-in user that is exporting or importing:
  - You must have the appropriate system privileges or adequate user space resource on the tablespace.
  - If you do not have the DBA or PDB\_DBA role, you need access to the Oracle Directory for importing or exporting your own schema.

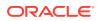

### For example:

grant read, write on directory DATA\_PUMP\_DIR to dpumpnotdba;

- When using other schemas:
  - See Required Roles to learn about the required roles for data pump import and export operations.
  - You must have permissions for the tablespace to import.
- If you are unable to use Data Pump, you can instead load a file using Loading a File.
- To connect to an Autonomous Database:
  - Download the wallet file for the Oracle Cloud connection. See Download Client Credentials.

For importing to Autonomous, see Cloud Premigration Advisor Tool (CPAT).

- To use object storage from Oracle Database:
  - See Cloud Storage Command Options and Setup and Prerequisites in the Oracle Cloud Infrastructure Documentation.
  - You must install an OCI profile configuration file.
  - The OCI profile must be set using OCI PROFILE <name> or CS OCI <profile>.
  - You can copy dump files to object storage as the last step of an export using the -copycloud option on the data pump export.
  - You can copy dump files from object storage as the first step of an import using the -copycloud option on the data pump import.
  - You can copy dump files between cloud storage and Oracle Directories using the Cloud Storage command (put and get).
- To use object storage from Autonomous Database:
  - See Using DBMS\_CLOUD for Authentication.
  - You must set the credential for object storage using Cloud Storage, SET DATAPUMP or DATAPUMP command.
  - You can export dump files directly to object storage without using a database directory.
  - You can import dump files directly from object storage without using a database directory.
  - You cannot write log files directly to object storage but you can copy them to cloud storage using the Cloud Storage command.
- The Time Zone File version is shown during export. The dump file can only be imported into a database with the same (or later) time zone file version.
- Transparent and Dual encryption modes require Transparent Data Encryption (TDE). If TDE is not available, you can use only password encryption.

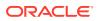

### 5.1.2 Usage

The DATAPUMP command creates and submits data pump jobs using the DBMS\_DATAPUMP package.

- For importing to Autonomous, see Cloud Premigration Advisor Tool (CPAT).
- You can have different hardware, operating systems, character sets, time zones, and versions in the source and target databases.
- All object types and data types existing in Oracle Database release 11g and later versions are supported.
- You can transfer and filter data and metadata.
- You can transform schema names, tablespace names, and metadata at import time.
- You can unload and load data in an Oracle proprietary format.
- You can encrypt dump files to ensure your data is secure. You can use transparent if available on the database or use password as the encryption mode.
- You can filter the import or export process to limit the objects types and objects included.

### Export

Data Pump export is used to unload metadata and data into a dump file, which can be stored in an Oracle Directory or object storage.

- If a schema or list of schemas is not provided, the current schema is exported.
- If a directory or object storage and a credential are not provided, the dump file is stored in DATA PUMP DIR.
- Job name is created as ESQL <*n*>, if one is not provided.
- If a dump file name is not provided, the dump file is stored as < jobname>.DMP.
- If a log file name is not provided, the log file is stored as <jobname>.LOG.

#### Import

Data Pump import is used to load metadata and data from a previously exported dump file, which was stored in an Oracle Directory or object storage.

- If a schema or list of schemas is not provided, all the objects in the dump file are imported (FULL import by default). You can use a filter to limit the number of objects imported.
- If a database directory or object storage and a credential are not provided, the dump file is stored in DATA PUMP DIR.
- Job name is created as ISQL <*n*>, if one is not provided.
- If a dump file name is not provided, the dump file is stored as < jobname>.DMP.
- If a log file name is not provided, the log file is stored as <jobname>.LOG.

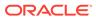

# 5.2 Data Pump Command Syntax and Arguments

You can invoke the Data Pump command using dp or datapump.

### Syntax

```
dp help [examples|syntax] | export [<optional-argument>,...] | import
[<optional-argument>,...] |
```

To see the help description for data pump in SQLcl, type one of the following:

datapump help

dp help

To quickly view the syntax and exclude other details, type

dp help syntax

To only view the examples in help, type:

dp help examples

*<optional argument>*: The following table describes the possible optional arguments along with default values for each of them.

### Table 5-1 Optional Arguments

| File Argument      | Description                                                                                                    | Default                                      |
|--------------------|----------------------------------------------------------------------------------------------------|----------------------------------------------|
| -credential, -c    | Credential for dump file<br>access in Oracle Object<br>Store.                                                                                                    | As specified in the Cloud<br>Storage command |
| -directory,-d      | Default database directory<br>for reading and writing<br>dump and log files.                                                                                               | DATA_PUMP_DIR                                |
| -dumpdirectory,-dd | Database directory for<br>dump file.                                                                                                    | -directory if specified or<br>DATA_PUMP_DIR  |
| -dumpfile,-f       | <file-name>[,]<br/>Dump file name(s) when<br/>using database directory.</file-name>                                                                                        | <jobname><n>.DMP</n></jobname>               |
|                    | You can specify multiple<br>files whether parallelism is<br>enabled or not. The number<br>of files specified must be at<br>least as large as the degree<br>of parallelism. |                                              |

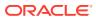

| File Argument     | Description                                                                                                    | Default                                          |
|-------------------|----------------------------------------------------------------------------------------------------|--------------------------------------------------|
| -dumpuri,-u       | [ <uri>[,]   <qualified-<br>name&gt;[,]]</qualified-<br></uri>                                                                                                    | <b>Default object name is</b> < j obname > . DMP |
|                   | <uri>: Complete URI for the<br/>Oracle Object Store file if a<br/>default is not set on Cloud<br/>Storage command.</uri>                                                                                                    |                                                  |
|                   | <qualifier>: Name of the<br/>object, optionally qualified<br/>by the namespace and the<br/>bucket. The qualified name<br/>concatenated to the URI<br/>specified on Cloud Storage<br/>command must fully identify<br/>the object URI.</qualifier> |                                                  |
|                   | Credential must be set for<br>direct read/write access to<br>Oracle Object Store from<br>Autonomous database. For<br>-copycloud between<br>database directory and<br>Oracle Object Store, OCI<br>PROFILE must be set.                            |                                                  |
|                   | You can specify multiple<br>URIs whether parallelism is<br>enabled or not. The number<br>of files specified should be<br>at least as large as the<br>degree of parallelism.                                                                      |                                                  |
| -logdirectory,-ld | Database directory for log file.                                                                                                    | -directory if specified or<br>DATA_PUMP_DIR      |
| -logfile,-lf      | Log file name in the database directory.                                                                                                    | <jobname><n>.LOG</n></jobname>                   |

| Table 5-1 | (Cont.) | Optional | Arguments |
|-----------|---------|----------|-----------|
|-----------|---------|----------|-----------|

### Table 5-2 Command Arguments

| Command Argument | Description                                            | Default |  |
|------------------|--------------------------------------------------------|---------|--|
| -noexec,-ne      | [TRUE   FALSE]                                         | FALSE   |  |
|                  | TRUE: Validate and genera<br>PL/SQL, but do not execut |         |  |
| -verbose,-ve     | [TRUE   FALSE]                                         | FALSE   |  |
|                  | TRUE: Show additional dia output.                      | gnostic |  |

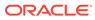

| Common Argument          | Description                                                                                                    | Default |
|--------------------------|----------------------------------------------------------------------------------------------------|---------|
| -copycloud,-cc           | [TRUE   FALSE]                                                                                                    | FALSE   |
|                          | TRUE: Copy the dump file<br>between database directory<br>and Oracle Object Store.                                                                                                   |         |
|                          | For export, copy the dump file<br>from the database directory to<br>Oracle Object Store after the<br>data pump job completes.                                                        |         |
|                          | For import, copy the dump file<br>from Oracle Object Store to<br>the database directory before<br>the data pump job starts.                                                          |         |
|                          | Set the OCI PROFILE using<br>OCI command or<br>CLOUDSTORAGE command. Set<br>the cloud storage URI using<br>the CLOUDSTORAGE command,<br>SET DATAPUMP command or<br>DATAPUMP command. |         |
| -encryptionpassword,-enp | <password></password>                                                                                                    | None    |
|                          | If password is not specified, a prompt for the password is given.                                                                                                    |         |
|                          | For export, the dump files are<br>encrypted using the password.<br>For import, the same<br>password used for export is<br>provided.                                                  |         |
| -excludeexpr,-ex         | <object_type_expression></object_type_expression>                                                                                                    | None    |
|                          | Specify an expression<br>identifying an object type or<br>set of object types to exclude<br>from the job. Example:-<br>excludeexpr "IN<br>('GRANT', 'INDEX', 'TRIGG<br>ER')"         |         |
| -excludelist,-el         | <object-type>[,]</object-type>                                                                                                    | None    |
|                          | Specify a comma-separated-<br>value list of object types to<br>exclude from the job.                                                                                                 |         |
|                          | <b>Example</b> :-excludelist<br>GRANT,INDEX,TRIGGER                                                                                                    |         |

### Table 5-3 Common Arguments

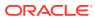

| Common Argument      | Description                                                                                                    | Default                                                                       |
|----------------------|----------------------------------------------------------------------------------------------------|-------------------------------------------------------------------------------|
| -includeexpr,-ix     | <pre><object_type_expression> Specify an expression identifying an object type or set of object types to include in the job. Only matching object types and their dependents are included in the job. Use -excludelist or - excludeexpr to exclude dependent objects. Example: -includeexpr "IN</object_type_expression></pre>                   | None                                                                          |
| -includelist,-il     | ('TABLE', 'VIEW')"<br><object_type>[,]<br/>Specify a comma-separated-<br/>value list of object types to<br/>include in the job. Only<br/>matching object types and<br/>their dependents are included<br/>in the job. Use -excludelist or -<br/>excludeexpr to exclude<br/>dependent objects. Example:<br/>-includelist TABLE, VIEW</object_type> | None                                                                          |
| -includemetadata,-im | [TRUE   FALSE]<br>TRUE: Include metadata in the<br>job.                                                                                                    | TRUE                                                                          |
| -includerows,-ir     | [TRUE   FALSE]<br>TRUE: Include data in the job.                                                                                                    | TRUE                                                                          |
| -jobname,-j          | Name for the data pump job.<br>Job name is appended with a<br>data pump generated number,<br>unless it ends with a number.<br>jobname< <i>n&gt;</i> is used when<br>submitting the data pump job<br>and as a default name for<br>dump and log file names or<br>object names.                                                                     | ESQL_ <n>   ISQL_<n> where<br/>n is a data pump generated<br/>number.</n></n> |
| -nameexpr,-nx        | <pre>{<object-type>=<name-<br>expression&gt;}[;] For specified object type,<br/>provide an expression<br/>identifying a set of object<br/>names to include in the job.<br/>Example: -nameexpr<br/>TABLE="IN ('EMPLOYEES',<br/>'DEPARTMENTS')"; PROCEDU<br/>RE="IN<br/>('ADD_JOB_HISTORY', 'SEC<br/>URE_DML')"</name-<br></object-type></pre>     | None                                                                          |

| Table 5-3 | (Cont.) Commo | on Arguments |
|-----------|---------------|--------------|
|-----------|---------------|--------------|

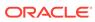

| Common Argument | Description                                                                                                    | Default                                                                                                    |
|-----------------|----------------------------------------------------------------------------------------------------|----------------------------------------------------------------------------------------------------|
| -namelist,nl    | <pre>{<object-type>=<name>[,]} [;] For specified object type, provide a comma-separated- value list of objects to include in the job. Example: - namelist TABLE=employees, departm ents; PROCEDURE=add_job_ history, secure_dml</name></object-type></pre>                                                                     | None                                                                                                    |
| -parallel,-p    | <degree_integer></degree_integer>                                                                                                    | 1                                                                                                    |
|                 | Adjusts the degree of<br>parallelism within a job<br>allowing multiple processes<br>simultaneously. Specify the<br>same number of files as the<br>degree or some processes<br>may remain idle.                                                                                                    |                                                                                                    |
| -schemas,-s     | <schema>[,] - The schema<br/>or list of schemas to process.<br/>For example:</schema>                                                                                                    | For export, schema for the current connection. For import the default is FULL and all objects in the dump file are imported. |
|                 | -schemas<br>schema1,schema2                                                                                                    |                                                                                                    |
| -version,-v     | {< <i>nn.n&gt;</i>   COMPATIBLE  <br>LATEST}                                                                                                    | COMPATIBLE                                                                                                    |
|                 | <nn.n>: A specific database version, for example, 11.0.0.</nn.n>                                                                                                    |                                                                                                    |
|                 | When exporting from Oracle<br>Database 11g release 2<br>(11.2.0.3) or later into an<br>Oracle Database 12 c Release<br>1 (12.1), specify a value of 12<br>to allow all existing database<br>features, components, and<br>options to be exported. This<br>applies to a multitenant<br>container database (CDB) or a<br>non-CDB. |                                                                                                    |
|                 | COMPATIBLE: Uses the<br>metadata version from the<br>database compatibility level<br>and the compatibility release<br>level for the feature.                                                                                                    |                                                                                                    |
|                 | LATEST: The version of the metadata corresponds to the database version.                                                                                                    |                                                                                                    |

### Table 5-3 (Cont.) Common Arguments

| Common Argument | Description                                                                        | Default |
|-----------------|------------------------------------------------------------------------------------|---------|
| -wait,-w        | [TRUE   FALSE]                                                                     | TRUE    |
|                 | TRUE: Wait for the data pump<br>job to finish and show<br>summary results.         |         |
|                 | FALSE: Submit the data pump<br>job without waiting and without<br>showing results. |         |

| Table 5-3 | (Cont.) Common Arguments |
|-----------|--------------------------|
|-----------|--------------------------|

### Table 5-4 Export Only Arguments

| Export-Only Arguments     | Description                                                                                                    | Default                                                     |
|---------------------------|----------------------------------------------------------------------------------------------------|-------------------------------------------------------------|
| -compression,-cm          | {ALL   DATA_ONLY  <br>METADATA_ONLY   NONE}                                                                                                    | METADATA_ONLY                                               |
|                           | Indicates if compression is<br>needed for user data and<br>metadata.                                                                            |                                                             |
|                           | ALL: Compress user data and metadata.                                                                                                    |                                                             |
|                           | DATA_ONLY: Compress only user data.                                                                                                    |                                                             |
|                           | METADATA_ONLY: Compress only metadata.                                                                                                    |                                                             |
|                           | NONE: Do not compress user data or metadata.                                                                                                    |                                                             |
| -estimate,-e              | {BLOCKS   STATISTICS}                                                                                                    |                                                             |
|                           | Specifies the estimate method<br>for the size of the tables. It<br>should be performed before<br>starting the job.                              |                                                             |
|                           | BLOCKS: Estimate is calculated<br>using the count of blocks<br>allocated to the user tables.                                                    |                                                             |
|                           | STATISTICS: Estimate is<br>calculated using the statistics for<br>each table. If no statistics are<br>available for a table, BLOCKS is<br>used. |                                                             |
| -encryption,-en           | {ALL   DATA_ONLY  <br>ENCRYPTED_COLUMNS_ONLY  <br>METADATA_ONLY   NONE}                                                                         | NONE, or ALL if any other<br>encryption option is specified |
|                           | Specifying any encryption option<br>will turn on encryption if you do<br>not specify -encryption NONE.                                          |                                                             |
| -encryptionalgorithm,-ena | {AES128   AES192  <br>AES256}                                                                                                    | AES128                                                      |
|                           | Identifies the cryptographic algorithm to use.                                                                                                  |                                                             |

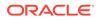

| Export-Only Arguments | Description                                                                                                    | Default                                            |
|-----------------------|----------------------------------------------------------------------------------------------------|----------------------------------------------------|
| -encryptionmode,-enm  | {DUAL   PASSWORD  <br>TRANSPARENT}                                                                                                    | TRANSPARENT, or PASSWORD if -encryptionpassword is |
|                       | Identifies the types of security<br>used for encryption and<br>decryption.                                                                   | specified.                                         |
|                       | PASSWORD encrypts the dump<br>files using the provided<br>password.                                                                          |                                                    |
|                       | TRANSPARENT enables<br>encryption if the Oracle<br>Encryption Wallet is available.                                                           |                                                    |
|                       | DUAL enables import using the<br>Oracle Encryption Wallet or the<br>password. When using DUAL, -<br>encryptionpassword must be<br>specified. |                                                    |
| -filesize,-fs         | { <n>{B   KB   MB   GB  <br/>TB}}</n>                                                                                                    | 500 MB                                             |
|                       | Limit for the size of files.                                                                                                    |                                                    |
| -flashbackscn,-fb     | [TRUE   FALSE]                                                                                                    | FALSE                                              |
|                       | TRUE: Use consistent database<br>content based on system change<br>number (SCN) at the start time of<br>execution.                           |                                                    |
| -reusefile,-r         | [TRUE   FALSE]<br>TRUE: Replace existing dump<br>file(s) with a new file.                                                                    | TRUE                                               |

### Table 5-4 (Cont.) Export Only Arguments

### Table 5-5Import Only Arguments

| Import-Only Arguments | Description                                                                       | Default                       |
|-----------------------|-----------------------------------------------------------------------------------|-------------------------------|
| -columnencryption,-ce | [TRUE   FALSE]<br>TRUE: Include column<br>encryption clause on table<br>metadata. | TRUE if supported by database |
|                       | FALSE Omit column<br>encryption clause.                                           |                               |
| -objectid,-oid        | [TRUE   FALSE]<br>TRUE: Assign the exported                                       | TRUE                          |
|                       | OID.<br>FALSE: Assign a new OID                                                   |                               |

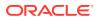

| Import-Only Arguments     | Description                                                                                                    | Default                                                                                                    |
|---------------------------|----------------------------------------------------------------------------------------------------|----------------------------------------------------------------------------------------------------|
| -remapschemas,-rs         | <pre>{<oldschema>=<newschema>[,]} <oldschema> objects in the job are moved to <newschema>. Example: oldschema1=newschema1,old schema2=newschema2.</newschema></oldschema></newschema></oldschema></pre>                                                                                                    | Not Applicable                                                                                                |
| -remaptablespaces,-rt     | <pre>{<oldtablespace>=<newtable space="">[,]} <oldtablespace> storage segment in the job is relocated to <newtablespace>. Example: oldtablespace1=newtablespac e1,oldtablespace2=newtables pace2</newtablespace></oldtablespace></newtable></oldtablespace></pre>                                                                                                    | Not Applicable                                                                                                |
| -segmentattributes,-sa    | [TRUE   FALSE]<br>TRUE: Include segment<br>attributes clauses (physical<br>attributes, storage attributes,<br>tablespace, logging).                                                                                                    | TRUE                                                                                                    |
| -skipunusableindexes,-sui | [TRUE   FALSE]<br>TRUE : Rows are inserted into<br>tables having unusable<br>indexes.                                                                                                    | TRUE                                                                                                    |
| -storage,-st              | [TRUE   FALSE]<br>TRUE: Include storage clauses.                                                                                                    | TRUE                                                                                                    |
| -tableexists,-te          | <ul> <li>{APPEND   REPLACE  <br/>SKIP   TRUNCATE}</li> <li>Action to take if table exists<br/>during import.</li> <li>APPEND: New rows are added<br/>to the existing rows in the<br/>table.</li> <li>REPLACE: Before creating the<br/>new table, the old table is<br/>dropped.</li> <li>SKIP: The preexisting table is<br/>left unchanged.</li> <li>TRUNCATE: Rows are removed<br/>from a preexisting table before<br/>inserting rows from the import.</li> </ul> | SKIP when -<br>includemetadata true,<br>otherwise APPEND action is<br>taken if table exists during<br>import. |

 Table 5-5
 (Cont.) Import Only Arguments

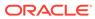

| Import-Only Arguments | Description                                                        | Default |
|-----------------------|--------------------------------------------------------------------|---------|
| -tablecompression,-tc | [TRUE   FALSE]                                                     | TRUE    |
|                       | TRUE: The table compression<br>clause is included if<br>supported. |         |
|                       | FALSE: The table has the default compression for the tablespace.   |         |

| Table 5-5 | (Cont.) | Import | Only | Arguments |
|-----------|---------|--------|------|-----------|
|-----------|---------|--------|------|-----------|

### 5.3 Use Cases

The following use cases illustrate how to use the DATAPUMP command to import and export data.

### Use Case 1

Copy tables, views and functions in current schema from database to database.

- 1. Export the current schema into DATA\_PUMP\_DIR.
- 2. Import the schema from DATA\_PUMP\_DIR.

```
-- Export the current schema into DATA_PUMP_DIR
SQL> connect <db-connect1-string>
SQL> dp export -dumpfile my_dump.dmp -includelist table,view,function
```

```
-- Import from DATA_PUMP_DIR
SQL> connect <db-connect2-string>
SQL> dp import -dumpfile my_dump.dmp
```

### Use Case 2

Copy current schema from database to Autonomous Database. Encryption is done using prompt for password.

- 1. Set up for Oracle access to Oracle Object Store using an OCI profile.
- Export current schema into an encrypted dump file in DATA\_PUMP\_DIR and copy it to the CS bucket using profile.
- 3. Import encrypted file from Oracle Object Store using credential.

```
-- Set up for Oracle access to Oracle Object Store using an OCI profile
SQL> oci profile my-profile
SQL> cs https://swiftobjectstorage.us-ashburn-1.oraclecloud.com/v1/
abc123/testing-bucket/
```

```
-- Export current schema into an encrypted dump file in DATA_PUMP_DIR
and copy it to the CS bucket using profile
SQL> connect <db-connect-string>
SQL> dp export -copycloud -dumpfile my dump.dmp -encryptionpassword
```

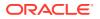

```
-- Import encrypted file from Oracle Object Store using credential
SQL> set cloudconfig <wallet>
SQL> connect <cloud-connect-string>
SQL> dp import -dumpuri /o/my dump.dmp -encryptionpassword -c SWIFTCRED
```

### **Use Case 3**

Copy multiple schemas from database to Autonomous Database with remap schemas.

- 1. Set up for Oracle access to Oracle Object Store using an OCI profile.
- 2. Export schemas into database directory and copy to cloud.
- 3. Import from Oracle Object Store using credential. Remap the schemas.

```
-- Set up for Oracle access to Oracle Object Store using an OCI profile
SQL> oci profile my-profile
SQL> cs https://swiftobjectstorage.us-ashburn-1.oraclecloud.com/v1/abc123/
testing-bucket/
```

```
-- Export schemas into database directory and copy to cloud
SQL> connect <db-connect-string>
SQL> dp export -schemas dpumptest1,dpumptest11 -dumpfile DPUMPTEST1_11.DMP -
cc
```

```
-- Import from Oracle Object Store using credential. Remap the schemas
SQL> set cloudconfig <wallet>
SQL> connect <cloud-connect-string>
SQL> dp import -dumpuri /o/DPUMPTEST1_11.DMP -c SWIFTCRED -rs
dpumptest1=dpumptest2, dpumptest11=dpumptest21
```

#### **Use Case 4**

Copy multiple schemas from database to Autonomous Database with remap tablespace using OCI profile only.

- 1. Set up for Oracle access to Oracle Object Store using an OCI profile.
- Export the current schema into DATA\_PUMP\_DIR and copy it to the CS bucket using profile.
- 3. Copy from Oracle Object Store into directory and import from directory. Remap the tablespace.

```
-- Set up for Oracle access to Oracle Object Store using an OCI profile
SQL> oci profile my-profile
SQL> cs https://swiftobjectstorage.us-ashburn-1.oraclecloud.com/v1/abc123/
testing-bucket/
```

```
-- Export the current schema into DATA_PUMP_DIR and copy it to the CS bucket
using profile
SQL> connect <db-connect-string>
SQL> dp export -copycloud
```

```
-- Copy from Oracle Object Store into directory and import from directory. Remap the tablespace.
```

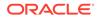

```
SQL> set cloudconfig <wallet>
SQL> connect <cloud-connect-string>
SQL> dp import -copycloud -dumpuri /o/ESQL <n>.DMP -rt DATA=USERS
```

### **Use Case 5**

Copy current schema from database to Autonomous Database using parallel processors.

- 1. Set up for Oracle access to Oracle Object Store using an OCI profile.
- Export the current schema into DATA\_PUMP\_DIR and copy all files to the CS bucket using profile.
- 3. Import from Oracle Object Store using credential.

```
-- Set up for Oracle access to Oracle Object Store using an OCI profile
SQL> oci profile my-profile
SQL> cs https://swiftobjectstorage.us-ashburn-1.oraclecloud.com/v1/
abc123/testing-bucket/
```

```
-- Export the current schema into DATA_PUMP_DIR and copy all files to
the CS bucket using profile
SQL> connect <db-connect-string>
SQL> dp export -copycloud -parallel 3 -dumpfile
my dump1.dmp,my dump2.dmp,my dump3.dmp
```

```
-- Import from Oracle Object Store using credential
SQL> set cloudconfig <wallet>
SQL> connect <cloud-connect-string>
SQL> dp import -dumpuri /o/my_dump1.dmp,/o/my_dump2.dmp,/o/
my_dump3.dmp -c SWIFTCRED
```

# 5.4 Tips and Troubleshooting

The DATAPUMP command builds PL/SQL that uses the DBMS\_DATAPUMP package to execute exports and imports.

- Preview the PL/SQL and Parameters
  - Use the -noexec option to validate the export or import. This option shows the generated PL/SQL and parameters but does not submit the job for execution.
- Get additional information about the command processing
  - Use the -verbose option to see additional diagnostic information.
  - This option also provides queries that you can copy to view the last line of the log and percentage completed.
- View the job log
  - When using the -wait option, the log is written to the console.
  - When using -wait false, you can copy the log to object storage if you cannot see files in the directory.

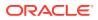

- When using -wait false, you can view the log file with the following code block for Oracle Database release 12.2 and later versions:

```
var c clob;
set long 32000
begin select to_clob(BFILENAME('DATA_PUMP_DIR','ESQL_<n>.LOG'))
into :c from dual; end;
/
print c
```

- When importing or exporting as the logged-in user, it is recommended not to use the SYS role.
- Inserting a row into a table confirms you have quota on the tablespace. If you do not have quota, you see the following error after you run a DATAPUMP command: ORA-31626: job does not exist.

The following code snippet illustrates this problem:

\*\*\* Error with DataPump command grant connect, resource, create session to user1 identified by user1; grant read on directory DATA PUMP DIR to user1; grant write on directory DATA PUMP DIR to user1; SQL> connect <db-connect-string> Connected SQL> datapump export -schemas user1 Datapump Command Start \*\* at 2022.03.10-15.51.28 Initiating DATA PUMP DATABASE TIME ZONE: VERSION:32 CON ID:0 Loq Location: DATA PUMP DIR: ESQL 1614.LOG ORA-31626: job does not exist ORA-06512: at "SYS.DBMS SYS ERROR", line 79 ORA-06512: at "SYS.DBMS DATAPUMP", line 1849 ORA-06512: at "SYS.DBMS DATAPUMP", line 6869 ORA-06512: at line 25 \*\* Datapump Command End \*\* at 2022.03.10-15.51.30 SQL> exit \*\*\*Resolve Error by Granting Tablespace Quota to User Connected to: Oracle Database 19c Enterprise Edition Release 19.0.0.0.0 - Production Version 19.3.0.0.0 SQL> alter user user1 quota 128M on users; Grant succeeded. SQL> connect <db-connect-string> Connected. SQL> datapump export -schemas user1

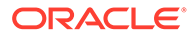

```
** Datapump Command Start ** at 2022.03.10-15.54.15
Initiating DATA PUMP
DATABASE TIME ZONE: VERSION:32 CON ID:0
Log Location: DATA PUMP DIR: ESQL 1616.LOG
Starting "USER1"."ESQL 1616":
Processing object type SCHEMA EXPORT/TABLE/TABLE DATA
Processing object type SCHEMA EXPORT/TABLE/INDEX/STATISTICS/
INDEX STATISTICS
Processing object type SCHEMA EXPORT/TABLE/STATISTICS/
TABLE STATISTICS
Processing object type SCHEMA EXPORT/PRE SCHEMA/PROCACT SCHEMA
Processing object type SCHEMA EXPORT/TABLE/TABLE
Processing object type SCHEMA EXPORT/TABLE/COMMENT
Processing object type SCHEMA EXPORT/TABLE/INDEX/INDEX
Master table "USER1"."ESQL 1616" successfully loaded/unloaded
******
Dump file set for USER1.ESQL 1616 is:
 /opt/oracle/admin/DB193C/dpdump/D9C3824B6E651CA4E053020014C3358C/
ESQL 1616.DMP
Job "USER1"."ESQL 1616" successfully completed at Thu Mar 10
15:54:52 2022 elapsed 0 00:00:33
DataPump Operation Status 'COMPLETED'
Jobname = ESQL 1616
** Datapump Command End ** at 2022.03.10-15.54.56
```

# 6 PGQL Plug-in for SQLcl

Property Graph Query Language (PGQL) is a graph pattern-matching query language for the property graph data model. The PGQL plug-in enables execution and translation of PGQL statements from the command line in SQLcl.

The PGQL plug-in for SQLcl is available with Oracle Graph Server and Client Release 20.3 and later releases.

See Also: Property Graph Query Language for more information about PGQL.

This chapter covers the following topics:

- Downloading and Installing
- About PGQL Commands
- Examples

# 6.1 Downloading and Installing

You can download the plug-in either from Oracle Software Delivery Cloud (search for "Oracle Graph Server and Client") or from Oracle Graph Server and Client Downloads.

To install the PGQL plug-in for SQLcl, you need to unzip the downloaded plug-in into the lib/ext directory of your local SQLcl installation.

## 6.2 About PGQL Commands

To run PGQL statements against a database, start SQLcl and then turn on PGQL mode by using the following command:

pgql auto on;

After PGQL mode is turned on, all subsequent SELECT, INSERT, UPDATE, DELETE, CREATE, and DROP statements are considered as PGQL statements.

You can also provide different arguments when turning on PGQL mode:

```
pgql auto on [args]
```

The possible arguments are:

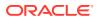

- graph <graph name>: Make queries run against the specified graph.
- execute: Turn on PGQL execution.
- executeonly: Turn on PGQL execution and do not show PGQL-to-SQL translation.
- translate: Show PGQL-to-SQL translation.
- translateonly: Show PGQL-to-SQL translation and turn off PGQL execution.
- parallel <parallel>: Run (or translate) PGQL queries using the specified parallel value.
- dynamic\_sampling <dynamic\_sampling>: Run (or translate) PGQL queries using the specified dynamic sampling value.

By default, the graph value is not set, PGQL execution is turned on, and PGQL to SQL translation is turned off. The default value for parallel is 0, and the default value for dynamic\_sampling is 6.

To run SQL statements again, turn PGQL mode off:

pgql auto off;

To reset all parameters to their default values, turn PGQL mode off and then turn on again.

## 6.3 Examples

This section provides some examples:

- Turn On PGQL Mode
- Create a Property Graph and Execute a Query
- Define a Graph Parameter
- Show SQL Translation Using Parallel Value 2
- Turn Off PGQL Mode

### Turn On PGQL Mode

This example turns PGQL mode on. The PGQL prompt appears when PGQL is enabled.

SQL> pgql auto on;

```
PGQL Auto enabled for graph=[null], execute=[true], translate=[false]
PGQL>
```

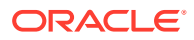

### Create a Property Graph and Execute a Query

This example creates a property graph and executes a query against the newly created "scott\_hr" graph.

```
PGQL> CREATE PROPERTY GRAPH scott hr
     VERTEX TABLES (
 2
 3
      emp KEY(empno) LABEL Employee
        PROPERTIES ARE ALL COLUMNS EXCEPT ( deptno ),
  4
      dept KEY(deptno) LABEL Department
  5
         PROPERTIES ( deptno, dname )
  6
 7
    )
 8
    EDGE TABLES (
 9
      emp AS works for
 10
          SOURCE KEY ( empno ) REFERENCES emp
 11
          DESTINATION KEY ( deptno ) REFERENCES dept
 12
          NO PROPERTIES
 13
     );
Graph created
PGQL> column name format a15;
PGQL> SELECT e.ename AS name
 2 FROM MATCH (e:Employee) ON scott hr
 3 ORDER by e.ename
 4 LIMIT 4;
NAME
_____
```

ADAMS ALLEN BLAKE CLARK

### **Define a Graph Parameter**

You can define a graph parameter to run all PGQL queries against a particular graph. This example sets graph to scott hr. Note that the query does not need an ON clause.

```
PGQL> pgql auto on graph scott_hr;
PGQL Auto enabled for graph=[SCOTT_HR], execute=[true], translate=[false]
PGQL> column department format a20;
PGQL> column employees format a10;
PGQL> SELECT d.dname AS department, COUNT(e) AS employees
2 FROM MATCH (e:Employee) -[:works_for]-> (d:Department)
3 GROUP BY d
4 ORDER BY employees
5* LIMIT 3;
DEPARTMENT EMPLOYEES
-------
ACCOUNTING 3
```

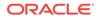

RESEARCH 5 SALES 6

### Show SQL Translation Using Parallel Value 2

This example shows the SQL translation of a PGQL query using a parallel value of 2. Note that the SQL translation has a hint using the defined parallel value.

```
SQL> pgql auto on translateonly parallel 2;
PGQL Auto enabled for graph=[null], execute=[false], translate=[true]
PGQL> SELECT id(n) FROM MATCH (n) ON scott_hr;
SELECT /*+ parallel(2) */ * FROM(SELECT 7 AS "id(n)$T",
to_nchar(T0$0.VID,'TM9','NLS_Numeric_Characters=''.,''') AS "id(n)$V",
T0$0.VID AS "id(n)$VN",
to_timestamp_tz(null) AS "id(n)$VT"
FROM "SCOTT".SCOTT HRVD$ T0$0);
```

### Turn Off PGQL Mode

This example shows how to turn PGQL mode off.

PGQL> pgql auto off; PGQL Auto disabled SQL>

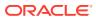

# A SQL Performance Troubleshooting

This appendix provides a list of SQL coding patterns that cause potential performance issues in SQL queries.

- Columns Defined as Literal Constants in Sub-Query Joined Later in Main Query
- Redundant Table in LEFT OUTER JOIN
- Too Many Join Conditions Between Factored WITH Sub Queries
- Data Security Predicates Wrapped Inside Redundant Sub-Query
- Aggregate Functions in Correlated Scalar Sub-query
- Use XMLTYPE Data Type Instead of CLOB
- Large Number of UNION (ALL) Query Blocks in a Single SQL
- Function Calls in WHERE Clause Predicates
- Long CASE Expressions in SELECT and WHERE Clauses
- Long in IN-LISTs in SQL Clauses
- Scalar Sub-Queries with DISTINCT Modifier or ROWNUM Keyword
- Custom PL/SQL Calls in SELECT Clause

### Columns Defined as Literal Constants in Sub-Query Joined Later in Main Query

In cases where you have literal constants defined as columns in a single sub-query and later used in joins in the main query, consider passing them as direct filters instead. Refer to the following example of such usage:

```
(SELECT
...
UPPER('HXT') AS DUMMY
...
) V1,
(SELECT
T2.C2 AS C2
FROM T2
) V2
WHERE
V1.DUMMY = V2.C2
...
```

The more efficient SQL design is to pass it directly to the main query:

(SELECT ...) V1, (SELECT

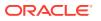

```
T2.C2 AS C2
FROM T2
) V2
WHERE
V2.C2 = UPPER('HXT')
```

### **Redundant Table in LEFT OUTER JOIN**

Some of Left Outer Joins (LOJ) may be redundant if you join two tables through LOJ but do not select any attributes from the table on the 'optional' side of the LOJ. Review the following example:

```
SELECT
b.book_title,
b.author,
b.language
FROM
books b,
book_languages l
WHERE
b.language = l.language (+);
```

The table BOOK\_LANGUAGES is on the optional side of the OUTER join and no columns from it are in the SELECT clause. The query above is functionally equivalent (that is, it produces the same exact result set) with both the table and LOJ removed:

```
SELECT
b.book_title,
b.author,
b.language
FROM
books b;
```

Complex SQL queries with redundant OUTER joined tables may result in additional performance overhead during parse time as well as at run time. The optimizer may be unable to eliminate unused outer joined table as outer joins are usually harder to process than the ordinary inner joins. Make sure you carefully validate your functionality to evaluate the impact from removing such joins and tables in your reports.

#### **Too Many Join Conditions Between Factored WITH Sub Queries**

When you join two factored WITH sub-queries using too many join conditions, the optimizer may estimate low join cardinality for the respective tables and not choose the best execution plan. Refer to the following example, showing the sub-optimal generated SQL pattern as the result of having too many joins between two factored WITH sub-queries:

```
FROM SAWITH1 D1
FULL OUTER JOIN SAWITH2 D2
ON SYS_OP_MAP_NONNULL(D1.c3) = SYS_OP_MAP_NONNULL(D2.c3)
AND SYS_OP_MAP_NONNULL(D1.c5) = SYS_OP_MAP_NONNULL(D2.c5)
AND SYS_OP_MAP_NONNULL(D1.c12) = SYS_OP_MAP_NONNULL(D2.c12)
```

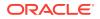

```
AND SYS OP MAP NONNULL (D1.c14) = SYS OP MAP NONNULL (D2.c14)
AND SYS OP MAP NONNULL(D1.c11) = SYS OP MAP NONNULL(D2.c11)
AND SYS OP MAP NONNULL (D1.c2) = SYS OP MAP NONNULL (D2.c2)
AND SYS OP MAP NONNULL (D1.c13) = SYS OP MAP NONNULL (D2.c13)
AND SYS OP MAP NONNULL (D1.c15) = SYS OP MAP NONNULL (D2.c15)
AND SYS OP MAP NONNULL(D1.c9) = SYS OP MAP NONNULL(D2.c9)
AND SYS OP MAP NONNULL(D1.c10) = SYS OP MAP NONNULL(D2.c10)
AND SYS OP MAP NONNULL (D1.c8) = SYS OP MAP NONNULL (D2.c8)
AND SYS OP MAP NONNULL (D1.c7) = SYS OP MAP NONNULL (D2.c7)
AND SYS OP MAP NONNULL(D1.c18) = SYS OP MAP NONNULL(D2.c18)
AND SYS OP MAP NONNULL(D1.c21) = SYS OP MAP NONNULL(D2.c21)
AND SYS OP MAP NONNULL (D1.c4) = SYS OP MAP NONNULL (D2.c4)
AND SYS OP MAP NONNULL(D1.c6) = SYS OP MAP NONNULL(D2.c6)
AND SYS OP MAP NONNULL (D1.c22) = SYS OP MAP NONNULL (D2.c22)
AND SYS OP MAP NONNULL (D1.c20) = SYS OP MAP NONNULL (D2.c20)
AND SYS OP MAP NONNULL (D1.c16) = SYS OP MAP NONNULL (D2.c16)
AND SYS OP MAP NONNULL(D1.c17) = SYS OP MAP NONNULL(D2.c17)
AND SYS OP MAP NONNULL(D1.c19) = SYS OP MAP NONNULL(D2.c19)
```

Carefully review all the joins in your SQL logic, and keep them to the bare minimum to address the functional requirements.

### Data Security Predicates Wrapped Inside Redundant Sub-Query

Securing data in your reports requires very thorough analysis, and careful coding in your SQL queries. Data Security Predicates (DSP) or security clauses, that you append to ensure secure reporting in your SQLs, could have a performance impact on your SQL execution. For example, if you choose to re-use DSPs from other SQLs that pull in View Object security clauses, you could end up with the pattern described below:

```
(SELECT ...
FROM T1,
    (SELECT ...
    FROM T2 ...
    WHERE (DSP predicate1) OR (DSP predicate2)
    )
WHERE ...
```

In this example, table T2 got secured through two DSP predicates in a separate sub-query. As part of the overall optimization process, Oracle optimizer performs recursive optimization of each inline view (sub query) before optimizing the main query. Such a pattern could affect the query parsing time and possibly produce a less efficient execution plan. Consider using a more efficient pattern rewrite:

```
(SELECT ...
FROM T1,
    T2, ...
WHERE (DSP predicate1) OR (DSP predicate2))
    ...
```

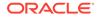

### Aggregate Functions in Correlated Scalar Sub-query

Aggregate functions such as MAX/MIN/COUNT in scalar subquery can be safely and efficiently replaced by performing alternative rewrites. Refer to the following example:

```
--Sub-optimal pattern:
SELECT tl.cl,
       (SELECT MAX(t2.c2) as maxc2
          FROM t2
          WHERE t2.id=t1.id
        ) as c2
FROM t1;
--Optimal pattern:
SELECT t1.c1,
      t2alias.max c2
FROM t1,
     (SELECT MAX(t2.c2) as max c2
            T2.id as id
        FROM t2
       GROUP BY t2.id
     ) t2alias
WHERE t2alias.id=t1.id;
```

A scalar sub-query is executed for every row returned by the enclosing query block's row sources (here t1). It means the aggregated MAX is executed as many times as the number of fetched rows in the main query, resulting in slower performance. Moving the aggregated MAX into the FROM clause of the main query will aggregate the data once and speed up the overall query.

### Note:

If the number of rows returned by the enclosing block (here t1) is moderate/low and the scalar sub-query is correlated on a selective indexed column, then the aggregate operation can be kept inside the correlated scalar sub-query.

### Use XMLTYPE Data Type Instead of CLOB

Avoid using CLOB data type for storing XML data. The conversion of CLOB to XML on the fly using XMLTYPE function during report runtime could be very expensive. Instead, consider using XMLTYPE for storing XML documents in the database.

#### Large Number of UNION (ALL) Query Blocks in a Single SQL

A single SQL with multiple UNION (or UNION ALL) query blocks should be carefully analyzed to consolidate UNIONs into fewer sub-queries. The excessive use of UNIONs is a strong indicator of logic redundancy and SQL complexity. It results in a much larger SQL statement, which would take much longer to parse and execute in the database, as each UNION query block by default is executed serially, one-by-one.

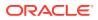

Forcing /\*+ PARALLEL \*/ hint would not help to run multiple UNION branches at the same time. The hint /\*+ PQ\_CONCURRENT\_UNION \*/ could help with parallel UNION branch executions, but it could result in more database workload, especially if the UNION branches have very expensive tables and no selective filters.

In the most cases, the Union branches may be nearly identical with minor differences such as slightly different filters or different expressions on columns in SELECT lists, and so on. Consider reworking multiple-UNION query into a much simpler shape by factoring out one or two common denominator WITH sub-queries and reusing them as per functional requirements. Such an approach results in much less logical reads, lesser database impact and faster query performance. If the same WITH factored sub-query is called more than once, Oracle would 'materialize' its result set in a temporary segment and use it throughout the SQL.

#### **Function Calls in WHERE Clause Predicates**

Expressions in WHERE clauses employ filter and join expressions to constrain rows from data sources (tables, views, inline views). When the estimated number of rows after filter/join operation using indexed attributes is low, the optimizer will choose an index to directly access the required data blocks. Applying SQL or PL/SQL functions to columns in filter/join expressions disables index usage and reverts table access to full table scan.

Alternatively, if there is a function-based index (FBI) defined, but filter or join expressions do not use the exact function in the join predicates, the optimizer chooses less optional full table scan as well. For example, the PERSON\_NUMBER column in the table PER\_ALL\_PEOPLE\_F is indexed via function-based index (FBI) using UPPER(PERSON\_NUMBER). The appropriate use for PERSON\_NUMBER in WHERE clause will be UPPER(PERSON\_NUMBER). Refer to two separate sections on the recommended use of UPPER and TRUNC in WHERE clauses.

Consider the following example:

SELECT \* FROM XLA\_AE\_HEADERS WHERE AE\_HEADER\_ID = '1511989';

There is a unique index defined on the primary key column AE\_HEADER\_ID, that makes access to desired data very fast and efficient through the INDEX RANGE SCAN operation:

|              | Operation<br>Cost (%CPU)  Time                                                            | Name                        | Row: | s        |  |
|--------------|-------------------------------------------------------------------------------------------|-----------------------------|------|----------|--|
| 215  <br>  1 | SELECT STATEMENT<br>4 (0)   00:00:01  <br>TABLE ACCESS BY INDEX ROWID<br>4 (0)   00:00:01 | <br>BATCHED  xla_ae_headers |      | 1  <br>1 |  |
| • •          | INDEX RANGE SCAN<br>  3 (0)  00:00:01                                                     | XLA_AE_HEADERS_U1           | I    | 1        |  |
| Predica      | te Information (identified by                                                             | operation id):              |      |          |  |
| 2 -          | access("AE_HEADER_ID"=1511989                                                             | )                           |      |          |  |

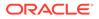

When the function TO\_CHAR() is used on AE\_HEADER\_ID column, the plan changes to:

```
SELECT * FROM XLA AE HEADERS WHERE TO CHAR(AE HEADER ID) = '1511989';
_____
| Id | Operation
              | Name
                         | Rows | Bytes | Cost
(%CPU) | Time |
_____
                  | 1 | 215 | 5788
| 0 | SELECT STATEMENT |
(1) | 00:00:01 |
|* 1 | TABLE ACCESS FULL| xla ae headers | 1 | 215 | 5788
(1) | 00:00:01 |
_____
Predicate Information (identified by operation id):
_____
 1 - filter(TO CHAR("AE HEADER ID")='1511989')
```

There may be valid cases where SQL or PL/SQL functions in WHERE clause are required by functional design. For example, aggregate functions in WHERE clauses (MAX, MIN, COUNT, AVG, ) may be needed for the functional logic. In such cases, ensure you have effective filters on other columns with supporting indexes to ensure optimal performance.

### Long CASE Expressions in SELECT and WHERE Clauses

Complex CASE expressions can affect query performance in multiple ways. CASE expressions found in SELECT list are CPU-intensive operations. CASE expressions in WHERE clause (filter and join predicates) may result in incorrect join cardinality estimate and miscalculating the costs. As a result, sub-optimal join method can be selected causing potentially long run time of the query, increasing probability of **ORA-01555** (snapshot too old) error and significant TEMP tablespace usage by the SQL. Carefully inspect your SQL for any large CASE clauses and explore the options to simplify the logic. Refer to the following sub-optimal and rewritten CASE structures:

```
-- Sub-optimal structure:
```

```
(CASE WHEN .. THEN
 (CASE WHEN .. THEN
  (CASE WHEN .. THEN
  (...)
  END)
END)
ELSE ... END)
-- Rewritten optimal structure:
(CASE WHEN ... THEN
  WHEN ... THEN
  WHEN ... THEN
```

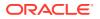

ELSE ... END)

#### Long in IN-LISTs in SQL Clauses

The option to pass more than one value to SQL through bind parameters makes reports very flexible and versatile. However, if the number of passed values is not limited, it could generate a SQL with very large number of IN-LIST values, possibly hitting the internal Oracle limit of maximum 1,000 IN-LIST values (and get ORA-01795 maximum number of expressions in a list is 1000).

The Oracle optimizer converts IN-list expressions into Boolean OR-expressions. For instance, the following expression: COL\_A IN (1, 2, 3) is converted into COL\_A = 1 OR COL\_A = 2 OR COL\_A = 3. Depending on how statistics are collected on a table and its columns, the optimizer may produce incorrect cardinality estimate for that IN-list expression. The more literals are in the IN-LIST, the larger the deviation from the actual cardinality. The incorrect cardinality may cause the optimizer to select less join method. Refer to the following example of long IN-LIST in CASE clause:

```
CASE WHEN dl.c40 NOT IN (
    'CALL',
    'CALL IB',
    'DEMAND GENERATION',
    'DEMO',
    'DEMO IN PERSON',
    'DISCOVERY',
    'DISCOVERY PERSON',
    'EMAIL',
    'EMAIL ELOQUA ENGAGE',
    'EMAIL ELOQUA ENGCAMPAIGN',
    'EMAIL IB',
    'EMAIL OUTLOOK',
    'INPERSON INTRO MEETING',
    'INPERSON MEETING',
    'INTRO MEETING',
    'MANUAL CALL',
    'MEETING',
    'RESEARCH',
    'SALES CHAT',
    'SOCIAL MEDIA',
    'TODO',
    'WORKSHOPS'
    ) THEN ...
```

Carefully design the parameters and lists of values that get passed to reports to avoid generating long IN-LISTs in the SQL queries. Do not create long checklists and an option to check all, as that would lead to generate such IN-clauses and affect performance. To avoid passing 'all' and causing the performance with long IN-LISTs, select 'NULL Value Passed' when you define the parameters for your data model. Then NULL is passed to the bind variable instead of the long IN-LIST:

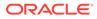

| Display Label                       | P_APPLICATION_ID                          |
|-------------------------------------|-------------------------------------------|
| List of Values                      | LOV_APPLICATION_ID                        |
| lumber of Values to Display in List | 100                                       |
| Options                             | Multiple Selection                        |
|                                     | Can select all                            |
|                                     | NULL Value Passed     O All Values Passed |
|                                     | Refresh other parameters on change        |

### Scalar Sub-Queries with DISTINCT Modifier or ROWNUM Keyword

Scalar sub-query is a SQL query block that is used as a column in a SELECT clause. It is called scalar because it must produce exactly one value (a scalar) to use in the main SELECT. If a sub-query is written in such a way that it returns more than one row, ORA-01427 exception is raised.

A typical usage pattern of scalar sub-queries is to deliver a single column value by joining a table inside the sub-query to an external table using a unique (primary key) column. That guarantees a single scalar value to be returned by such a sub-query.

If a scalar sub-query produces more than one row, either DISTINCT or ROWNUM may get (wrongly) used as workarounds to enforce a single scalar value. Both workarounds could result in incorrect functionality as well as cause performance overhead, as they get applied as the last step to potentially a very large result set produced by the subquery.

```
SELECT
mpm.level_member_id,
archive.archive_id,
mat.category_name,
        (
        SELECT DISTINCT category_name
        FROM msc_catalog_categories mcc1
        WHERE mcc1.category_id = mat.parent_category_id
        AND mcc1.parent_category_id IS NOT NULL
        ) cgt_category_name,
```

### Note:

When you design your SQLs with correlated sub-queries in SELECT, ensure that they use index access path, as they get executed once for every single row. If a sub-query employs a full table scan due to the lack of indexes in join predicate, you end up with as many full table scans as the number of fetched rows in the main sub-queries. In that case, you should rewrite it to use the join logic in WHERE clause instead of SELECT.

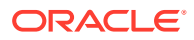

#### Custom PL/SQL Calls in SELECT Clause

Use of PL/SQL functions in SELECT clauses could lead to slower SQL performance. The optimizer has no methods to merge the code from PL/SQL functions into the main SQL query, so the functions are called as many times as the number of rows fetched by the main query. The PL/SQL complexity multiplied by a number of its executions could become a major performance factor, often overlooked in SQL optimization.

Refer to the following example, showing the use of such function call, with another SELECT wrapped inside, with both the function and the SELECT invoked once for every fetched row from the main SELECT:

```
SELECT ...
ff_user_tables_pkg.get_table_value(
   (SELECT l_data_grp.legislative_data_group_id
    FROM per_legislative_data_groups_vl l_data_grp
    WHERE l_data_grp.name = 'US'),
    'RETIREMENT_ELIGIBILITY',
    'AGE',
    to_char((months_between(sysdate, pp.date_of_birth) / 12)),
    trunc(sysdate)
   ) l_data_grp_pkg_call,
   ....
```

Ensure you review the use of such PL/SQL functions, and if their use is required by the functional logic, apply effective filters to reduce the number of fetched rows and the result number of PL/SQL executions for the SQL.

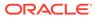